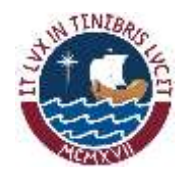

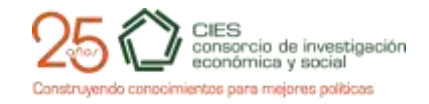

Setiembre 23 2014

### **PONTIFICIA UNIVERSIDAD CATÓLICA DEL PERÚ CONSORCIO DE INVESTIGACIÓN ECONÓMICA Y SOCIAL**

## **CIES 2014 IDRC – DFATDC– FUNDACIÓN M. J. BUSTAMANTE DE LA FUENTE**

# **PROYECTO MEDIANO**

### **INFORME FINAL**

### **RECURSOS NATURALES, DIVERSIFICACIÓN Y CRECIMIENTO REGIONAL EN EL PERÚ**

## **Código Proyecto: A1-PMN-T1-02-2013**

**PhD. Mario D. Tello Profesor Principal del Departamento de Economía de la Pontificia Universidad Católica del Perú<sup>1</sup>**

<sup>1</sup> <sup>1</sup> El autor agrade al International Development Research Center, Department of Foreign Affairs, Trade and Development Canada, Fundación M. J. Bustamante de la Fuente, y a CIES por el apoyo financiero brindado para la elaboración del presente estudio. También se agradece las asistencias de investigación de Mayte Ysique y Alfonso Rodriguez.

#### **RESUMEN**

Basado en la *red de espacio de productos de exportación* e indicadores de recursos naturales (RN) del Perú y sus regiones, este trabajo presenta las principales características de la composición de productos de exportación y analiza la validez de la hipótesis de la maldición de los efectos de RN sobre el crecimiento, empleo y diversificación de los productos de exportación. Sujeto a las limitaciones de información y métodos, la evidencia indica que las medidas del *capital natural* han incidido positivamente en el crecimiento regional, el empleo de solo el sector primario, y la concentración de productos de exportación. De otro lado, la composición de las exportaciones presenta una alta concentración en pocos productos intensivos en el uso de RN, muy distantes unos de otros, altos niveles de productividad internacional relativos, y dispone de un enorme *potencial* de productos de exportación aún no explotados o descubiertos.

### **ABSTRACT**

Based upon the *network of export products space* and natural resources (NR) indicators for Peru and its regions, this paper shows the main features of the export product composition and analyzes the hypothesis of the curse of the effects of NR on growth, employment and export diversification. Subject to data and methods limitations, estimation results indicate that *natural capital* seems to spur growth, primary employment only, and export concentration in a few products. On the other hand, regional export baskets are highly concentrated in a few commodities, their degree of closeness among them is rather low, have relative high levels of productivity at the international level, and offer a huge potential of exports products no exploited or undiscovered.

**Palabras Claves:** Recursos naturales, red de espacio de productos, paneles heterogéneos, tasa metabólica y de desacoplamiento.

# **RECURSOS NATURALES, DIVERSIFICACIÓN Y CRECIMIENTO REGIONAL EN EL PERÚ**

### **Mario D. Tello**

# **Profesor Principal del Departamento de Economía de la Pontificia Universidad Católica del Perú**

# **ÍNDICE**

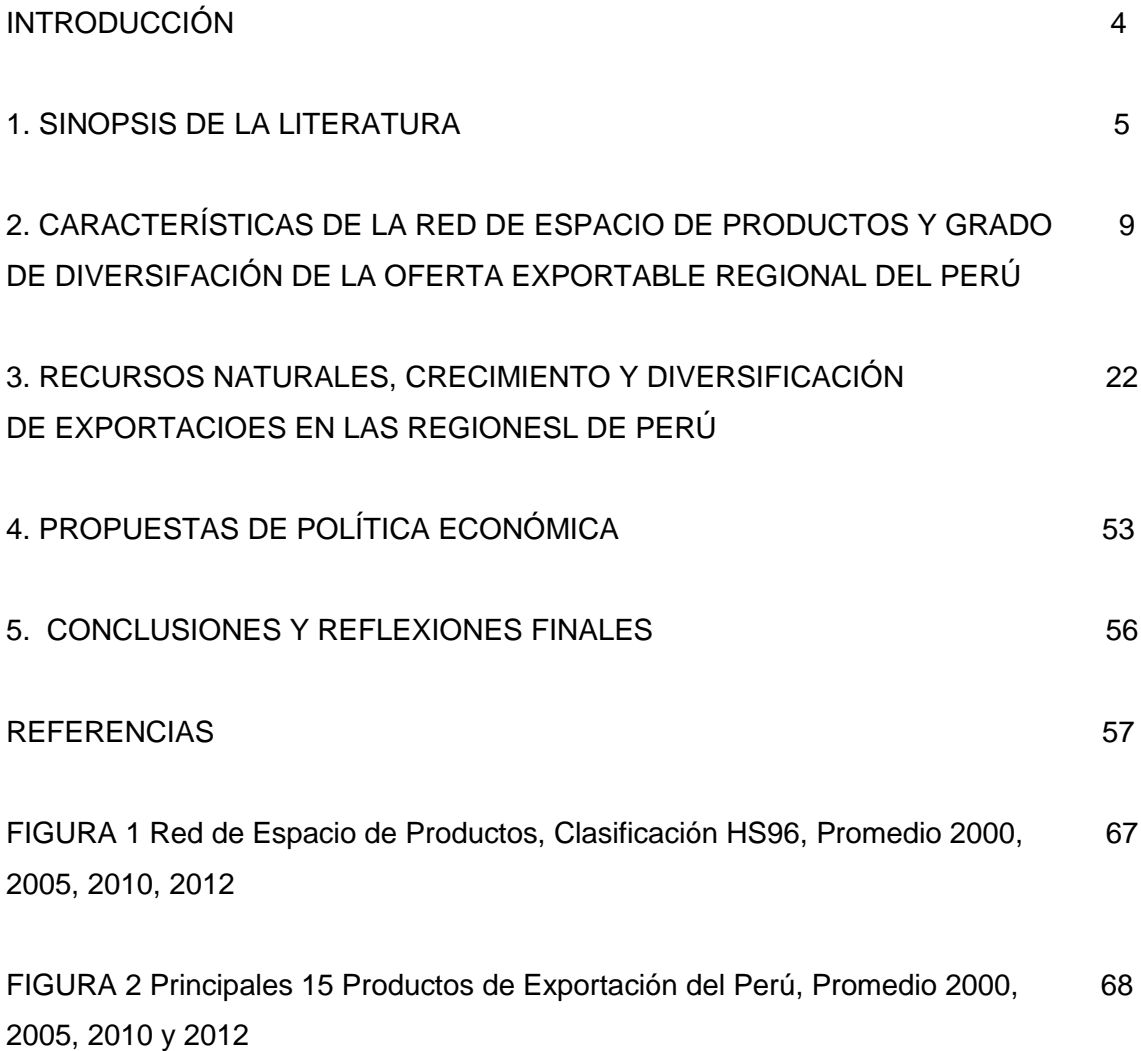

### **Introducción**

Según cifras oficiales del 2013, las actividades productivas intensivas en el uso de recursos naturales en la economía Peruana generan la quinta parte del producto, constituyen la cuarta parte de la recaudación proveniente de los tributos internos, representan el 84% del valor total exportado, y el 60% de este valor corresponde a 14 productos primarios de exportación. Por otro lado, en prácticamente las 25 regiones de dicha economía sectores dependientes de algún recurso natural son considerados como 'base'<sup>2</sup> de ellas. No obstante, los desempeños económico en crecimiento (del valor agregado real per cápita) y social en (términos de la tasa de incidencia de la) pobreza para el período 2001-2012 han sido muy heterogéneos. Desde 2.9% de crecimiento y 49% de la población en situación de pobreza en Huancavelica a 9% de crecimiento y 8% de pobreza $3$  en Ica. Adicionalmente, en las zonas rurales donde se localiza mayormente las actividades intensivas en los recursos naturales, el ingreso por persona mensual promedio fue de 148 dólares del 2013<sup>4</sup> y prácticamente la mitad de la población en dichas zonas fue considerada pobre.

Desde la perspectiva teórica-empírica, la literatura señala que la dependencia de las economías y regiones al interior de ellas de los recursos naturales (RN), no necesariamente pueden ser consideradas como una 'bendición' sino más bien como una 'maldición'. De igual manera, se argumenta que la ausencia de diversificación de productos, particularmente los de exportación, no contribuye al crecimiento de la economía y regiones. En consecuencia, el presente trabajo tiene dos objetivos específicos. El primero, ofrece una serie de características de la composición de los productos de exportación del Perú y sus regiones usando los indicadores de la 'red de espacio de productos' desarrollado por Hausmann y asociados<sup>5</sup>. De estas características, se identifica productos potenciales de exportación derivados de los productos principales de exportación basados en RN. El segundo, evalúa empíricamente la relevancia de las proposiciones señaladas para las regiones del Perú en el período 2000-2012. Específicamente y controlando por una serie de factores, se analiza la relevancia de la dotación y explotación de los recursos naturales sobre la tasa de crecimiento, la participación de la población ocupada en actividades

<sup>2</sup> Un sector base de una región es definido como aquel donde el ratio entre la participación del participación del producto del sector del producto total de la región sobre la respectiva participación de la economía es mayor a uno.

 $3$  Cifras de Tello (2013).

<sup>4</sup> INEI (2014).

<sup>5</sup> Entre otros: Hausmann, Hidalgo, Klinger, y Barabasi (2007a), Hausmann, Hwang, y Rodrik (2007b), Hausmann y Klinger (2007c y 2006).

primarias y no primarias, y el grado de diversificación de los productos de exportación. Este análisis toma en cuenta la heterogeneidad regional de los efectos de los RN usando las técnicas desarrolladas por Pesaran y asociados.<sup>6</sup>

Estos objetivos se logran a lo largo de cinco secciones. La Sección 1 resume la literatura relevante al análisis cuantitativo realizado. La Sección 2 describe las características de la red de espacio de productos y grado de diversificación de la oferta exportable en las regiones del Perú. La Sección 3 analiza la incidencia de los recursos naturales sobre el crecimiento y el empleo en los sectores primarios y no primarios en las regiones así como los factores que inciden en la diversificación de las exportaciones. La Sección 4 presenta el análisis de la incidencia de la política económica relacionado a los dos objetivos del trabajo. La última Sección 5 resume los principales resultados del análisis realizado.

### **1. Sinopsis de la Literatura**

<u>.</u>

La literatura teórica-empírica sobre la 'maldición' o 'bendición' de la explotación de los RN en el desarrollo económico de los países fue iniciado por los estudios de Hirschman (1958), Seers (1964), y Baldwin (1966)<sup>7</sup> continuando con los trabajos de Roemer (1970) y Lewis (1989). Neary y Van Wijnbergen (1986) y Auty (2001) resumen la literatura hasta fines de 1990. La literatura 'moderna' relacionada con los modelos de crecimiento económico de corte teórico y empírico es expuesta en los trabajos de Stiglitz (1974a, b), Solow (1974), Sach y Warner (1995, 1989, 2001). Trabajos recientes en esta línea figuran los de Cavalcanti, Mohaddes, y Raissi (2009), Chambers y Guo (2009) y Van der Ploeg y Poelhekke (2009). Artículos resúmenes de esta última literatura son los de Van der Ploeg y Venables (2009), Van der Ploeg (2006) y Caselli y Cunningham (2009). A nivel de regiones al interior de las economías, los argumentos son similares aunque se introduce aspectos relacionados al espacio geográfico donde localizan los RN. Los trabajos iniciales de esta literatura son los de Innis (1930), Mackintosh (1939), Watkins (1963 y 1977) y Brazzel y Hicks (1968). Análisis modernos, aplicados mayormente en países industrializados, son los expuestos por Schmidt (1989) Gunton (2003), Polese (2013) y Li (2013) entre otros.<sup>8</sup>

<sup>6</sup> Entre otros Pesaran (2007, 2006 y 2004), Im, Pesaran y Shin (2003 y 1995).

<sup>7</sup> El trabajo de Bodin (1576) también es citado como uno de los pioneros del tema.

<sup>8</sup> Una literatura relacionada es la que analiza los impactos de los recursos derivados de la explotación de los RN y transferidos a los gobiernos sub-nacionales. Para el caso de la economía peruana destacan los trabajos de Escobal y Ticci (2013), Aragón y Rud (2013), Del Pozo, Guzmán, y Pucarmayta (2012) y Zegarra, Orihuela y Paredes (2007).

Entre los principales argumentos que sostienen la hipótesis de 'maldición' a nivel de países -la cual postula que *la abundancia de los RE decrece la tasa de crecimiento*  económico figuran<sup>9</sup>:

i) (La enfermedad holandesa) En economías aceptante de los precios internacionales aumentos de las transacciones debido a incrementos de la dotación y/o del grado de explotación de los RN origina, por un lado, una elevación de los precios de los sectores no transables, usualmente servicios de baja productividad conduciendo a una apreciación del tipo de cambio real. De otro lado, dicha apreciación reduce la producción de los sectores de mayor productividad (como manufacturas y servicios intensivos en conocimientos o capital humano) que compiten con las importaciones. Estos dos efectos conllevan a un traslado de recursos desde de sectores de mayor productividad hacia sectores de menor productividad e intensivos en el uso de los RN. La disminución de la producción de los sectores de mayor productividad que puede reducir también las externalidades de aprendizaje en dichos sectores genera un menor nivel de productividad en la economía disminuyendo así la tasa de crecimiento de la misma.

ii) (Buscadores de rentas-rent-seeking). La mayor dotación y/o explotación de los RN puede producir incentivos a los agentes a realizar actividades no-productivas y a los distintos estamentos del Gobierno (el central, GC, regional GR y local, municipal o distrital, GL) a proveer cantidades de bienes y servicios públicos menores al óptimo reduciendo así la tasa de crecimiento de la economía.

iii) (Volatilidad de los precios) En la medida de que los productos intensivos en el uso de recursos naturales sean sujetos a shocks (positivos y negativos) de precios internacionales estos pueden incidir negativamente en el crecimiento de los países exportadores de dichos productos. De otro lado, la tesis de Prebish-Singer<sup>10</sup> propone una tendencia decreciente de dichos precios originado por diferencias estructurales en el mercado de bienes y factores de los países del centro y la periferia.

Los argumentos de los efectos positivos de los RN sobre el crecimiento, a nivel de

<sup>9</sup> Adicionales argumentos a estos tres principales son los descritos por Gylfason y Zoega (2001, 2003 y 2006), Ross (2001) y Bond y Malik (2009) quienes postulan que economías con mayor RN tienen una menor dotación y/o grado de generación de capital humano, mayor desigualdad de ingresos, instituciones más débiles, y menores niveles de inversión que pueden conducir a una menor tasa de crecimiento de dichas economías.

<sup>10</sup> Arezki, Hadri, Loungani, y Rao (2013) presentan evidencias que sustentan dicha tesis tanto por la tendencia decreciente como por la volatilidad de los precios de los productos primarios.

países, provienen del hecho de contrarrestar o controlar los aspectos que generan los efectos negativos (Papyrakis y Gerlagh, 2004). También a nivel de regiones al interior de las economías se postulan argumentos de este tipo de efectos. Los más conocidos son los argumentos de las teorías del sector principal ('staple theory') y de la base económica<sup>11</sup>. En ambas teorías se postula que el desarrollo del sector principal/base (usualmente de exportación e intensivo en uso de los RN) genera: i) eslabonamientos hacia adelante (en la medida que los productos de los sectores base/principal se usen como insumos para otras industrias) y atrás (demanda de insumos y bienes de capital); ii) incremento de la demanda de bienes de consumo final derivados de los trabajadores empleados en los centros de explotación y producción de los RN; y iii) eslabonamientos fiscales debido a las recaudaciones provenientes de los ingresos de los sectores intensivos en RN, los cuales inciden en el crecimiento de los sectores no principales o no base y consecuentemente en el crecimiento de las regiones donde se localizan dichos RN. En el caso que los productos del sector principal/base sean de exportación la demanda, inversión y clase empresarial pueden provenir del exterior no estando limitando por los recursos y ahorros internos de las regiones.

Entre los argumentos de los efectos negativos sobre el crecimiento de los RN a nivel de regiones figuran: i) (economías de enclave) los sectores principales no generan eslabonamientos productivos, de demanda y fiscales debido a que estos sectores son dominados por el capital extranjero y/o empresas multinacionales; ii) limitan el surgimiento de una clase empresarial doméstica; iii) los recursos naturales no renovables se agotan; y iv) el desarrollo de las ciudades y regiones donde los RN se localizan se tornan dependientes de estos evitando la diversificación productiva y de las exportaciones debido potenciales altos salarios y costos que ellos generan en dichas ciudades o regiones. Todos estos argumentos producen que el crecimiento regional vía los RN no sea sostenible.

Verificación de la síntesis de los argumentos positivos y negativos de los impactos sobre el crecimiento regional de los RN puede ser obtenido mediante las siguientes dos especificaciones ad-hoc [1.1] y [1.2]. Estas representan ecuaciones de la forma reducida que compacta los diferentes canales mediante los cuales los RN afecta la tasa de crecimiento de las regiones y a la tasa de participación de la población económicamente ocupada.

[1.1]  $dlnY_{\pi} = \beta_{r0} + \beta_{r1}.RN_{\pi} + \beta_{r2}.I_{\text{DIVXrt}} + \sum_{i=1}^{4} \beta_{ri}.X_{\text{rit}} + \varepsilon_{\pi}$ ;

<sup>&</sup>lt;sup>11</sup> Tello (2008) resume la literatura de la base económica.

# [1.2]  $SL_{\text{rjt}} = \gamma_{\text{rj0}} + \gamma_{\text{rj1}}.RN_{\text{rt}} + \sum_{i=1}^{4} \gamma_{\text{rji}}.X_{\text{rjit}} + \nu_{\text{rt}}$ ; r=1, 24, t=2002-2012; j=1,3

Donde para cada región 'r' y periodo 't', dlnY es el diferencial de logaritmo natural del valor agregado bruto real; RN es una medida que representa los recursos naturales,  $I_{\text{DIVX}}$  es el índice de diversificación de exportaciones y X es un conjunto de variables de control. Estas incluyen: el indicador de productividad de la canasta de exportaciones (EXPY) definido debajo, el índice de precios relativos de los principales productos de exportación de cada región, el índice de tipo de cambio real, y las tasas de inversión: pública total, en infraestructura, y desarrollo productivo (el cual incluye programas de promoción de exportaciones y en ciencia, tecnología e innovación) de los tres estamentos del gobierno; y SL<sub>i</sub> es la tasa de participación de la población económicamente ocupada (PEAO) de los sectores primarios (j=1), secundario (j=2) y terciario (j=3). Esta última variable especificada en [1.2] trata de capturar los impactos sobre el empleo tanto en los sectores intensivos en el uso de RN como en el resto de sectores de acuerdo a los argumentos señalados y derivados de la teoría de la base económica o de los sectores principales.

La ecuación [1.1] incluye una medida de diversificación de las exportaciones. La literatura teórica-empírica de la incidencia positiva de esta diversificación sobre el crecimiento económico particularmente de las economías y en menor medida de regiones al interior de estas es extensa. Los trabajos de Imbs & Wacziarg (2003), Hausmann y Klinger, 2006, Haussman, Hidalgo, Klinger, y Barabasi, 2007a, y Hausmann, Hwang, y Rodrik, 2007b, y Cadot, Carrère, y Strauss-Kahn (2011) han revitalizado la literatura sobre la relevancia de la diversificación de los productos de exportación sobre el desarrollo y crecimiento económico de las economías menos desarrolladas De acuerdo a esta literatura, la diversificación de exportaciones incide positivamente sobre el crecimiento debido a: i) que reduce la inestabilidad y la tendencia decreciente de las exportaciones de productos primarios ii) la generación de los efectos de 'aprendizaje haciendo'(o externalidades) derivados de la exportación de manufactura y servicios intensivos en conocimientos y capital humano que inciden en la productividad), y a iii) la explotación de las ventajas comparativas de los recursos (humanos y naturales) asociados a productos de la primera fase del ciclo de estos producidos inicialmente por países/regiones más desarrolladas.

Imbs & Wacziarg (2003), Koren & Tenreyro (2007), Cadot *et al* (2009), y Klinger & Lederman (2009) también postulan que la diversificación puede ser resultado del crecimiento de los países y regiones. Específicamente señalan que los países o regiones crecen en dos etapas de diversificación, A niveles bajos de ingresos, crecimiento incrementa el grado de diversificación, mientras que a niveles altos de ingresos, crecimiento reduce el grado de diversificación. Otros estudios (Parteka y Tamberi, 2008, y De Benedictis, Gallegati, y Tamberi, 2009) concluyen que el crecimiento siempre está acompañado con un incremento en el grado de diversificación. Factores adicionales al crecimiento que inciden a la diversificación de productos y exportaciones son las fuentes de ventajas comparativas (postuladas por Minondo, 2011; y Haussman, Hidalgo, Klinger, y Barabasi, 2007a), el desarrollo financiero y acumulación de capital (postulados por Agosín, Alvarez, y Bravo-Ortega,2009), gobernabilidad, capital humano y actividades rentistas (postulados por Caldeira y Veiga, 2010; Starosta de Waldemar, 2010), la facilitación comercial (postulados por Shepherd y Dennis, 2011 y 2007; Shepherd, 2009; Persson, 2008, y Volpe y Carballo, 2008), y los acuerdos preferenciales comerciales firmados entre países (postulados por Volpe y Milena, 2010).

La siguiente especificación ad-hoc compacta la relación entre diversificación de exportaciones y sus posibles factores determinantes:

[1.3] 
$$
I_{\text{DIVXrt}} = \delta_{r0} + \delta_{r1}.RN_{rt} + \delta_{r2}.dlnY_{rt} + \sum_{i=1}^{5} \delta_{ri}.Z_{rit} + \mu_{rt}
$$
; r=1, 24, t=2002-2012;

Donde para cada región 'r' y período 't', dlnY es el diferencial de logaritmo natural del valor agregado real per cápita, y Z el conjunto del resto de factores postulados en la literatura que inciden en la diversificación de productos y con información disponible. Estos incluyen: el indicador de productividad de la canasta de exportaciones (EXPY), el índice de precios relativos de los principales productos de exportación de cada región, las tasas de inversión: pública total, en infraestructura, y desarrollo productivo (el cual incluye programas de promoción de exportaciones y en ciencia, tecnología e innovación) de los tres estamentos del gobierno; y los acuerdos comerciales implementados en el período de análisis como indicador del grado de liberalización de la economía.

# **2. Características de la Red de Espacio de Productos y Grado de Diversificación de la Oferta Exportable Regional del Perú**

La diversificación de productos de exportación es una de las características principales de la oferta exportable de una economía y sus regiones al interior de esta. Sin embargo, esta no es la única. Recientemente, Hausmann y asociados (2011, 2009, 2007a, b, c, y 2006) han propuesto una serie de indicadores que representan características adicionales de dicha oferta. Más aún, estos autores postulan que la dinámica de estos indicadores o características afectan al desarrollo económico de los países.

*La primera característica* básica usada por Hausmann y asociados y desarrollada por Balassa (1965) es el índice de ventaja comparativa revelada (I<sub>VCR</sub>) de un producto 'j' de un país 'k' (o región 'r') en un período determinado. Este mide la relativa importancia del ratio del valor de exportación del producto 'j' entre el valor total exportado por el país (región) 'k' ('r') con respecto al mismo ratio con respecto al mundo. Si el valor del índice es mayor a uno entonces se infiere que la economía o región tiene ventaja comparativa revelada del producto 'j' con respecto al mundo. La fórmula del índice es la siguiente:

[2.1] 
$$
I_{VCRjkt} = [V X_{jkt} / \sum_{j=1}^{Nk} V X_{jkt}]/[\sum_{k=1}^{N} V X_{jkt} / V X_{W}]; \text{ t} = 2000-2012; \text{ j} = 1, 1232, \text{ k} = 1, 113
$$

Donde para cada país 'k', producto 'j' y período 't', VX es el valor exportado, VX<sub>w</sub> es el valor exportado de los N países del mundo y  $N_k$  es el número de productos de exportación de cada país 'k'.

*La segunda característica* señalada por Hausmann, Hwang, y Rodrik (2007b) es *la productividad de la canasta de exportación* de una economía o región (al interior de esta) y que para fines del presente trabajo es denotada como EXPY. Según estos autores, en la medida que los costos de descubrir nuevos productos de exportación generan *efectos colaterales* ('spillovers') de conocimientos, parte de la composición de productos de la oferta exportable se vuelve indeterminada (o no explicada por las ventajas comparativas o competitivas<sup>12</sup>) y tiene incidencia en la tasa de crecimiento de dicha economía o región.

Sea PRODY<sub>kt</sub> la productividad internacional del producto de exportación 'j' en el período 't' definida como:

$$
[2.2] \quad \ \ PRODY_{jt} = \sum_{k=1}^{N} (X_{kjt}/X_{kt}) \cdot y_{kt}/(\sum_{k=1}^{N} (X_{kjt}/X_{kt}); \ t = 2000-2012; \ j = 1, 1232, \ k = 1, 113
$$

<sup>12</sup> En ese caso parte de la composición de productos es explicada por *factores idiosincrásicos* de acuerdo a dichos autores.

Donde  $X_{kit}$  es el valor de exportación del producto 'j' del país 'k' en el período 't',  $X_{kt}$  es el valor total exportado del país 'k' en el período 't' e  $v_{kt}$  es el PBI real per cápita del país 'k' en el período 't' y N es el número de países. Este indicador es un promedio ponderado de los PBI reales per cápita de todos los países que tienen ventaja comparativa revelada (VCR) en el producto 'j'. Un altor valor de PRODY<sup>j</sup> implica que países de alto PBI per cápita tienen además relativamente altas participaciones del producto 'j' del total de sus exportaciones. Dado [2.2], el indicador de la productividad de la canasta de exportación para la región 'r' del período 't' sería:

# [2.3]  $EXPY_{rt} = \sum_{j=1}^{Nrt} (X_{rt}/X_{rt}) . PRODY_{jt}$ ; r=1, 24; t=2001-2012

Donde  $X_{rit}$  es el valor exportado del producto 'j' en la región 'r' y período 't',  $X_{rt}$  es el valor total exportado de la región 'r' período 't' y  $N_{rt}$  es el número de productos de exportación en el período 't'. EXPY mide la productividad internacional (en términos de PBI real per cápita) de la canasta de exportación de cada región. De acuerdo a la hipótesis de Hausmann *et al* (2007b), valores bajos relativo al PBI real per cápita de la región implica una menor incidencia de dicha canasta en el crecimiento económico de las regiones. Así, mientras el indicador de diversificación de exportaciones afecta al crecimiento por los mecanismos baja inestabilidad, externalidades de aprendizaje y explotación de las ventajas comparativas, el indicador de productividad de la canasta de exportación lo afecta debido a los efectos colaterales de los costos de descubrir nuevos productos.

*La tercera característica* de la canasta de exportación de los países o regiones es el *grado de acercamiento* de los productos de exportación en dicha canasta. Así, Hausmann y Klinger (2007c) postulan que cambios en la ventaja comparativa revelada de los países están asociados al grado de acercamiento de los productos a nivel global. En consecuencia, países que se especializan en un espectro de productos cercanos pueden cambiar fácilmente en el tiempo su ventaja comparativa mientras que espectro de productos más lejanos o productos desconectados el cambio de la ventaja comparativa toma más tiempo. Más aún, la velocidad mediante el cual los países pueden transformar su estructura productiva y avanzar en la 'escalera' de productos es más alta cuando los países se especializan en partes densas del espacio de productos. El patrón de acercamiento de los productos, aunque en parte puede explicarse por factores productivos generales o intensidades tecnológicas, en su mayor parte puede ser explicado por determinantes específicos a los productos. Hausmann y Klinger (2007c) proveen tres indicadores que representan el grado de

acercamiento de los productos de exportación. Estos son:

- [2.4] *ijt=min {P(Dikt/Djkt); P(Djkt/Dikt)};* i,j=1, 1232; t=2000-2012; k=1, 113  *Dikt= 1, if IVCRikt >1*; cero de otra manera.
- [2.5]  $CE_{it} = \sum_{j=1}^{1231} \varphi_{ij} / 1231$ ; t=2000-2012
- $[2.5]$ ' CE<sub>rt</sub>= $\sum_{i=1}^{Nrt} CE_{it}/N_{rt}$ ; t=2001-2012; r=1, 24
- [2.6] *Den<sub>irt</sub>=*∑ $^{1231}_{j=1}$   $\varphi$ <sub>ijt</sub>.*D<sub>jrt</sub>* / (∑ $^{1231}_{j=1}$   $\varphi$ <sub>ijt</sub>); D<sub>jrt</sub>=1 si I<sub>VCRirt</sub> >1, de otra manera

$$
D_{\rm jet} = 0
$$

 $[2.6]$ ' *Den*<sub>rt</sub>= $\sum_{i=1}^{Nr} Den_{irt}/N_{rt}$ ; t=2001-2012; r=1,24

*El indicador de acercamiento*  $\varphi_{ijt}$  de la ecuación [2.4] representa la medida de distancia o grado de similitud entre los productos 'i', 'j'. Esta distancia se mide a través de las probabilidades de los países de tener ventaja comparativa revelada en los productos 'i' y 'j'. Así, un país 'k' que tiene VCR (o I<sub>VCRikt</sub>>1) del producto 'i' en el período 't' se denota con variable binaria  $D_{ikt}=1$  de lo contrario el valor de dicha variable es cero. P(D<sub>ikt</sub>/D<sub>ikt</sub>) es la probabilidad que el país 'k' tenga VCR en el producto 'i' condicional a que lo tenga en el producto 'j'. De igual manera,  $P(D_{ik}D_{ik}$ ) es la probabilidad que el país 'k' tenga VCR en el producto 'j' condicional a que lo tenga en el producto 'i'. El indicador de acercamiento entre los productos 'i' y 'j' representa la probabilidad mínima de estas dos probabilidades entre todos los países del mundo que tienen VCR en por los menos uno de los dos productos. Se presume con este indicador que si dos productos tienen la menor distancia o están bien cercanos, entonces el país (región) que tiene ventaja comparativa revelada en uno de estos productos puede tener la capacidad de producir el otro producto.

*El índice de centralidad,* CEit, de la ecuación [2.5] mide el grado de conexión promedio del producto 'i' con respecto de los 1232 productos que se comercian. A mayor valor del CE<sub>it</sub> mayor es el grado conexión de dicho producto con el resto de productos. El índice de centralidad de la región 'r' en el período 't' de la ecuación [2.5]' representa el promedio de los índices de centralidad de los N<sub>r</sub> productos de exportación de la región 'r'. Este indicador representa el grado de conexión de los productos de exportación de las regiones.

*El índice de densidad, Denin, del producto 'i' para la región 'r' en el período 't' de la* ecuación [2.6] representa el promedio ponderado de los índices de acercamiento donde las ponderaciones dependen de las ventajas comparativas reveladas de la región. SiDen<sub>irt</sub>=1, esto significa que dicha región exporta todos los productos 'j' cercanos a 'i'. Si Den<sub>kit</sub>=0.4 entonces dicha región sólo ha explotado el 40% de los productos j cercanos a 'i' faltando 'desarrollar' el 60%. El índice de densidad de la región 'r' en el período 't' de la ecuación [2.6]' representa el promedio de los índices de densidad de los  $(N_{rt})$  productos de exportación de la región 'r'.

*La cuarta característica* desarrollada por Hausmann, Rodriguez, y Wagner (2006) es la flexibilidad de los productos de exportación de un país o región de poder 'crear' nuevos productos y cercanos a los exportados en períodos relativamente cortos de tiempo. Así, si una región 'r' en el período ´t´ tiene ventaja comparativa revelada en el producto 'i' (esto es  $D_{int}=1$ , dado que  $I_{VCRint}>1$ ), la probabilidad que exporte el producto 'j' que no produce o que no tenga VCR sería igual a  $\varphi_{\text{int}}$ . (1-D<sub>irt</sub>) y el valor esperado que este producto 'j' nuevo se exporte en términos de productividad internacional o grado de sofisticación del producto 'j' es  $\varphi_{ijt}$ . (1-D<sub>irt</sub>).D<sub>irt</sub>.PRODY<sub>it.</sub> Como consecuencia, el *indicador del 'bosque abierto'*, BA<sub>rt</sub>, de la región 'r' en el período 't' mide el grado de flexibilidad de la canasta de exportación de dicha región. Hausmann *et al* (2006) define este indicador como el promedio ponderado de los valores esperados de la productividad internacional de los productos 'j' que la región o no exporta o no tiene ventaja comparativa. En ese sentido este indicador representa el valor internacional de la canasta productos no exportados o producidos en la región 'r' y que pueden ser potencialmente producidos con los insumos de los productos de exportación de dicha región. La ecuación [2.7] define este indicador.

$$
[2.7] \quad BA_{\mathfrak{n}^{\pm}} = \sum_{i=1}^{Nrt} \sum_{j=1}^{1232} [\varphi_{ijt}/(\sum_{j=1}^{1232} \varphi_{ijt})] \cdot (1-D_{j\mathfrak{n}}).D_{\mathfrak{n}\mathfrak{n}}. PRODY_{jt}; \ \mathfrak{r} = 1, 24; \ \mathfrak{t} = 2001-2012
$$

Los Cuadros 1 y 2 muestran las principales características de la composición de los productos de exportación de las 24 regiones del Perú<sup>13</sup> para el promedio de los años 2000, 2005, 2010, y 2012. La fuente de información de las exportaciones de 113 países que explican en promedio el 96.6% de las exportaciones mundiales en dichos años es COMTRADE (United Nations, 2014). La clasificación usada es el sistema

<sup>13</sup> Lima y Callao se considera como una sola región.

armonizado de 1996 (HS-96) de cuatro dígitos y comprende 1232 partidas. Los PBI reales per cápita en dólares del 2005 son obtenidos del World Bank (2014). Los respectivos valores agregados reales per cápita de base 1994 en soles de las regiones han sido obtenidos de INEI (2014) y transformados a dólares del 2005. Las partidas y valores de exportación de las regiones han sido obtenidos de SIICEX (2014). El Cuadro 1 lista hasta 5 productos principales<sup>14</sup> de exportación en los cuatro años considerados. La participación del valor de estos productos del valor total exportado de cada región varía entre 43.5% para las regiones de Lima y Callao y 99.2% para Pasco. A excepción del producto de camisas de Lima y Callo, todos los productos son derivados de recursos naturales, mineros, agropecuarios, forestales y pesqueros. Dichos productos o partidas de 4 dígitos del sistema armonizado tienen altos índices de ventaja comparativa revelada.

El Cuadro 2 muestra los principales indicadores de la red de espacio de productos de exportación y dos índices de concentración<sup>15</sup>: el promedio de los ratios del índice de concentración de los 10 principales productos ( $IC_{10}$ ) y del índice de Herfindahl<sup>16</sup> (IH). Estos dos índices corroboran la alta concentración en pocos productos de la oferta exportable regional y del Perú. Cajamarca y Apurímac son las regiones de mayor concentración y Lima-Callao la menos concentrada. De otro lado, los índices de grado de acercamiento como los indicadores de centralidad (CE) y densidad (Den) de las canastas de exportación revelan el bajo grado de acercamiento o la alta dispersión de los productos en dicha canasta. Así, las regiones cuyas canastas son concentradas en pocos productos como Cajamarca, Apurímac y Pasco tienen densidades bajas en los productos con VCR. Esto sugiere que a estas regiones le tomará más tiempo diversificarse en la medida que la distancia entre los productos que actualmente se exportan distan mucho de los que no se producen o exportan. La región de Lima-Callao, con canastas menos concentrada, es la que tiene productos relativamente más cercanos entre sí.

El tercer indicador de la red de espacio de productos señala que la productividad internacional de la canasta de exportación (EXPY) de las regiones es alta y de mayor

 $14$  En este cuadro los productos son partidas de 4 dígitos del sistema armonizado de 1996 y se consideraron solo las partidas exportadas en por lo menos tres de los cuatro años (2001, 2005, 2010, y 2012) y dos en los casos que se exportaron en los años 2010 y 2012.

<sup>&</sup>lt;sup>15</sup> En este cuadro los índices se basan en partidas de 10 dígitos del sistema armonizado de 1996 y se tomaron las partidas de cada año independiente si dicha partida se exportó o no en los siguientes años de los cuatro analizados (2001, 2005, 2010, y 2012).

<sup>16</sup> Igual a la suma de los cuadrados de las participaciones de todos los productos de exportación de cada región. Otros índices de concentración o de diversificación son listados en Samen (2008).

nivel que los respectivos valores agregados reales per cápita. Las canastas que tienen menores niveles de productividad internacional son las de Puno, Ayacucho, y Piura y las que tienen los mayores niveles son las de Pasco, Lima y Tumbes. De otro lado, las canastas que tienen mayor productividad relativa al valor agregado real per cápita son las de Ancash, Piura y Lima-Callao y las de menor productividad relativa Madre de Dios, San Martín y Apurímac. En general no existe correlación entre los niveles de productividad internacional de las canastas de exportación y sus respectivos valores agregados reales per cápita. Resulta evidente de la magnitud de estos indicadores que el potencial de canastas no producidas o que no se tiene ventaja comparativa revelada es enorme lo que implica altos índices del indicador de *bosque abierto* (BA) tanto en niveles como en términos del valor agregado real per cápita de las regiones. Las canastas de las regiones de Lima-Callao, Loreto y Arequipa son las que tienen mayor potencial no explotado y las respectivas de las regiones de Apurímac, Huancavelica y Huánuco las de menor potencial aunque también de niveles altos (aproximadamente entre 50,000 y un cuarto de millón de dólares del 2005). El potencial de exportación puede ser expresado en cerca de 621 veces el tamaño del valor agregado real per cápita del Perú.

El Cuadro 3 presenta los potenciales productos de exportación para las regiones del Perú derivados de los principales productos de exportación de cada una de las regiones de acuerdo al indicador de acercamiento  $(\varphi)$ . Las cifras indican: i) que el grado de cercanía varía entre 0.64 (madera no labrada, o parcialmente labrada) y 0.05 (sustancias odoríferas para uso industrial). Consistente con los índices de centralidad y densidad, los productos de exportación regional tienen grado de acercamiento muy distante del producto principal lo que implica que la velocidad de diversificar la oferta exportable sería muy lento; ii) para cada producto principal las diversas regiones listadas en la última columna del cuadro no exportan esos productos aunque otras regiones pueden exportarla con participaciones o índices de VCR muy bajos. Así por ejemplo, tuberías de cobre (con número de partida 7411 y) producto potencial derivado de minerales de cobre y sus concentrados (con número de partida 2603) para las regiones de Amazonas (AMA), Apurímac (APU), Cajamarca (CAJ), Cuzco (CUS), Huancavelica (HUANC), Huánuco (HUANU), Moquegua (MOQ) y Tumbes (TUMB) no se exportan en estas regiones pero si son exportados por las regiones de Arequipa (ARE), Lima-Callao y Tacna (TAC) con índices de VCR menores 0.02; iii) las participaciones de los productos potenciales de las regiones que no los exportan en las regiones que si lo hacen del valor total exportado varían entre 0.006% y 0.6%. Los productos principales de exportación de las regiones explican en promedio el 40% del valor exportado del Perú para los años 2000, 2005, 2010 y 2012.

Finalmente, las Figuras 1 (de la red de espacio de productos) y 2 (la red Peruana de 15 productos de exportación que explican el 72% del valor promedio exportado para los años 2000, 2005, 2010 y 2012) al final de las referencias ilustran con claridad la baja diversificación de la oferta exportable del Perú. Estas figuras se han elaborado con el software CYTOSCAPE (Shannon, Markiel, Ozier, Baliga, Wang, Ramage, Amin, Schwikowski, Ideker, 2003)<sup>17</sup>.

<sup>&</sup>lt;sup>17</sup> Hausmann *et al* (2007a) lo genera con otro software de la familia de los 'forcé spring algorithm'.

|                         |                                                              |                                                               |                                                         | 2000-2012                                                     |                                                              |                                                               |                                                      |                                                         |
|-------------------------|--------------------------------------------------------------|---------------------------------------------------------------|---------------------------------------------------------|---------------------------------------------------------------|--------------------------------------------------------------|---------------------------------------------------------------|------------------------------------------------------|---------------------------------------------------------|
| Item                    | <b>AMA</b>                                                   | <b>ANC</b>                                                    | <b>APU</b>                                              | <b>ARE</b>                                                    | <b>AYA</b>                                                   | <b>CAJ</b>                                                    | <b>CUS</b>                                           | <b>HUAN</b>                                             |
| $S_X$                   | 54.49                                                        | 46.76                                                         | 72.82                                                   | 24.29                                                         | 26.51                                                        | 86.26                                                         | 57.29                                                | 33.23                                                   |
| $\mathbf N$             | 901                                                          | 2603                                                          | 2616                                                    | 2603                                                          | 901                                                          | 7108                                                          | 2603                                                 | 2607                                                    |
| ${\bf D}$               | Cafe, cascaras de cafe<br>y sustitutos del cafe              | Minerales de cobre y<br>sus concentrados                      | Minerales de metales<br>preciosos y sus<br>concentrados | Minerales de cobre y<br>sus concentrados                      | Café cascaras de café<br>y sustitutos del café               | Oro, en bruto, semi<br>manufacturado, en<br>polvo             | Minerales de cobre y<br>sus concentrados             | Minerales de plomo y<br>sus concentrados                |
| <b>I</b> <sub>VCR</sub> | 336                                                          | 216.8                                                         | 4118.17                                                 | 81.94                                                         | 188.04                                                       | 179.52                                                        | 343.69                                               | 1570.7                                                  |
| $\mathbf{S}_\mathbf{X}$ | 4.27                                                         | 18.95                                                         | 1.37                                                    | 23.92                                                         | 23.01                                                        | 9.3                                                           | 18.66                                                | 23.22                                                   |
| $\mathbf N$             | 1801                                                         | 2301                                                          | 2608                                                    | 7403                                                          | 7108                                                         | 2603                                                          | 7108                                                 | 2603                                                    |
| D                       | Granos de cacao,<br>enteros o partidos,<br>crudos o tostados | Harina de carne,<br>pescado o viseras para<br>alimento animal | Minerales de Zinc y<br>sus concentrados                 | Cobre refinado y<br>aleaciones de cobre.<br>en bruto          | Oro, en bruto, semi<br>manufacturado, en<br>polvo            | Minerales de cobre y<br>sus concentrados                      | Oro, en bruto, semi<br>manufacturado, en<br>polvo    | Minerales de cobre y<br>sus concentrados                |
| $I_{VCR}$               | 284.37                                                       | 522.61                                                        | 30.96                                                   | 89.74                                                         | 19.83                                                        | 31.36                                                         | 18.88                                                | 79.03                                                   |
| $\mathbf{S}_\mathbf{X}$ | 0.13                                                         | 10.19                                                         |                                                         | 11.69                                                         | 10.66                                                        | 3.75                                                          | 11.04                                                | 14.36                                                   |
| ${\bf N}$               | 3204                                                         | 7108                                                          |                                                         | 7108                                                          | 1801                                                         | 901                                                           | 901                                                  | 2608                                                    |
| D                       | Colorante sintético u<br>orgánico                            | Oro, en bruto, semi<br>manufacturado, en<br>polvo             |                                                         | Oro, en bruto, semi<br>manufacturado, en<br>polvo             | Granos de cacao,<br>enteros o partidos,<br>crudos o tostados | Café, cascaras de café<br>y sustitutos del café               | Café, cascaras de café<br>y sustitutos del café      | Minerales de Zinc y<br>sus concentrados                 |
| <b>I</b> vcr            | 1.83                                                         | 24.82                                                         |                                                         | 10.2                                                          | 797.3                                                        | 23.11                                                         | 76.84                                                | 393.41                                                  |
| $\mathbf{S}_\mathbf{X}$ | 0.12                                                         | 6.75                                                          |                                                         | 6.79                                                          | 8.41                                                         | 0.21                                                          | 9.23                                                 | 2.97                                                    |
| ${\bf N}$               | 6106                                                         | 2608                                                          |                                                         | 2616                                                          | 2607                                                         | 2616                                                          | 7403                                                 | 2616                                                    |
| D                       | Blusas de mujer y<br>niña, de punto o<br>ganchillo           | Minerales de Zinc y<br>sus concentrados                       |                                                         | Minerales de metales<br>preciosos y sus<br>concentrados       | Minerales de plomo y<br>sus concentrados                     | Minerales de metales<br>preciosos y sus<br>concentrados       | Cobre refinado y<br>aleaciones de cobre,<br>en bruto | Minerales de metales<br>preciosos y sus<br>concentrados |
| $I_{VCR}$               | 2.69                                                         | 151.3                                                         |                                                         | 464.46                                                        | 227.89                                                       | 9.6                                                           | 27.63                                                | 83.4                                                    |
| $\mathbf{S}_\mathbf{X}$ | 0.08                                                         | 5.42                                                          |                                                         | 5.89                                                          | 8.16                                                         | 0.15                                                          | 1.21                                                 | 1.04                                                    |
| ${\bf N}$               | 1404                                                         | 2613                                                          |                                                         | 2301                                                          | 2608                                                         | 2301                                                          | 1005                                                 | 901                                                     |
| D                       | Productos vegetales,<br>no especificados en<br>otra parte    | Minerales de<br>molybdeno y sus<br>concentrados               |                                                         | Harina de carne,<br>pescado o viceras<br>para alimento animal | Minerales de Zinc y<br>sus concentrados                      | Harina de carne,<br>pescado o viceras<br>para alimento animal | Maíz                                                 | Café, cascaras de café<br>y sustitutos del café         |
| <b>I</b> <sub>VCR</sub> | 24.49                                                        | 87.67                                                         |                                                         | 176.76                                                        | 168.5                                                        | 4.09                                                          | 7.9                                                  | 8.59                                                    |

**Cuadro 1 Participación de los Principales Productos de Exportación (SX), Número de Partida HS96, (N) Descripción (D), e Índice VCR (IVCR), Promedio** 

**Fuente:** United Nations (2014), SIICEX (2014). Elaboración Propia

| Ítem                    | <b>HUANU</b>                                                 | <b>ICA</b>                                                              | <b>JUN</b>                                           | <b>LA LIB</b>                                                                                             | <b>LAMB</b>                                                                                               | <b>LIM</b>                                                    | <b>LOR</b>                                                          | <b>MAD</b>                                                          |
|-------------------------|--------------------------------------------------------------|-------------------------------------------------------------------------|------------------------------------------------------|----------------------------------------------------------------------------------------------------|----------------------------------------------------------------------------------------------------|---------------------------------------------------------------|---------------------------------------------------------------------|---------------------------------------------------------------------|
| $S_X$                   | 34.54                                                        | 19.28                                                                   | 20.16                                                | 56.03                                                                                                    | 57.24                                                                                                    | 19.3                                                          | 49.11                                                               | 49.16                                                               |
| $\mathbf N$             | 2608                                                         | 8001                                                                    | 2608                                                 | 7108                                                                                                    | 901                                                                                                    | 7108                                                          | 4407                                                                | 7108                                                                |
| D                       | Minerales de Zinc y sus<br>concentrados                      | Estaño en bruto                                                         | Minerales de Zinc y sus<br>concentrados              | Oro, en bruto, semi<br>manufacturado, en<br>polvo                                                         | Café, cascaras de café y<br>sustitutos del café                                                           | Oro, en bruto, semi<br>manufacturado, en<br>polvo             | Madera aserrada, cortada<br>longitudinalmente,<br>pelada o rebanada | Oro, en bruto, semi<br>manufacturado, en<br>polvo                   |
| I <sub>VCR</sub>        | 869.43                                                       | 670.01                                                                  | 430.2                                                | 94.91                                                                                                    | 385.36                                                                                                    | 36.79                                                         | 201.64                                                              | 69.27                                                               |
| $\mathbf{S}_\mathrm{X}$ | 31.32                                                        | 18.29                                                                   | 16.61                                                | 14.61                                                                                                    | 14.03                                                                                                    | 10.27                                                         | 12.74                                                               | 21.66                                                               |
| ${\bf N}$               | 2607                                                         | 2710                                                                    | 7106                                                 | 2005                                                                                                    | 2005                                                                                                    | 2710                                                          | 2710                                                                | 801                                                                 |
| D                       | Minerales de plomo y<br>sus concentrados                     | Petróleo y derivados,<br>destilados, no crudos                          | Plata, en bruto o semi<br>manufacturada, en polvo    | Vegetales no<br>especificados en otra<br>parte,<br>preparados/preservados,<br>no congelados/en<br>vinagre | Vegetales no<br>especificados en otra<br>parte,<br>preparados/preservados,<br>no congelados/en<br>vinagre | Petróleo y derivados,<br>destilados, no crudos                | Petróleo y derivados,<br>destilados, no crudos                      | Coconuts, Brazil nuts<br>and cashew nuts, fresh<br>or dried         |
| $I_{VCR}$               | 1908.59                                                      | 4.3                                                                     | 260.93                                               | 247.99                                                                                                    | 240.79                                                                                                    | 3.08                                                          | 3.85                                                                | 958.01                                                              |
| $S_X$                   | 11.19                                                        | 18.2                                                                    | 14.35                                                | 12.5                                                                                                    | 4.16                                                                                                    | 5.88                                                          | 6.13                                                                | 18.58                                                               |
| $\mathbf N$             | 2603                                                         | 2601                                                                    | 2607                                                 | 2301                                                                                                    | 713                                                                                                    | 2301                                                          | 301                                                                 | 4407                                                                |
| D                       | Minerales de cobre y sus<br>concentrados                     | Minerales de hierro y<br>concentrados, piritas de<br>hierro tostadas    | Minerales de plomo y<br>sus concentrados             | Harina de carne, pescado<br>o viceras para alimento<br>animal                                             | Vegetales leguminosos<br>secos, descascarados                                                             | Harina de carne, pescado<br>o viceras para alimento<br>animal | Peces vivos                                                         | Madera aserrada, cortada<br>longitudinalmente,<br>pelada o rebanada |
| $I_{VCR}$               | 38.37                                                        | 60.44                                                                   | 450.78                                               | 351.05                                                                                                    | 106.96                                                                                                    | 168.55                                                        | 561.45                                                              | 56.03                                                               |
| $S_X$                   | 7.06                                                         | 10.77                                                                   | 11.54                                                | 3.39                                                                                                    | 3.62                                                                                                    | 4.45                                                          | 5.01                                                                | 5.77                                                                |
| $\overline{\mathbf{N}}$ | 1801                                                         | 2301                                                                    | 7403                                                 | 2309                                                                                                    | 2009                                                                                                    | 6109                                                          | 4409                                                                | 4409                                                                |
| D                       | Granos de cacao,<br>enteros o partidos,<br>crudos o tostados | Harina de carne, pescado<br>o viceras para alimento<br>animal           | Cobre refinado y<br>aleaciones de cobre, en<br>bruto | Alimento preparado para<br>animales                                                                       | Jugo de fruta o vegetales<br>no fermentados o<br>alcoholizados                                            | Polos, camisetas u otros<br>chalecos, de punto o<br>ganchillo | Madera labrada<br>continuamente a lo largo<br>de los bordes         | Madera labrada<br>continuamente a lo largo<br>de los bordes         |
| $I_{VCR}$               | 382.41                                                       | 299.67                                                                  | 45.18                                                | 26.76                                                                                                    | 38.32                                                                                                    | 19.36                                                         | 130.68                                                              | 173.16                                                              |
| $S_{X}$                 | 4.54                                                         | 5.9                                                                     | 11.3                                                 | 2.37                                                                                                    | 2.72                                                                                                    | 3.64                                                          | 4.02                                                                | 2.61                                                                |
| N                       | 901                                                          | 709                                                                     | 901                                                  | 709                                                                                                    | 2001                                                                                                    | 2608                                                          | 4408                                                                | 4418                                                                |
| D                       | Café, cascaras de café y<br>sustitutos del café              | Vegetales no<br>especificados en otra<br>parte, frescos o<br>congelados | Café, cascaras de café y<br>sustitutos del café      | Vegetales no<br>especificados en otra<br>parte, frescos o<br>congelados                                   | Vegetales, frutas, nueces.<br>conservados en vinagre                                                      | Minerales de Zinc y sus<br>concentrados                       | Carillas y hojas para<br>madera terciada etc. <6<br>mm de espesor   | Uniones de madera para<br>carpintería                               |
| <b>I</b> <sub>vCR</sub> | 27.34                                                        | 84.55                                                                   | 68.14                                                | 34.34                                                                                                    | 253.85                                                                                                    | 89.63                                                         | 146.42                                                              | 26.55                                                               |

**Cuadro 1 Participación de los Principales Productos de Exportación (SX), Número de Partida HS96, (N) Descripción (D), e Índice VCR (IVCR), Promedio 2000-2012**

**Fuente:** United Nations (2014), SIICEX (2014). Elaboración Propia

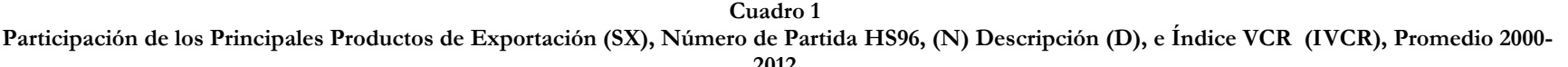

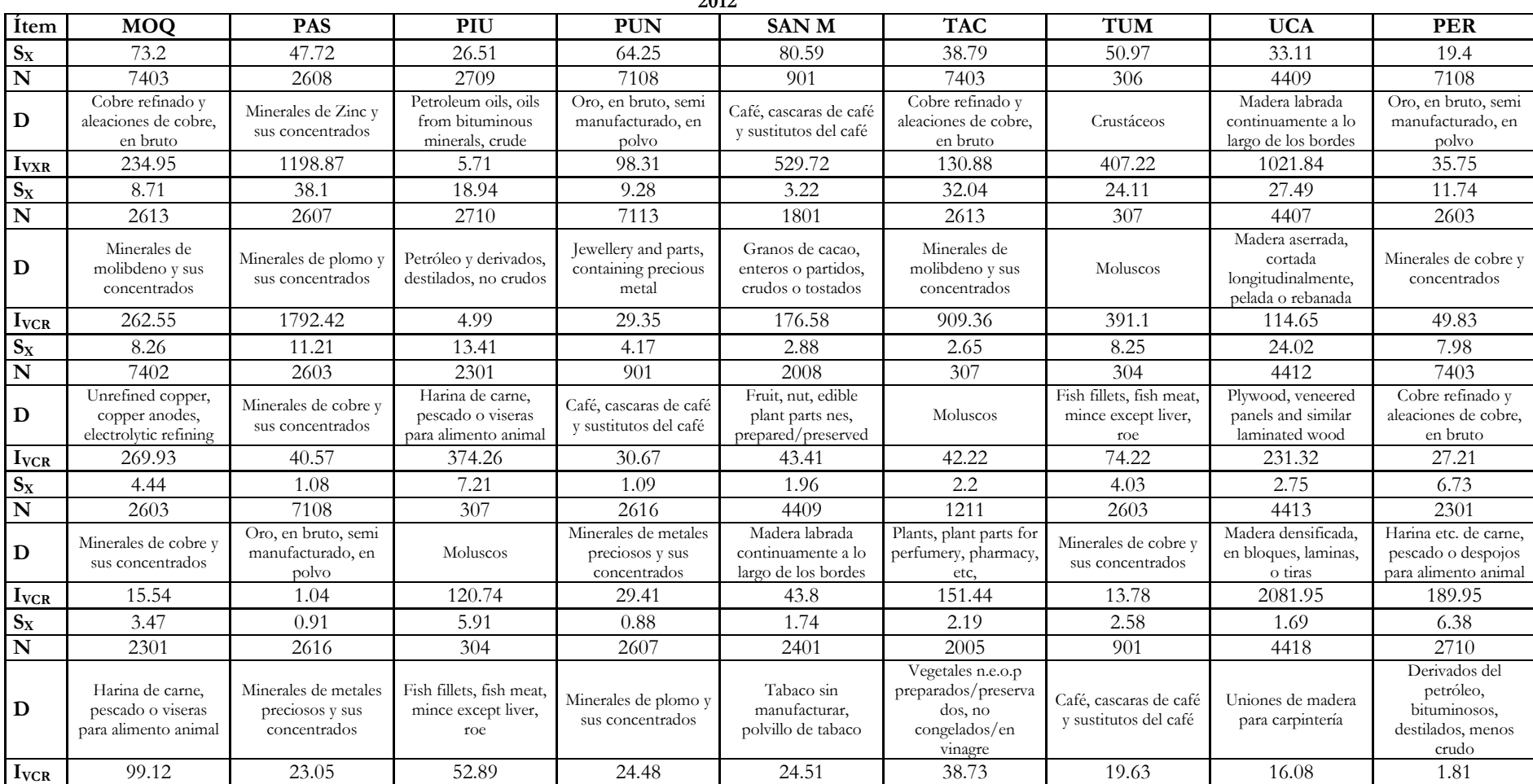

**Fuente:** United Nations (2014), SIICEX (2014). Elaboración Propia

| Departamento         | $IC_{10}$ | <b>IH</b> | BA <sup>1</sup> | EXPY <sup>2</sup> | CE    | <b>DEN</b> | VArpc <sup>2</sup> | <b>EXPY/VArpc</b>   BA/VArpc <sup>1</sup> |       |
|----------------------|-----------|-----------|-----------------|-------------------|-------|------------|--------------------|-------------------------------------------|-------|
| <b>AMAZONAS</b>      | 98.46     | 43.35     | 4443.52         | 6030.33           | 17.70 | 2.90       | 1170.01            | 5.15                                      | 3.80  |
| <b>ANCASH</b>        | 98.11     | 43.37     | 3108.40         | 8893.05           | 17.37 | 2.17       | 973.62             | 9.13                                      | 3.19  |
| <b>APURIMAC</b>      | 100.00    | 34.86     | 818.95          | 5580.74           | 16.68 | 0.45       | 4051.26            | 1.38                                      | 0.20  |
| <b>AREQUIPA</b>      | 85.09     | 35.86     | 11090.99        | 6817.14           | 17.97 | 7.54       | 1552.60            | 4.39                                      | 7.14  |
| <b>AYACUCHO</b>      | 98.85     | 36.71     | 3913.06         | 4130.97           | 16.73 | 2.79       | 1837.89            | 2.25                                      | 2.13  |
| CAJAMARCA            | 99.99     | 35.49     | 1036.10         | 3774.44           | 16.62 | 0.84       | 2117.09            | 1.78                                      | 0.49  |
| <b>CUSCO</b>         | 99.18     | 35.82     | 3434.35         | 4671.01           | 17.40 | 2.17       | 1749.48            | 2.67                                      | 1.96  |
| <b>HUANCAVELICA</b>  | 99.84     | 39.13     | 1741.69         | 5342.73           | 16.77 | 1.22       | 1060.48            | 5.04                                      | 1.64  |
| <b>HUANUCO</b>       | 98.88     | 22.43     | 2409.58         | 5392.44           | 16.19 | 2.07       | 3475.85            | 1.55                                      | 0.69  |
| <b>ICA</b>           | 86.99     | 36.65     | 6324.86         | 10247.27          | 17.83 | 4.55       | 2152.98            | 4.76                                      | 2.94  |
| <b>JUNIN</b>         | 97.62     | 38.56     | 3991.91         | 6758.90           | 16.79 | 2.70       | 2587.58            | 2.61                                      | 1.54  |
| <b>LA LIBERTAD</b>   | 94.03     | 40.71     | 5214.14         | 7210.80           | 17.69 | 3.97       | 2001.29            | 3.60                                      | 2.61  |
| <b>LAMBAYEQUE</b>    | 89.43     | 32.56     | 4932.54         | 5141.80           | 17.61 | 3.81       | 4872.18            | 1.06                                      | 1.01  |
| <b>LIMA</b>          | 45.33     | 28.47     | 29109.22        | 9946.79           | 17.42 | 19.51      | 1896.62            | 5.24                                      | 15.35 |
| <b>LORETO</b>        | 83.30     | 40.87     | 6854.00         | 11740.31          | 18.55 | 4.33       | 3426.23            | 3.43                                      | 2.00  |
| <b>MADRE DE DIOS</b> | 99.93     | 38.54     | 1584.95         | 5298.93           | 17.13 | 1.26       | 8862.24            | 0.60                                      | 0.18  |
| <b>MOQUEGUA</b>      | 99.75     | 41.93     | 1380.77         | 5503.12           | 17.66 | 0.85       | 4206.15            | 1.31                                      | 0.33  |
| <b>PASCO</b>         | 99.98     | 34.14     | 915.42          | 5491.50           | 16.85 | 0.80       | 2422.99            | 2.27                                      | 0.38  |
| <b>PIURA</b>         | 82.12     | 46.16     | 5770.85         | 12289.05          | 18.25 | 4.21       | 1534.73            | 8.01                                      | 3.76  |
| <b>PUNO</b>          | 99.63     | 39.85     | 2028.18         | 4469.82           | 17.08 | 1.59       | 1338.38            | 3.34                                      | 1.52  |
| <b>SAN MARTIN</b>    | 98.09     | 43.65     | 3828.30         | 3444.93           | 17.74 | 3.05       | 4519.26            | 0.76                                      | 0.85  |
| <b>TACNA</b>         | 90.70     | 38.39     | 6894.94         | 6752.07           | 18.15 | 4.29       | 2132.55            | 3.17                                      | 3.23  |
| <b>TUMBES</b>        | 95.23     | 42.03     | 2947.16         | 8785.30           | 16.86 | 2.68       | 1957.08            | 4.49                                      | 1.51  |
| <b>UCAYALI</b>       | 96.37     | 30.96     | 3702.64         | 11177.30          | 18.82 | 2.33       | 3764.91            | 2.97                                      | 0.98  |
| <b>PERU</b>          | 62.32     | 7.47      | 21093.92        | 8217.43           | 17.07 | 13.52      | 3398.36            | 2.42                                      | 6.21  |

**Cuadro 2 Características de la Red de Espacio de Productos de Exportación del Perú y Regiones, Promedio 2000-2012**

**Fuente:** SIICEX (2014), World Bank (2014), United Nations (2014). Elaboración propia. <sup>1</sup> En cientos de dólares del 2005. <sup>2</sup> Dólares del 2005 por persona.

**Cuadro 3 Potenciales Productos de Exportación del Perú y Regiones Según la Distancia en la Red de Espacio Productos, Promedio 2000-2012**

| Características                                       | <b>Producto Principal</b>                                         |                                                                                |                                                                    |                                                                            | <b>Productos Cercanos</b>                                     |                                                                  |                                                                           |                                                                | <b>Departamentos</b>                                       |
|-------------------------------------------------------|-------------------------------------------------------------------|--------------------------------------------------------------------------------|--------------------------------------------------------------------|----------------------------------------------------------------------------|---------------------------------------------------------------|------------------------------------------------------------------|---------------------------------------------------------------------------|----------------------------------------------------------------|------------------------------------------------------------|
|                                                       |                                                                   | 1                                                                              | $\overline{2}$                                                     | $\overline{\mathbf{3}}$                                                    |                                                               | 5                                                                | 6                                                                         | $\overline{7}$                                                 |                                                            |
| $\,$ N                                                | 2603                                                              | 7401                                                                           | 7404                                                               | 7409                                                                       | 7411                                                          | 7418                                                             | 7413                                                                      | 7417                                                           | AMA, APU, CAJ, CUS,                                        |
| D                                                     | Minerales de cobre y sus<br>concentrados                          | Matas de cobre, de<br>cementación, cobre<br>precipitado                        | Cobre, aleaciones de<br>cobre, desperdicios o<br>viruta            | Láminas de cobre,<br>tablas, y tiras de<br>espesor > 0.15mm                | Tuberías de cobre                                             | Artículos de cocina, casa,<br>sanitario de cobre                 | Alambre de cobre<br>en rollos, cable.<br>placas, etc., sin<br>aislamiento | Partes de cobre<br>para aparatos de<br>cocina y<br>calefacción | HUANC, HUANU, MOQ,<br><b>TUMB</b>                          |
|                                                       | $\sim$                                                            | 0.23                                                                           | 0.20                                                               | 0.17                                                                       | 0.12                                                          | 0.12                                                             | 0.11                                                                      | 0.09                                                           |                                                            |
| $\frac{\varphi}{N}$                                   | 1211                                                              | 3301                                                                           | 3305                                                               | 3304                                                                       | 3303                                                          | 3004                                                             | 3003                                                                      | 3302                                                           | AYA, CAJ, HUANU, MOO,                                      |
| D                                                     | Plantas, partes de plantas<br>para perfumería y<br>farmacia, etc. | Aceites esenciales.<br>resinoides, y<br>productos<br>terpenicos                | Preparaciones para el<br>cabello                                   | Preparaciones de<br>belleza, maquillaje y<br>piel                          | Perfumes y aguas de<br>tocador                                | Medicamentos,<br>terapéuticos, profilácticos,<br>en dosis        | Medicamentos<br>mezclados para<br>uso terapéutico                         | Sustancias<br>odoríferas para<br>uso industrial                | PAS, SAN M                                                 |
|                                                       |                                                                   | 0.41                                                                           | 0.25                                                               | 0.23                                                                       | 0.20                                                          | 0.18                                                             | 0.09                                                                      | 0.05                                                           |                                                            |
| $\frac{\varphi}{N}$                                   | 2710                                                              | 2713                                                                           | 2707                                                               | 2715                                                                       | 3901                                                          | 3902                                                             | 2716                                                                      |                                                                | ANC. ARE. ICA. LOR.                                        |
|                                                       | Petróleo y derivados,<br>destilados, no crudos                    | Coque de petróleo,<br>bitumen y otros<br>residuos de la<br>industria petrolera | Destilaciones de<br>alquitrán/carbón y<br>petróleo                 | Mezcla bituminosa.<br>masilla de asfalto,<br>betún de brea de<br>alquitrán | Polímeros de etileno en<br>forma primaria                     | Polímeros de propileno,<br>otras olefinas en formas<br>primarias | Energía Eléctrica                                                         |                                                                | MOQ, TAC                                                   |
|                                                       | $\sim$                                                            | 0.34                                                                           | 0.31                                                               | 0.30                                                                       | 0.33                                                          | 0.31                                                             | 0.29                                                                      |                                                                |                                                            |
| $\frac{\varphi}{N}$                                   | 4407                                                              | 4403                                                                           | 4410                                                               | 4406                                                                       | 4411                                                          |                                                                  |                                                                           |                                                                | LOR, MADR, SAN M,<br><b>UCA</b>                            |
| D                                                     | Madera aserrada, cortada<br>longitudinal, en tiras o<br>pelada    | Madera no labrada,<br>o parcialmente<br>labrada                                | Tableros de corcho o<br>similares, de madera                       | Vías férreas o similares<br>de madera                                      | Tablero de fibra de<br>madera y material similar              |                                                                  |                                                                           |                                                                |                                                            |
|                                                       |                                                                   | 0.64                                                                           | 0.45                                                               | 0.43                                                                       | 0.42                                                          |                                                                  |                                                                           |                                                                |                                                            |
| $\frac{\varphi}{N}$                                   | 7108                                                              | 7112                                                                           | 7118                                                               | 7115                                                                       | 7109                                                          |                                                                  |                                                                           |                                                                | ANC, AYA, CAJ, CUS,                                        |
| D                                                     | Oro en bruto, semi<br>manufacturado, en polvo                     | Waste or scrap of<br>precious metal                                            | Coin                                                               | Articles of, or clad<br>with, precious metal<br>nes                        | Base metals, silver, clad<br>with gold, semi-<br>manufactured |                                                                  |                                                                           |                                                                | HUANC, ICA, JUN, LA<br>LIB, MADR, MOQ, PAS,<br>PIU, PUN    |
|                                                       | $\sim$                                                            | 0.18                                                                           | 0.11                                                               | 0.11                                                                       | 0.10                                                          |                                                                  |                                                                           |                                                                |                                                            |
| $\begin{array}{c}\n\varphi \\ \hline\nN\n\end{array}$ | 6109                                                              | 6211                                                                           | 6208                                                               | 6202                                                                       |                                                               |                                                                  |                                                                           |                                                                | LIMA-CALLAO                                                |
|                                                       | Polos, camisetas u otros<br>chalecos, de punto o<br>ganchillo     | Track suits, ski<br>suits and swimwear,<br>other garments                      | Ropa Interior de mujeres<br>y niñas, vestidos de<br>noche, crochet | Abrigos de mujer y<br>niñas, capas, chaquetas<br>de viento y tejidos       |                                                               |                                                                  |                                                                           |                                                                |                                                            |
| $\phi$                                                |                                                                   | 0.58                                                                           | 0.57                                                               | 0.53                                                                       |                                                               |                                                                  |                                                                           |                                                                |                                                            |
| $\overline{\text{N}}$                                 | 901                                                               | 2101                                                                           | 602                                                                |                                                                            |                                                               |                                                                  |                                                                           |                                                                | AMA, ARE, AYA, CAJ,                                        |
| D                                                     | Café, cascaras de café y<br>sustitutos del café                   | Extractos, esencias<br>concentrados de<br>café o te                            | Plantas vivas, en partes,<br>brotes de hongos                      |                                                                            |                                                               |                                                                  |                                                                           |                                                                | CUS, HUANCA, HUANU.<br>LAMB, PAS, PIU, PUN,<br>SAN M, TUMB |
|                                                       | $\sim$                                                            | 0.33                                                                           | 0.32                                                               |                                                                            |                                                               |                                                                  |                                                                           |                                                                |                                                            |
| $\frac{\varphi}{\text{Total } (\%)}$                  | 40                                                                | 0.57                                                                           | 0.09                                                               | 0.2                                                                        | 0.0063                                                        | 0.0849                                                           | 0.011                                                                     | 0.020                                                          |                                                            |

**Fuente:** SIICEX (2014), World Bank (2014), United Nations (2014). Elaboración propia

# **3. Recursos Naturales, Crecimiento y Diversificación de Exportaciones en las Regiones del Perú**

Los indicadores anteriores mostraron el bajo nivel de diversificación y grado de acercamiento de los productos en las canastas de exportación de las regiones y que los pocos productos o partidas que se exportan son intensivas en el uso de recursos naturales. Esta sección analiza la incidencia de la dotación y explotación de los recursos naturales sobre el crecimiento, generación de empleo y grado de diversificación de la oferta exportable en las 24 regiones del Perú en el periodo 2001- 2012. Para ello estima las especificaciones [1.1], [1.2] y [1.3] descritas en la Sección 1. Los indicadores de las variables incluidas en estas especificaciones y sus respectivas fuentes son diversos.<sup>18</sup>

La literatura usa diferente indicadores de los RN. En este trabajo se usan los siguientes seis indicadores: i) (siguiendo al World Bank, 2011, 2006, y 1997), Gylfason, Sy, y Arezki, 2011, OECD, 2008, y Sach y Warner, 1995 y 1999) la participación del capital natural de la riqueza tangible total (RN1) y el capital natural por persona (RN2). El capital natural es estimado con la fórmula del valor presente de una renta imputada a los sectores de agricultura, ganadería, caza, y silvicultura; extracción de petróleo crudo, gas natural y servicios conexos; pesca y acuicultura; y extracción de minerales y servicios conexos.<sup>19</sup> El valor en dólares constantes del 2005 del capital físico regional es derivado del valor del stock de capital del Perú y los principales sectores de cada región<sup>20</sup>. La riqueza tangible total es la suma del valor del capital físico y el capital natural<sup>21</sup>; ii) (siguiendo a Jalloh, 2013, y De Melo, Diop y Marotta,

<sup>&</sup>lt;sup>18</sup> No obstante esta diversidad de fuentes de información los resultados descritos a lo largo de esta sección no son limitados por ella. Más bien, las limitaciones de la información de las diversas fuentes y la forma como se utilizan en la elaboración de los indicadores son los que pueden afectar los resultados. Estas limitaciones en parte son solucionadas por las diversas estimaciones realizadas para determinar la robustez estadística de los resultados.

<sup>&</sup>lt;sup>19</sup> La fórmula es VP=  $\Sigma_i$  R<sub>jt</sub>/i; j=1, 4; i=3.76% (tasa de interés pasiva promedio del período). R<sub>it</sub> es la renta imputada del sector 'j' para cada región 'r'. Esta renta por región es calculada por  $\overline{R}_{it} = t_{\pi i}$ . Y<sub>rit</sub>; donde t<sub> $\pi i$ </sub> es ratio de la matriz insumo productos del 2007 (INEI, 2007) del excedente de explotación del sector 'j' entre el valor agregado de dicho sector y  $Y_{rt}$  es el valor agregado real en dólares del 2005 de la región 'r', sector 'j', año 't'. Por construcción del valor presente (VP) del capital natural, el valor de la tasa de interés usada no influye en los resultados estadísticos que se presentan debajo.

<sup>&</sup>lt;sup>20</sup> La estimación proviene de la ecuación: K<sub>rt</sub>=  $\omega_{rt}$ .K<sub>Perut</sub>;  $\omega_{rt}$ = s<sub>rt</sub>. (Y<sub>rt</sub>/Y<sub>Perut</sub>)/[∑s<sub>rt</sub>.(Y<sub>rt</sub>/Y<sub>2Perut</sub>)]; ∑ $\omega_{rt}$ =1;

 $r=1$ , 24. Donde s<sub>rt</sub> es la participación del valor agregado real de los sectores productivos más importantes para la región 'r' en el período 't' del valor agregado real total; Y<sub>rt</sub> es el valor agregado real de la región 'i' en el período 't', Y<sub>Perut</sub> y K<sub>Perut</sub> son el valor agregado real y el valor real del stock del capital del Perú, provisto por Seminario (2014) y  $K_{it}$  es el valor real del stock de capital estimado para la región 'r' en el periodo 't'.

<sup>&</sup>lt;sup>21</sup> De acuerdo al World Bank (2011) la riqueza total es la suma del capital natural, el capital producido y el capital intangible (que incluye el capital humano, el capital institucional y el capital social). La riqueza total estimada en los indicadores del RN corresponde a la riqueza tangible capital producido más el

2012) la participación del valor de las exportaciones de productos intensivos en recursos naturales del valor agregado real de la economía o región  $(RN_3)$ ; iv) (siguiendo a Stijns, 2005), el valor presente en dólares del 2005 de la renta imputada a la producción de plata, estaño, zinc, plomo, hierro, cobre, molibdeno y oro), gas y petróleo (RN4) <sup>22</sup>; y v) (siguiendo a Krausmann, 2009a, b y c, y el estudio de UNEP, 2011), la tasa metabólica  $(RN_5)$  y el índice de desacoplamiento del recurso  $(RN_6)$ . La anterior tasa es medida por el promedio de los índices de la producción física per cápita por región de los siguientes productos: cemento, madera laminada, madera aserrada, madera Rolliza, parquet, postes, triplay, leña, carbón, instalación de plantaciones forestales, gas natural y petróleo). El índice de desacoplamiento es medido por el promedio de los índices de los ratios de valor agregado real sobre la producción de cada uno de los productos incluidos en la tasa metabólica.<sup>23</sup>

Las fuentes de información para la producción física de los productos de la tasa metabólica y el índice de desacoplamiento es el INEI (2014). Los valores de los productos de exportación de las regiones es SIICEX (2014). El Cuadro 4 lista los promedios regionales de los indicadores de RN con su respectivo coeficiente de variación (CV) del período 2001-2012. Las fuentes de información para la tasa de variación anual de valor agregado real (dlnY) y la participación de la  $PEAO<sup>24</sup>$  de las actividades primarias, secundarias y terciaras (SLj) de las regiones son las siguientes y sus variables determinantes son: i) los valores agregados reales de las regiones en

estimado capital natural. Para el año 2005 el capital intangible era más del 70% de la riqueza total para los países de Latinoamérica y el Caribe. El valor estimado para el Perú de la riqueza per cápita en el año 2005 es de 44912 dólares del 2005 por persona. Con los datos del presente trabajo la riqueza per cápita estimada es de 45664 dólares del 2005 con 60% de capital tangible.

<sup>&</sup>lt;sup>22</sup> La fórmula del valor actual y la renta imputada es similar a la estimada para  $RN<sub>1</sub>$ . La diferencia es que  $t_{\pi i}$  es calculada sobre el valor de producción de los sectores de extracción de petróleo crudo, gas natural y servicios conexos; pesca y acuicultura y extracción de minerales y servicios conexos.

<sup>23</sup> Los índices de cada producto en la tasa metabólica y el índice de desacoplamiento es calculado como Indice $= (V_i - V_{\min i})/(V_{\max i} - V_{\min i})$ , RN<sub>5</sub> y RN<sub>6</sub> es el calculado por  $\sum_i$  Indice<sub>i</sub>/11, donde el valor del Indice<sub>i</sub> es el correspondiente a la tasa metabólica y el índice de desacoplamiento. V<sub>max i</sub> y V<sub>min i</sub> son los valores máximo y mínimo de los indicadores  $V_i$  de cada productos de todos los años y regiones.

 $^{24}$  De acuerdo al INEI (2012) una persona pertenece a la PEAO si cumple con las siguientes condiciones: i) población de 14 y más años de edad que estuvieron participando en alguna actividad económica, en el período de referencia; ii) trabajadores dependientes, que teniendo empleo fijo no trabajaron la semana anterior a la encuesta por hallarse de vacaciones, huelga, licencia por enfermedad, licencia pre y postnatal, (todas ellas pagadas), etc.; iii) trabajadores independientes que estuvieron temporalmente ausentes del trabajo durante el período de referencia; pero la empresa o negocio siguió funcionando; iv) personas que no estuvieron en ninguna de las condiciones anteriores se les indaga si realizaron alguna actividad económica en el período de referencia, al menos una hora, por lo cual recibirá pago en dinero y/o especie; v) personas que trabajaron como trabajador familiar no remunerado siempre cuando trabajaron o trabajan 15 horas o más a la semana. Las estimaciones de la PEAO reportadas en el Cuadro 5 y usadas en las regresiones difiere ligeramente de las estimadas por el INEI (2012) por el hecho en que para ciertos años, regiones y sectores donde no existía información en INEI-ENAHO (2002-2012) se ha imputado un estimado de la PEAO en función de la tasa promedio de variación anual de la PEAO de dicha región y sector en el periodo de información existente.

soles del 1994 que luego fueron convertidos a dólares del 2005 son obtenidos del INEI (2014); ii) las estimaciones de la PEAO por actividades son derivadas de la Encuesta de Hogares del 2001 al 2012 (INEI-ENAHO 2001-2012; iii) las participaciones de la inversión pública (SI<sub>PUB</sub>), infraestructura (SI<sub>INFRA</sub>) y desarrollo productivo (SI<sub>DP</sub>)<sup>25</sup> de los tres estamentos de gobierno (central, regional y local) del valor agregado regional  $(SI_{PUB})$  son obtenidas del MEF (2014); iv) el índice de precio relativo de los principales productos de exportación de cada región  $(\mathsf{IP}_X)$  y el índice de tipo de cambio real multilateral ( $I_{TCR}$ ) son obtenidos del BCRP (2014) y SIICEX (2014)<sup>26</sup>, finalmente v) las fuentes de los dos índices de diversificación ( $IC_{10}$  y IH) de las exportaciones y del índice de productividad de la canasta de exportación de las regiones (EXPY) son las descritas para el Cuadro 2.

Las variables determinantes de los dos índices de diversificación, ecuación [1.3], a ser consideradas incluyen la tasa de variación anual del valor agregado real de las regiones (dlnY), los indicadores del recurso natural (RN), las tasas de inversión pública, en infraestructura (SI<sub>PUB</sub>), y de desarrollo productivo (SI<sub>DP</sub>); los precios relativos de los productos de exportación  $(\mathsf{IP}_x)$  y los acuerdos preferenciales establecidos ( $D_{ACj}$ ) en dicho período.<sup>27</sup>. Los Cuadros 5 y 6 lista los promedios y coeficiente de variación (CV) de las variables dependientes e independientes respectivamente de las tres ecuaciones a ser estimadas [1.1], [1.2] y [1.3].

Las cifras de los 4, 5 y 6 indican:

1

i) En general existe una correlación positiva entre la participación del capital natural de la riqueza tangible total  $(RN_1)$  y el capital natural per cápita  $(RN_2)$ . Pasco y Moquegua son las regiones con mayores promedios del valor actual del capital natural per cápita, y Lima, Apurímac, y Lambayeque las regiones con menores promedios;

<sup>25</sup> Incluye proyectos y programas de ciencia, tecnología e innovación y promoción de exportaciones.  $^{26}$  El índice de año base 2005 es calculado de la siguiente fórmula:

IPX= [∑i sirt2005pirt/∑i sir2005.pir2005]/IPMt; sirt=VXirt/∑iVXirt; donde VXirt es el valor de exportación del producto 'i' de la región ´r´ en el año 't', pirt es el precio unitario del producto 'i' de la región 'r' en el año  $\mathbf{t}'$ , y IP<sub>Mt</sub> es el índice de precio de importaciones en el año  $\mathbf{t}'$ . El número de productos de exportación varía por región.

<sup>27</sup> Estos son seis: los acuerdos con Estados Unidos, Canadá, Singapur, y Chile que entraron en vigencia el año 2009 (DAC1), el acuerdo complementación económica entre Perú y los países del MERCOSUR (Argentina, Brasil, Uruguay y Paraguay) del 2006 (DAC2), y el acuerdo comercial con China del 2010 (DAC3). Las variables binarias DACj son iguales a uno desde el año de vigencia hasta el 2012 y cero para el resto de años.

ii) La variabilidad de los indicadores que usan las estimaciones del capital natural  $(RN<sub>1</sub> y RN<sub>2</sub>)$  es pequeña comparada con el resto de indicadores RN. El indicador que usa la producción de los principales productos mineros (RN4) es el que tiene mayor grado de variabilidad por las fluctuaciones de precios consideradas en el cálculo de dicho indicador. En este indicador solo se tiene información para 20 regiones;

iii) Existen regiones muy dependientes de las exportaciones intensivas en recursos naturales (RN<sub>3</sub>). Entre ellas: Ancash, Pasco y Junín. Las regiones menos dependientes de dichas exportaciones son Ucayali, Loreto y San Martín;

iv) La diferencia básica entre el indicador  $RN<sub>4</sub>$ , y  $RN<sub>5</sub>$  conjuntamente con  $RN<sub>6</sub>$  es que el primero se basa en la producción de los principales productos mineros del Perú (y no necesariamente todas las regiones los producen) y los dos últimos en las producciones de los sectores forestal, industria y gas y petróleo (que tampoco todas las regiones las producen). Así por ejemplo, Loreto, Ucayali y Madre de Dios tienen bajos niveles de producción minera pero relativamente alto niveles de la producción de los otros sectores, particularmente el forestal;

v) De otro lado, la diferencia básica entre el índice de la tasa metabólica (RN<sub>5</sub>) y la de desacoplamiento  $(RN<sub>6</sub>)$  es que la primera mide la producción per cápita mientras que la segunda mide el valor agregado por producción. Estos dos índices miden distintos aspectos del impacto de los RN. La tasa metabólica mide el consumo (producción) del recurso por persona mientras la tasa de desacoplamiento mide el impacto del consumo (producción) del recurso sobre la actividad económica. Así, los recursos (seleccionados) tienen un mayor impacto sobre la actividad económica para Piura, Loreto y Lima y para las regiones de Madre de Dios, Ucayali, y Loreto tienen un mayor nivel de producción per cápita;

vi) La heterogeneidad de los indicadores RN entre regiones también se cumple en términos del valor agregado real (Cuadro 5) y en menor medida en tasas de crecimiento en el período 2001-2012. Ica y Pasco son las regiones de mayor crecimiento en el período, aunque sus valores agregados reales fueron relativamente pequeños;

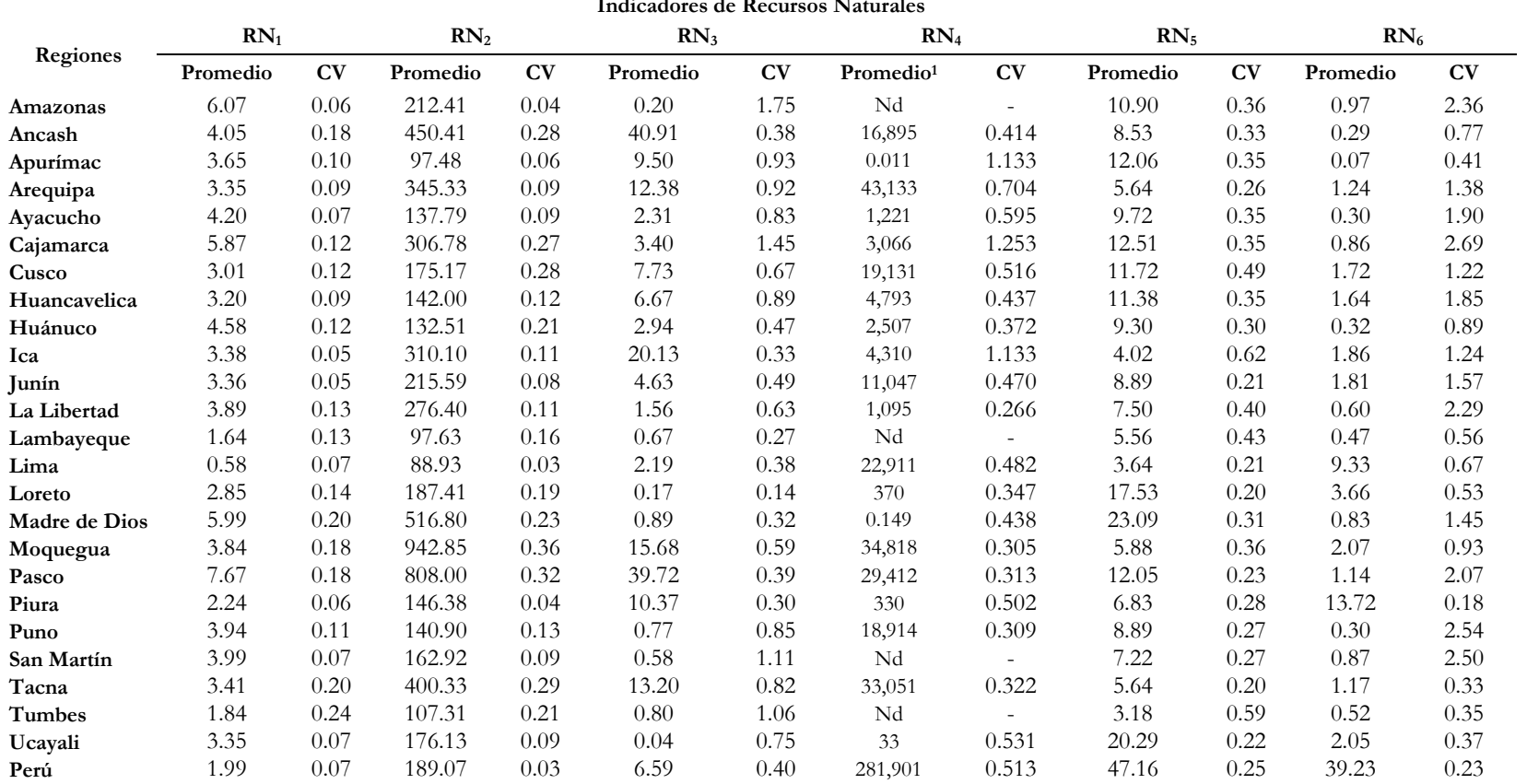

**Cuadro 4 Indicadores de Recursos Naturales**

Fuente: INEI (2007), INEI (2014), SIICEX (2014). Elaboración propia. RN<sub>1</sub> es la participación del capital natural de la riqueza total, RN<sub>2</sub> es el valor actual del capital natural por persona; RN<sup>3</sup> es la participación de las exportaciones de productos intensivos en recursos naturales (por ejemplo, petróleo y minerales) del valor agregado nominal de cada región; RN<sub>4</sub> es el valor presente de las rentas derivadas de la producción de plata, estaño, zinc, plomo, hierro, cobre, molibdeno y oro, gas y petróleo; RN<sub>6</sub> es el índice de la tasa metabólica y RN<sup>7</sup> es el índice de desacoplamiento. <sup>1</sup> En millones de dólares constantes del 2005.

| Diversificación de Exportaciones, 2001-2012 |                |      |           |      |           |      |           |      |                 |           |                 |      |                 |      |
|---------------------------------------------|----------------|------|-----------|------|-----------|------|-----------|------|-----------------|-----------|-----------------|------|-----------------|------|
| Regiones                                    | $\mathbf{Y}^1$ |      | $g_Y$ (%) |      | $IC_{10}$ |      | <b>IH</b> |      | SL <sub>1</sub> |           | SL <sub>2</sub> |      | SL <sub>3</sub> |      |
|                                             | Promedio       | CV   | Promedio  | CV   | Promedio  | CV   | Promedio  | CV   | Promedio        | <b>CV</b> | Promedio        | CV   | Promedio        | CV   |
| Amazonas                                    | 473            | 0.22 | 6.78      | 0.41 | 98.38     | 0.02 | 52.39     | 0.59 | 62.94           | 0.04      | 6.77            | 0.10 | 30.29           | 0.06 |
| Ancash                                      | 3,651          | 0.14 | 4.73      | 0.98 | 98.13     | 0.01 | 37.33     | 0.53 | 44.34           | 0.15      | 12.60           | 0.17 | 43.05           | 0.11 |
| Apurímac                                    | 373            | 0.22 | 6.78      | 0.41 | 100.00    | 0.00 | 44.49     | 0.63 | 64.58           | 0.05      | 5.47            | 0.17 | 29.95           | 0.10 |
| Arequipa                                    | 4,399          | 0.23 | 6.95      | 0.52 | 84.92     | 0.08 | 35.28     | 0.52 | 20.50           | 0.11      | 16.35           | 0.12 | 63.14           | 0.03 |
| Ayacucho                                    | 734            | 0.26 | 7.45      | 0.54 | 99.34     | 0.01 | 40.66     | 0.58 | 60.48           | 0.09      | 6.99            | 0.22 | 32.53           | 0.14 |
| Cajamarca                                   | 2,292          | 0.11 | 3.85      | 1.34 | 99.97     | 0.00 | 36.09     | 0.45 | 60.58           | 0.05      | 11.31           | 0.08 | 28.11           | 0.11 |
| Cusco                                       | 2,543          | 0.31 | 8.55      | 0.66 | 99.04     | 0.01 | 42.91     | 0.64 | 48.56           | 0.10      | 10.03           | 0.08 | 41.40           | 0.11 |
| Huancavelica                                | 695            | 0.11 | 3.10      | 0.97 | 99.82     | 0.00 | 34.39     | 0.52 | 75.13           | 0.06      | 3.22            | 0.32 | 21.65           | 0.16 |
| Huánuco                                     | 756            | 0.15 | 4.62      | 0.64 | 98.51     | 0.01 | 40.15     | 0.68 | 60.69           | 0.09      | 7.17            | 0.22 | 32.14           | 0.12 |
| Ica                                         | 2,403          | 0.31 | 8.58      | 0.59 | 86.84     | 0.02 | 31.39     | 0.52 | 26.25           | 0.21      | 16.51           | 0.12 | 57.24           | 0.06 |
| Junín                                       | 2,609          | 0.17 | 4.95      | 0.75 | 97.64     | 0.01 | 47.80     | 0.53 | 44.09           | 0.13      | 11.23           | 0.24 | 44.68           | 0.07 |
| La Libertad                                 | 3,849          | 0.24 | 7.01      | 0.58 | 94.56     | 0.01 | 34.49     | 0.48 | 31.72           | 0.12      | 16.02           | 0.12 | 52.25           | 0.05 |
| Lambayeque                                  | 2,209          | 0.20 | 5.70      | 0.68 | 88.44     | 0.04 | 45.02     | 0.53 | 27.54           | 0.06      | 14.26           | 0.06 | 58.19           | 0.03 |
| Lima                                        | 42,916         | 0.24 | 6.78      | 0.46 | 43.99     | 0.07 | 30.03     | 0.53 | 5.08            | 0.16      | 21.31           | 0.06 | 73.62           | 0.01 |
| Loreto                                      | 1,888          | 0.16 | 4.68      | 0.35 | 84.75     | 0.04 | 49.75     | 0.57 | 38.68           | 0.11      | 9.47            | 0.11 | 51.85           | 0.08 |
| Madre de Dios                               | 324            | 0.21 | 5.17      | 1.54 | 99.93     | 0.00 | 33.60     | 0.54 | 30.52           | 0.08      | 8.86            | 0.17 | 60.63           | 0.05 |
| Moquegua                                    | 1,385          | 0.11 | 4.23      | 1.24 | 99.77     | 0.00 | 40.20     | 0.54 | 33.54           | 0.10      | 12.32           | 0.16 | 54.15           | 0.05 |
| Pasco                                       | 956            | 0.11 | 3.06      | 1.53 | 99.99     | 0.00 | 36.08     | 0.70 | 48.66           | 0.03      | 8.49            | 0.16 | 42.85           | 0.04 |
| Piura                                       | 3,928          | 0.22 | 6.31      | 0.39 | 83.42     | 0.04 | 43.75     | 0.61 | 35.34           | 0.11      | 12.31           | 0.19 | 52.35           | 0.04 |
| Puno                                        | 1,793          | 0.17 | 5.04      | 0.38 | 99.63     | 0.00 | 38.51     | 0.64 | 54.30           | 0.09      | 11.28           | 0.07 | 34.42           | 0.12 |
| San Martín                                  | 990            | 0.23 | 6.60      | 0.35 | 98.34     | 0.01 | 39.98     | 0.42 | 53.10           | 0.11      | 8.67            | 0.14 | 38.23           | 0.13 |
| Tacna                                       | 1,232          | 0.16 | 4.88      | 0.62 | 91.96     | 0.07 | 37.64     | 0.67 | 18.62           | 0.10      | 12.45           | 0.14 | 68.93           | 0.02 |
| Tumbes                                      | 424            | 0.21 | 6.33      | 0.69 | 94.35     | 0.03 | 45.17     | 0.45 | 24.94           | 0.27      | 11.83           | 0.09 | 63.23           | 0.10 |
| Ucayali                                     | 837            | 0.18 | 5.48      | 0.52 | 95.84     | 0.02 | 36.25     | 0.69 | 29.75           | 0.11      | 13.04           | 0.09 | 57.21           | 0.04 |
| Perú                                        | 83,725         | 0.22 | 6.34      | 0.37 | 62.83     | 0.05 | 7.51      | 0.15 | 31.07           | 0.11      | 14.73           | 0.08 | 54.21           | 0.04 |
|                                             |                |      |           |      |           |      |           |      |                 |           |                 |      |                 |      |

**Cuadro 5 Indicadores del Crecimiento Regional (gY), Participación de la PEA en los Sectores Primarios, Secundarios, y Terciarios (%) e Índice y** 

**Fuente:** INEI (2014), INEI-ENAHO (2001-2012), SIICEX (2014). Elaboración propia.<sup>1</sup> Valor agregado real en millones de dólares constantes del 2005.

| Regiones      | SI <sub>PUB</sub> |                              | SI <sub>INFRA</sub>          |           | SI <sub>DP</sub> |       | IP <sub>X</sub> |       | $I_{TCR}$ |       |
|---------------|-------------------|------------------------------|------------------------------|-----------|------------------|-------|-----------------|-------|-----------|-------|
|               | Promedio          | CV                           | Promedio                     | <b>CV</b> | Promedio         | CV    | Promedio        | CV    | Promedio  | CV    |
| Amazonas      | 14.125            | 0.602                        | 8.133                        | 0.739     | 0.649            | 0.478 | 116.551         | 1.015 | 100.904   | 0.038 |
| Ancash        | 4.704             | 0.649                        | 1.877                        | 0.615     | 0.336            | 0.624 | 133.835         | 0.425 | 100.904   | 0.038 |
| Apurímac      | 18.164            | 0.475                        | 10.339                       | 0.717     | 1.521            | 0.459 | 117.534         | 0.837 | 100.904   | 0.038 |
| Arequipa      | 2.262             | 0.559                        | 1.105                        | 0.507     | 0.313            | 0.463 | 133.951         | 0.384 | 100.904   | 0.038 |
| Ayacucho      | 12.032            | 0.475                        | 5.988                        | 0.584     | 1.726            | 0.971 | 108.319         | 0.169 | 100.904   | 0.038 |
| Cajamarca     | 5.981             | 0.655                        | 2.918                        | 0.646     | 0.519            | 0.833 | 168.283         | 0.557 | 100.904   | 0.038 |
| Cusco         | 9.410             | 0.741                        | 5.510                        | 0.838     | 0.773            | 0.539 | 131.199         | 0.470 | 100.904   | 0.038 |
| Huancavelica  | 9.339             | 0.505                        | 3.881                        | 0.407     | 0.965            | 0.567 | 232.061         | 0.614 | 100.904   | 0.038 |
| Huánuco       | 7.636             | 0.625                        | 2.580                        | 0.576     | 0.395            | 0.278 | 150.410         | 0.517 | 100.904   | 0.038 |
| Ica           | 2.138             | 0.728                        | 0.676                        | 0.644     | 0.130            | 0.503 | 136.347         | 0.389 | 100.904   | 0.038 |
| Junín         | 3.301             | 0.468                        | 1.681                        | 0.361     | 0.192            | 0.509 | 139.005         | 0.440 | 100.904   | 0.038 |
| La Libertad   | 2.379             | 0.599                        | 1.009                        | 0.483     | 0.281            | 0.408 | 118.431         | 0.240 | 100.904   | 0.038 |
| Lambayeque    | 2.677             | 0.646                        | 0.877                        | 0.486     | 0.273            | 0.292 | 106.298         | 0.218 | 100.904   | 0.038 |
| Lima          | 1.747             | 0.432                        | 0.729                        | 0.736     | 0.109            | 0.332 | 167.007         | 0.454 | 100.904   | 0.038 |
| Loreto        | 4.464             | 0.517                        | 1.457                        | 0.353     | 0.294            | 0.761 | 146.466         | 0.164 | 100.904   | 0.038 |
| Madre de Dios | 10.946            | 0.878                        | 7.964                        | 1.116     | 0.239            | 0.351 | 106.303         | 0.349 | 100.904   | 0.038 |
| Moquegua      | 3.835             | 0.719                        | 1.848                        | 0.702     | 0.635            | 0.787 | 108.516         | 0.425 | 100.904   | 0.038 |
| Pasco         | 4.943             | 0.699                        | 2.371                        | 0.759     | 0.268            | 0.976 | 159.226         | 0.540 | 100.904   | 0.038 |
| Piura         | 3.076             | 0.416                        | 1.148                        | 0.315     | 0.378            | 0.552 | 139.875         | 0.371 | 100.904   | 0.038 |
| Puno          | 6.425             | 0.588                        | 3.390                        | 0.696     | 0.816            | 0.558 | 172.187         | 0.522 | 100.904   | 0.038 |
| San Martín    | 8.648             | 0.430                        | 5.520                        | 0.436     | 0.567            | 0.250 | 95.715          | 0.240 | 100.904   | 0.038 |
| Tacna         | 4.863             | 0.705                        | 2.144                        | 0.632     | 0.697            | 0.418 | 71.958          | 0.409 | 100.904   | 0.038 |
| Tumbes        | 9.697             | 0.489                        | 4.085                        | 0.489     | 1.361            | 0.433 | 105.769         | 0.195 | 100.904   | 0.038 |
| Ucayali       | 8.025             | 0.403                        | 4.616                        | 0.469     | 0.354            | 0.808 | 137.625         | 0.266 | 100.904   | 0.038 |
| Perú          | 3.359             | 0.510<br>$\alpha$ T $\alpha$ | 1.562<br>$\tau$ (801.4) TH 1 | 0.530     | 0.280            | 0.289 | 161.881         | 0.539 | 100.904   | 0.038 |

**Cuadro 6 Indicadores de los Determinantes del Crecimiento Regional, Participación de la PEA, e Índice de Diversificación, 2001-2012 (%)**

**Fuente:** MEF (2014), BCRP (2014), SIICEX (2014). Elaboración propia.

vi) Con respecto al empleo (PEAO), las regiones de mayor empleo en actividades primarias intensivas en RN son Apurímac, Amazonas, Cajamarca y Ayacucho (en promedio más del 60% de la PEAO). De otro lado, las regiones de mayor empleo en actividades terciarias son Lima, Tacna, Tumbes, y Arequipa (en promedio más del 60%). El sector secundario es el que tienen menor participación de empleo del total de la PEAO para todas las regiones y el Perú (Cuadro 5);

vii) Finalmente cifras del Cuadro 6 indican que las regiones de mayor tasa promedio de inversión pública (de los tres estamentos del Gobierno) ha sido Apurímac, Amazonas y Ayacucho y las regiones con menores tasas fueron Lima, Ica y Arequipa. En general la inversión pública en programas de desarrollo productivo ha sido muy pequeñas comparado con las respetiva tasa en infraestructura.

El conjunto de observaciones disponibles permite estimar las especificaciones [1.1], [1.2], y [1.3] con los métodos de datos de panel de 24 regiones y 11 años (2002-2012) debido a que se utiliza variables en diferencial de logaritmo natural. Los métodos tradicionales de datos de panel incluyen los métodos de mínimos cuadrados ordinarios (MCO, el cual considera que todos los parámetros de las regiones y que los errores de las ecuaciones sean no correlacionadas en el tiempo y entre regiones), el método de panel con efectos fijos (EF, que asume lo mismo que el método anterior con excepción de los parámetros interceptos que se asumen heterogéneos y fijos entre regiones) y el método de panel con efectos aleatorios (EA, que asume los mismo que el método anterior excepción que los parámetros interceptos son asumidos aleatorios). Sin embargo, si existiese correlaciones entre los errores de las ecuaciones de las 24 regiones y los parámetros pendientes fuesen diferentes entonces estos tres métodos producirían inconsistencias en los estimadores de dichos métodos Adicionalmente el  $t$ amaño (o nivel de significancia)<sup>28</sup> de las pruebas de las raíces unitarias de las variables de las ecuaciones serían afectadas en la presencia de estas correlaciones. (Pesaran, 2004, O'Connell, 1998 y Pesaran y Chudik, 2013a).

Pruebas estadísticas de dependencia de corte transversal de los errores (CD) de Pesaran (2004) no reportadas para las tres especificaciones a ser estimadas confirman la existencia de correlaciones de los errores de las 24 regresiones<sup>29</sup>. Estas

 $^{28}$  El tamaño de la prueba es el error tipo II o la probabilidad de rechazar la hipótesis nula cuando esta es verdadera.

<sup>29</sup> Pruebas alternativas a la prueba CD son los propuestos por Moran (1948)- denominada prueba de dependencia espacial, y Breusch y Pagan (1980) (basada en el multiplicador de Lagrange del método de máxima verosimilitud). El primero es aplicable a problemas de distancias entre las variables de corte

pruebas se realizaron a base de los errores estimados de las especificaciones [1.1], [1.2] y [1.3] para cada región usando los tres métodos tradicionales, los dos índices de diversificación (de forma separada) y los seis indicadores RN (también de forma separada). Luego se calcularon los coeficientes de correlación estimados  $\rho_{r,s}^e$ entre las regiones 'r' y 's' para todas las regiones y se aplicó el estadístico  $CD^{30}$  el cual para N (número de regiones) y T (número de años) suficientemente grande se distribuyen con una distribución normal<sup>31</sup>. Pesaran (2004) también argumenta que para tamaños pequeños de N y T (como el caso del presente trabajo) el CD también se comporta razonablemente bien basados en los experimentos Monte Carlos realizados en dicho trabajo. La dependencia de corte transversal de los errores de las regiones del Perú encontrada por las pruebas CD implica que las pruebas de raíces unitarias de las variables del panel de las tres ecuaciones a estimar requieren considerar dicha dependencia. Al igual que la prueba CD, existen diversos estadísticos para realizar las pruebas de raíces unitarias en un contexto de datos de panel con dependencias de corte transversal. Estos estadísticos son denominados de segunda generación (Hurlin y Mignon, 2006; y Pesaran y Breiting, 2008)<sup>32</sup>.

En este trabajo se usa la prueba CIPS de Pesaran (2007) que es una versión aumentada de corte transversal de la prueba IPS de raíces unitarias debido a Im, Pesaran y Shin (2003 y 1995)<sup>33</sup>. Sea y<sub>rt</sub> la variable que se desea examinar de la existencia de raíz unitaria entonces:

transversal y sus resultados dependen de los valores fijados y asumidos de la dependencia espacial de las unidades de corte transversal. La segunda prueba tiene limitaciones para N suficientemente grande. Una tercera prueba no aplicable en el presente trabajo es el propuesto por Zellner (1962) usando los estimadores aparentemente no relacionados (SURE). Este método no se puede aplicar cuando N (=24) >T  $(=11)$ .

<sup>&</sup>lt;sup>30</sup> CD=  $(2T/[N.(N-1)])^{0.5}$ . [ $\sum_{r} \sum_{s} \rho_{r,s}^s$ ]; r=1, 23; s=r+1, 24.

<sup>31</sup> El código Stata que se usó para esta prueba es *xtcd* de Hoyos y Safaridis (2006).

<sup>32</sup> Las pruebas de primera generación asumen independencia de los errores de corte transversal. Entre los más conocidos son los de Levin y Lin (1992, 1993), Levin, Lin y Chu (2002), Im, Pesaran y Shin (1995 y 2003) y Maddala y Wu (1999). La hipótesis nula en estas pruebas es que exista raíces unitarias en las series.

<sup>&</sup>lt;sup>33</sup> CIPS pertenece la categoría de pruebas que asumen una estructura común de los errores ( $\varepsilon_{rt}$ ) de las variables que se desea analizar si tiene o no raíces unitarias. Específicamente se asume que  $\varepsilon_{rt} = \gamma_r.f_t+v_{rt}$ , donde f<sub>t</sub> es el vector fila  $(1xN_f)$  de factores comunes a todas las regiones para cada año 't',  $\gamma_r$  es el vector columna (Nfx1) de pesos o 'cargas' de cada región 'r', y v<sub>rt</sub> son los errores idiosincráticos. Otras pruebas de esta misma categoría son las propuestas por Bai y Ng (2001, 2004), Moon y Perron (2004), y Choi (2002). Choi (2006), Hurlin y Mignon (2006) y Pesaran y Breiting (2008) describen esta categoría de pruebas y otras que no asumen una estructura común de los errores. La prueba CIPS no tiene muchas limitaciones para N y T en cambio las pruebas de Bai-Ng y la Moon y Perron requieren que N/T tienda cero. Por otro lado, de acuerdo con Pesaran (2007), la prueba de Choi tiene supuestos restrictivos para dados de panel heterogéneos sobre los errores incluyendo componentes de corte transversal y de tiempo. Gengenbach, Palm, y Urbain (2009) y Kapetanios (2007) proveen los experimentos Monte-Carlo para estas pruebas señalando ninguna de estas domina a las otras para muestras pequeñas.

 $[3.1]$   $\Delta V_{\text{rt}} = \alpha_{0\text{r}} + \rho_{\text{r}} \cdot V_{\text{r}}(t_{\text{-}1}) + \alpha_{1\text{r}} \cdot \overline{V_{\text{r}}}(t_{\text{-}1}) + \alpha_{2\text{r}} \cdot \overline{\Delta V_{\text{t}}} + \eta_{\text{rt}} \cdot \overline{V_{\text{r}}}(t_{\text{-}1}) = \sum_{r} V_{\text{r}}(t_{\text{-}1})/24;$ 

$$
\overline{\Delta y}_{t} = \Sigma_{r} \Delta y_{t}/24; t=1, 24
$$

[3.2] 
$$
\Delta y_{\tau} = \alpha'_{0\tau} + \rho'_{\tau} \cdot y_{\tau(\tau-1)} + \alpha'_{\tau\tau} \cdot \overline{y}_{(t-1) + \alpha'_{2\tau} \cdot \overline{\Delta y}_{t} + \alpha'_{3\tau} \cdot \overline{\Delta y}_{(t-1)} + \eta'_{\tau\tau};
$$
  
 $\overline{\Delta y}_{(t-1)} = \sum_{r} \Delta y_{r(t-1)}/24; \tau = 1, 24$ 

En la ecuación [3.1] con ningún retardo, el parámetro  $\rho_r$  define la existencia o no de raíces unitaria para el caso que este sea igual o diferente de cero.<sup>34</sup> Esta ecuación se basa en la prueba estándar Dickey-Fuller aumentada con el promedio regional de la variable con un retardo  $(\bar{y}_{(t-1)})$  y la primera diferencia del promedio regional de la variable ( $\overline{\Delta y_i}$ ). El estadístico 't<sub>r</sub>(N,T)' del parámetro estimado  $\rho^e$ <sub>r</sub> por el método de mínimos cuadrados ordinarios (MCO) es el que se usa para la prueba de raíz unitaria de la región 'r' y es denotada como CADFr. <sup>35</sup>. La prueba CIPS para todas las regiones es el promedio regional de los CADFr. La ecuación [3.2] es similar a la anterior incorporando un retardo para los promedios y sus diferencias regionales para considerar correlaciones de los errores en el tiempo. La prueba CIPS en esta ecuación es el promedio de los CADF, de estadístico 't,' del parámetro estimado  $\rho^{\prime e}$ .

El Cuadro 7 presenta los resultados de la prueba CIPS usando el código stata *pescadf* desarrollado por Lewandowski (2007) para las especificaciones [3.1] y [3.2] y las variables endógenas y exógenas que varían a través del tiempo en las especificaciones [1.1], [1.2] y [1.3]. Las pruebas de dichas especificaciones los cuales tienen solo interceptos, se basan en las distribuciones asintóticas del estadístico 't<sub>r</sub>' y se realizan en desviaciones de la variable con respecto al promedio de las observaciones iniciales regionales que, de acuerdo con Pesaran (2007), evitan que el estadístico 't<sub>i</sub>' dependencia de los parámetros incidentales. Los niveles de significancia de la prueba CIP son descritos en Pesaran (2007). Sin embargo, los niveles de significancia ('p-val') del Cuadro 7 reflejan los niveles de la distribución normal estándar del estadístico  $Z_{\text{tbar}}$  que de acuerdo a IPS (2003) corresponden al valor estandarizado del 't<sub>r</sub>'.<sup>36</sup>.

<sup>&</sup>lt;sup>34</sup> Esto implica que la hipótesis nula sea Ho:  $\rho_r=0$ , para r=1,24. La hipótesis alternativa de acuerdo a Pesaran (2007) es H<sub>1</sub>:  $\rho_r < 0$  para un subconjunto de regiones.

<sup>35</sup> Una alternativa versión (del CADF) para muestras pequeñas que no se ha usado es la denotada por CADF\* la cual trunca la distribución del estadístico 't' en tres partes:  $t_r^*=K_1$  si  $t_r^*< K_1$ ;  $t_r^*=t_r$  si  $K_1 < t_r < K_2$ ; y t<sub>r</sub>\*=K<sub>2</sub> si t<sub>r</sub>  $\geq$ K<sub>2</sub>. Los valores propuestos por Pesaran (2007) son K<sub>1</sub>=-6.19; K<sub>2</sub>=2.61 para el caso de pruebas de las ecuaciones [3.1] y [3.2].

 $\frac{36}{36}$  Z<sub>tbar</sub>= [t<sub>r</sub>-E(t<sub>r</sub>/Ho)]/[Var(t<sub>r</sub>/Ho)/24]<sup>1/2</sup>, donde 'E' y 'Var' son el valor esperado y la varianza respectivamente del estadístico tr cuando la hipótesis nula (Ho) de la existencia de raíces unitarias.

Las cifras del Cuadro 7 muestran que todas las variables en diferencial de logaritmo natural son estacionarias y sin raíces unitarias para las especificaciones [3.1] y [3.2]. También las participaciones de la PEOA para los tres sectores son estacionarias para las mismas especificaciones. De acuerdo a estos resultados la estrategia de estimación de las especificaciones [1.1], [1.2] y [1.3] es la siguiente:

i) Para las especificaciones [1.1] y [1.3] todas las variables continuas endógenas y exógenas se estiman en diferencial de logaritmo natural;

ii) Para la especificación [1.2] en los tres sectores primario, secundario y terciario, la estimación se realiza en niveles del logaritmo natural para las variables dependientes y en diferencial de logaritmo para todas variables independientes;

iii) En las estimaciones donde se incluye RN<sub>4</sub> solo se considera 20 regiones dado la no disponibilidad de información para las regiones de Amazonas, Lambayeque, San Martín y Tumbes;

iv) Se usan seis métodos de estimación: los tres estándar MCO, EF y EA estimados con el método MCO generalizado con varianzas robustas de los estimadores de los parámetros y los métodos MG ('mean group', o promedio del grupo) de Pesaran y Smith (1995), CCEMG ('common correlated effects mean group' o efectos de correlación comunes basado en los promedios del grupo) de Pesaran (2006), y AMG ('augmented mean group', o promedio del grupo aumentado de Eberhardt y Bond, 2009 y Eberhardt y Teal, 2014). El código stata para los métodos MG, CCEMG y AMG es el *xtmg* desarrollado por Eberhardt (2014). Estos tres últimos métodos proveen estimaciones de las pendientes de las tres especificaciones<sup>37</sup>;

v) Las especificaciones [1.1] y [1.3] asumen bi-causalidad entre la tasa de crecimiento del valor agregado real y del índice de diversificación. Para evitar el sesgo de simultaneidad en los estimadores de los parámetros resultante de la correlación entre los errores y los regresores se ha estimado también estas especificaciones usando los

<sup>37</sup> El método alternativo CCEP ('common correlated effects pooled, o efectos conjunto de las correlaciones comúnes) no reportado, también desarrollado por Pesaran (2006), no provee estimaciones de las pendientes por región de las especificaciones. Este método es similar al CCEMG con la diferencia que la ecuación [3.3] descrita debajo añadida con los promedios de las variables dependientes e independientes se estiman con métodos estándar de panel (EF o EA) asumiendo parámetros pendientes homogéneos entre regiones. Por otro el método FMOLS ('Fully modified OLS estimator, el estimador plenamente modificado MCO) de promedio grupal de Pedroni (2000) se aplica para variables cointegradas. Por el bajo número de años no se ha realizado las pruebas de cointegración ni este método de estimación. Otros mmétodos más antiguos son resumidos por Pesaran (2006).

métodos estándar de variables instrumentales IVMCO, IVEF, y IVEA bajo el supuesto de heterogeneidad en los interceptos de las regiones. Para el caso de heterogeneidad en interceptos y pendientes en las regiones se ha estimado el método IVCCE ('instrumental variables common correlated effects' o variables instrumentales de los efectos de correlación comunes) de Harding y Lamarche (2011). Este método estima el valor esperado de las diferentes pendientes de las regiones que se asume igual para todas ellas.<sup>38</sup> Los coeficientes de estos resultados para las variables endógenas son denotados como dlny<sup>e</sup>, dlnIC<sub>10</sub><sup>e</sup>, y dlnIH<sup>e</sup> en el Cuadro 8. Los resultados de los coeficientes regionales de este método son derivados de aplicar el método CCEMG usando como independientes dichas variables endógenas estimadas.

Los cuatro métodos de pendientes heterogéneas aplicados en los Cuadros 8 y 9 pertenecen a la clase de estimadores que asumen una estructura común de los errores. Específicamente:

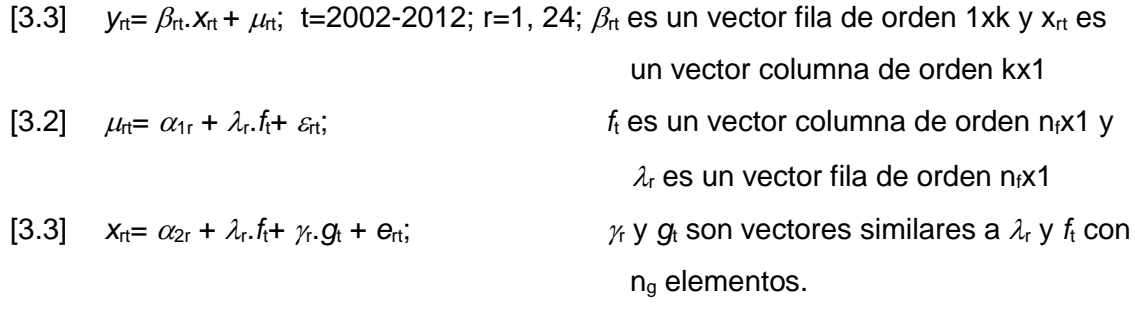

El término estocástico  $\mu_{rt}$  en la ecuación [3.2] son no observables con tres componentes, los efectos fijos (independientes del tiempo),  $\alpha_{1r}$ , los factores comunes a las regiones que varían con el tiempo, tienen como ponderaciones (al vector fila)  $\lambda_r$ , y capturan las dependencia entre regiones, y los errores idiosincrásicos  $\varepsilon_{\text{rt}}$ . Las variables explicativas o regresores  $x_{rt}$  en la ecuación [3.3] dependen de cuatro componentes los dos primeros son similares a [3.2], el tercer componente son los factores no observables comunes a las regiones debido a  $x<sub>rt</sub>$  con ponderaciones  $\gamma$ <sub>r</sub>, y los errores idiosincrásicos  $e_{rt}^{39}$  Por los factores comunes ft  $x_{rt}$  está correlacionado con  $\mu_{rt}$ . El método de estimación para los cuatro métodos, MG, CCEMG, AMG, IVCCE, tienen el mismo procedimiento, primero se estima los parámetros regionales, de acuerdo al correspondiente método de estimación (que en el caso del presente trabajo los

<sup>&</sup>lt;sup>38</sup> Si  $\beta_r$  es el vector de parámetros pendiente de la región entonces  $\beta_r=\beta+\varepsilon_r$ . El IVCCE estima el parámetro pendiente homogéneo ' $\beta$ '.  $\varepsilon$  es la desviación entre este parámetro y el del respectivo de la región 'r'.

<sup>39</sup> Harding y Lamarche (2011) agregan un quinto componente a la ecuación [3.3] correspondiente a los instrumentos observables utilizados en el caso de variables endógenas en la ecuación [3.1].

resultados se muestran en el Cuadro 9) y luego se calcula el promedio de dichos parámetros regionales (que en el caso del presente trabajo los resultados se muestran en el Cuadro 8). En consecuencia la diferencia de los métodos radica en la estimación de los parámetros para cada región (o unidad de corte transversal). En el método MG, los parámetros de [3.3]<sup>40</sup> se estiman usando MCO para cada región. Para el método CCEMG, se aplica el método de mínimos cuadrados generalizados (MCG)<sup>41</sup> a la ecuación [3.3] para cada región añadiendo a la especificación [3.3] dos componentes para cada año, el promedio de la variable dependiente,  $\beta_{ry}.\overline{y}_t$ , y los promedios de las variables independientes (continuas y no discretas)  $\beta_{rx}.\overline{x}_{t}$ . Si el número de estas variables es 'k' el número de parámetros estimados sería 2.k+1.

En el caso del método AMG, se estiman dos regresiones:

[3.4] 
$$
\Delta y_{rt} = \varphi.x_{rt} + \sum_{t=2}^{T} \varphi_{dt} \Delta D_{t} + e_{rt}
$$
; si t=t<sub>0</sub>,  $D_{t0}=1$ , para t≠t<sub>0</sub>;  $D_{t0}=0$ ; r=1, 24, t=2002-2012;  $\varphi$  es un vector fila de orden 1xk e igual para todas las regiones;

$$
[3.5]^{42} \text{ } y_{\text{rt}} = \beta_{\text{rt}}.x_{\text{rt}} + \beta_{\text{r}\varphi}. \varphi^{\text{e}}{}_{\text{t}} + e_{\text{rt}}; \quad \varphi^{\text{e}}{}_{\text{t}} = \sum_{t=2}^{T} \varphi^{\text{e}}{}_{\text{dt}}. \Delta D_{\text{t}}
$$

La primera regresión estima la especificación [3.4] por el método MCO y produce los T-2 parámetros estimados  $\varphi_{\text{dt}}^{\text{e}}$  correspondientes a las diferencias de las variables binarias  $D<sub>t</sub>$  correspondiente a cada período de la muestra. El producto de estos estimados y el diferencial de las variables binarias conforman la variable  $\varphi^{e}$ <sub>t</sub> denominada el proceso común dinámico ('common dynamic process'). La ecuación [3.5] es la resultante de añadir a la ecuación [3.1] este proceso común dinámico la cual se estima por región (o unidad de corte transversal) con el método MCO para obtener  $\log$  parámetros pendientes  $\beta_{rt}$  de cada región.

Finalmente para los métodos con variables instrumentales IVMCO, IVEF, IVEA, y IVCCE se usan los mismos instrumentos para las variables simultáneamente dependientes de las ecuación [1.1] (esto es, dlnIC<sub>10</sub> ó dlnIH) y [1.3] (esto es, dlny). Los instrumentos (correlacionados con las variables simultáneamente dependientes de las

<sup>40</sup> También se puede incluir una variable de tendencia (ver Eberhardt, 2011).

<sup>41</sup> Las ponderaciones del método son provistos por Pesaran (2006).

<sup>&</sup>lt;sup>42</sup> También se puede incluir una variable de tendencia (Eberhardt, 2011).

respectivas ecuaciones y) usados para la ecuación [1.1] que tienen como variables exógenas RN<sub>i</sub> y la variable SI<sub>PUB</sub> son RN<sub>2</sub> (para i≠2) ó RN<sub>3</sub> (si i=2), SI<sub>INFRA</sub>, SI<sub>DP</sub>, y TCR. Para las ecuaciones que tienen RN<sub>i</sub> y SI<sub>INFRA</sub> y SI<sub>DP</sub> son SI<sub>PUB</sub>, RN<sub>2</sub> (para i $\neq$ 2) ó RN<sub>3</sub> (si i=2), y TCR. Los instrumentos usados para la ecuación [1.3] que tienen las variables RN<sub>i</sub> y la variable SI<sub>PUB</sub> son RN<sub>2</sub> (para i≠2) ó RN<sub>3</sub> (si i=2), SI<sub>INFRA</sub>, SI<sub>DP</sub>, la variable tendencia y ACj. La estimación de los tres métodos estándar es con la técnica MCG. En el caso de IVCCE los parámetros se estiman en dos etapas. En la primera etapa se estima las variables simultáneamente dependientes de las ecuación [1.1] (esto es, dlnIC<sub>10</sub><sup>e</sup> ó dlnIH<sup>e</sup>) y [1.3] (esto es, dlny<sup>e</sup>). En la segunda etapa se aplica el método CCEMG con los estimados de la primera etapa de las variables simultáneamente dependientes de las respectivas ecuaciones.

Los resultados de los promedios de los parámetros heterogéneos de las especificaciones [1.1], [1.2] (para  $j=1,2$  y 3) y [1.3] se listan en los Cuadros 8A, 8B<sub>1</sub>; 8B<sub>2</sub>; 8B<sub>3</sub>; 8C<sub>1</sub>y 8C<sub>2</sub> respectivamente. En los Cuadros 9A y 9B se lista los parámetros heterogéneos de cada región de acuerdo a los métodos MG y AMG. Los parámetros regionales de los métodos CCEMG y IVCCE no se reportan porque no tienen suficientes grados de libertad que evitan pruebas estadísticas de dicho parámetros. En los Cuadros 8 se muestran los coeficientes promedio estimados mínimo y máximo de los métodos de estimación: los métodos estándar (MCO, EF, y EA) y sus respectivos métodos instrumentales (IV) y los cuatro métodos (MG, CCEMG, AMG, IVCCE) de paneles heterogéneos. Los métodos EF y EA asumen homogeneidad de los parámetros pendientes regionales (esto es,  $\beta_n = \beta$  de la ecuación general [3.1] correspondiente a las variables  $x_{rt}$  que no sean la variable constante de unos) y heterogeneidad en los parámetros intercepto regionales (esto es, el parámetro  $\beta_{0rt}$  de las variable de unos de  $x_{rt}$  sea diferente por cada región). El método MCO asume homogeneidad de ambos tipos de parámetros de las regiones. Los métodos de paneles heterogéneos asumen que ambos parámetros son diferentes entre regiones. También se muestran en estos cuadros el porcentaje de coeficientes estadísticamente significativos (S) y no significativos (NS) con su respectivos signos en paréntesis del conjunto de estimaciones realizadas para cada variable explicativas de las tres especificaciones. Dicho conjunto se obtiene de combinar los diferentes indicadores de RN, inversiones públicas e índices de diversificación. El número de regresiones (N) también se muestra en los Cuadros 8. Finalmente se muestra el estadístico  $\chi_k^2$ correspondiente la prueba de Wald cuya hipótesis nula es que todos los coeficientes de las estimaciones sean cero. Donde k es el número de coeficientes de cada estimación.

Sujeto a las diversas limitaciones de la información y métodos de estimación, los resultados de todos los Cuadros 8 señalan, que existen evidencias relativamente robustas que los recursos naturales estimados como participación del capital natural de la riqueza tangible y en términos per cápita ha contribuido estadística significativamente a la tasa de crecimiento del producto para el promedio de regiones del Perú. Las evidencias son débiles y no robustas con otras medidas de los recursos naturales. Contrariamente, los efectos en términos de empleo (relativo a la PEAO) no han sido significativos o robustos y en ciertas medidas de RN dichos efectos han sido negativos. Un análisis más detallado (no reportados), sobre los impactos de los RN sobre el crecimiento a nivel de cada región indica que el valor real del capital natural por persona en 16 de 24 regiones la incidencia sobre el crecimiento en dicha regiones fue positiva y estadísticamente en por lo menos el 50% de las regresiones estimadas. Adicionalmente, de las cinco regiones (Ancash, Cajamarca, Cuzco, Madre de Dios y Pasco) con predominancia del valor agregado real minero en los últimos tres años, de acuerdo a cifras de INEI, RN<sub>2</sub> incidió positivamente sobre el crecimiento de estas regiones entre el 63% y 100% de las estimaciones realizadas.

De otro lado, evidencias estadísticamente débiles indican que los recursos naturales promueven la concentración en los principales productos de exportación. Respecto a la causalidad entre crecimiento y diversificación, las evidencias sugieren que la mayor concentración de productos intensivos en recursos naturales contribuyó estadísticamente al crecimiento y no tanto en el sentido inversas. Las evidencias de la causalidad de crecimiento hacia diversificación son mucho más débiles.

Sobre los efectos del resto de variables a excepción del índice de tipo de cambio real en las tres ecuaciones del empleo relativo, no han sido estadísticamente significativos para el crecimiento y diversificación regional. Para los sectores primarios (mayormente exportador) el efecto del TCR ha sido positivo. Para el resto de sectores secundario y terciario el efecto ha sido negativo. Estos resultados, sin embargo, son menos robustos que aquellos con respecto a los efectos sobre el sector primario.

Finalmente, las cifras de los Cuadros 9 (A y B) muestran la heterogeneidad de los efectos de los recursos naturales sobre crecimiento, diversificación, y empleo en las regiones del Perú. Estos efectos han variado desde signos negativos a positivos. Para el caso de la ecuaciones [1.1] el mayor rango ha sido de -1.09 a 1.02 (método AMG) para RN3. Para la ecuación 1.2] el mayor rango ha sido de -1.40 a 0.11 para RN3

(método MG del sector primario). Para el caso de la ecuación [1.3], el rango mayor ha sido de -81.12 a 210.02 para  $RN_1$  (método MG). Esta heterogeneidad también se evidencia por indicador del recurso natural y por regiones. Así, por ejemplo, para la ecuación [1.1], el efecto estadísticamente significativo, de mayor magnitud y positivo ha sido para RN<sup>4</sup> para la región Moquegua (método MG). El efecto estadísticamente significativo, de menor magnitud y negativo en signo ha sido para  $RN<sub>3</sub>$  la región de Ica (método AMG).

|                   |         |         |          | Sin Rezago (0) |          |                |         |         |          | Con un Rezago (1) |            |          |
|-------------------|---------|---------|----------|----------------|----------|----------------|---------|---------|----------|-------------------|------------|----------|
| Variable          |         | ln      |          |                | dln      |                |         | ln      |          |                   | dln        |          |
|                   | tbar    | Ztbar   | pval     | tbar           | Ztbar    | pval           | tbar    | Ztbar   | pval     | tbar              | Ztbar pval |          |
| Y                 | $-2.19$ | $-2.1$  | 0.02     | $-2.9$         | $-5.24$  | $\theta$       | $-1.81$ | $-0.4$  | 0.35     | $-2.43$           | $-3.18$    | $\theta$ |
| SL <sub>1</sub>   | $-2.96$ | $-5.52$ | $\theta$ | $-4.19$        | $-11.02$ | $\theta$       | $-2.32$ | $-2.66$ | $\theta$ | $-2.98$           | $-5.59$    | $\Omega$ |
| SL <sub>2</sub>   | $-3.39$ | $-7.42$ | $\theta$ | $-4.46$        | $-12.22$ | $\theta$       | $-2.31$ | $-2.63$ | $\theta$ | $-2.59$           | $-3.89$    | $\Omega$ |
| SL <sub>3</sub>   | $-3.05$ | $-5.93$ | $\theta$ | $-4.21$        | $-11.1$  | $\theta$       | $-2.18$ | $-2.07$ | 0.02     | $-2.75$           | $-4.59$    | $\theta$ |
| RN <sub>1</sub>   | $-1.5$  | 0.96    | 0.83     | $-2.69$        | $-4.3$   | $\theta$       | $-1.58$ | 0.63    | 0.74     | $-1.83$           | $-0.51$    | 0.3      |
| RN <sub>2</sub>   | $-2.1$  | $-1.68$ | 0.05     | $-2.6$         | $-3.93$  | $\theta$       | $-2.32$ | $-2.66$ | $\theta$ | $-2.17$           | $-2$       | 0.02     |
| RN <sub>3</sub>   | $-2.49$ | $-3.43$ | $\theta$ | $-3.34$        | $-7.19$  | $\theta$       | $-2.7$  | $-4.36$ | $\theta$ | $-2.47$           | $-3.36$    | $\theta$ |
| RN <sub>4</sub>   | $-2.45$ | $-3.02$ | $\theta$ | $-3.97$        | $-9.29$  | $\overline{0}$ | $-1.9$  | $-0.8$  | 0.21     | $-2.48$           | $-3.16$    | $\theta$ |
| RN <sub>5</sub>   | $-2.83$ | $-4.95$ | $\theta$ | $-3.42$        | $-7.57$  | $\theta$       | $-1.95$ | $-1.03$ | 0.15     | $-2.46$           | $-3.32$    | $\Omega$ |
| $RN_6$            | $-3.68$ | $-8.75$ | $\theta$ | $-4.67$        | $-13.14$ | $\theta$       | $-1.88$ | $-0.73$ | 0.23     | $-2.7$            | $-4.38$    | $\Omega$ |
| SI <sub>PUB</sub> | $-2.94$ | $-5.42$ | $\theta$ | $-3.56$        | $-8.18$  | $\theta$       | $-3.51$ | $-7.99$ | $\theta$ | $-3.3$            | $-7.01$    | $\Omega$ |
| <b>SI</b> INFRA   | $-2.96$ | $-5.54$ | $\theta$ | $-3.78$        | $-9.17$  | $\overline{0}$ | $-3.2$  | $-6.6$  | $\theta$ | $-3.18$           | $-6.52$    | $\Omega$ |
| $SI_{DP}$         | $-1.98$ | $-1.16$ | 0.12     | $-3.51$        | $-7.97$  | $\theta$       | $-1.3$  | 1.86    | 0.97     | $-2.87$           | $-5.12$    | $\theta$ |
| <b>IH</b>         | $-2.08$ | $-1.61$ | 0.05     | $-2.71$        | $-4.43$  | $\theta$       | $-3.64$ | $-8.55$ | $\Omega$ | $-3.87$           | $-9.57$    | $\Omega$ |
| $IC_{10}$         | $-1.75$ | $-0.15$ | 0.44     | $-3.26$        | $-6.84$  | $\theta$       | $-1.53$ | 0.84    | 0.8      | $-2.22$           | $-2.24$    | 0.01     |
| <b>EXPY</b>       | $-3.1$  | $-6.15$ | $\theta$ | $-3.85$        | $-9.49$  | $\theta$       | $-2.28$ | $-2.47$ | 0.01     | $-2.29$           | $-2.56$    | 0.01     |
| IP <sub>X</sub>   | $-1.93$ | $-0.94$ | 0.17     | $-3.19$        | $-6.53$  | $\overline{0}$ | $-1.79$ | $-0.32$ | 0.38     | $-2.58$           | $-3.81$    | $\theta$ |

**Cuadro 7:** Pruebas de Raíz Unitarias CIPS

**Fuente:** MEF (2014), BCRP (2014), SIICEX (2014), INEI-ENAHO (2001-2012). Elaboración propia.

|                                        |    |            | <b>MCO</b> |           |               |    |                     | EF         |           |           |    |             | EA                |           |             |
|----------------------------------------|----|------------|------------|-----------|---------------|----|---------------------|------------|-----------|-----------|----|-------------|-------------------|-----------|-------------|
|                                        | N  | Mínimo     | Máximo     | ${\bf S}$ | $_{\rm NS}$   | N  | Mínimo              | Máximo     | ${\bf S}$ | <b>NS</b> | N  | Mínimo      | Máximo            | ${\bf S}$ | $_{\rm NS}$ |
| dlnRN <sub>1</sub>                     | 6  | $-0.047$   | $0.153**$  | $83(+)$   | $17(-)$       | 6  | $-0.023$            | $0.137*$   | $83(+)$   | $17(-)$   | 6  | $-0.209*$   | $0.095**$         | $67(+)$   | $17(+)$     |
|                                        |    | (0.16)     | (0.07)     |           |               |    | (0.10)              | (0.08)     |           |           |    | (0.11)      | (0.05)            |           |             |
| $dlnRN2$                               | 6  | $0.139**$  | $0.216***$ | $100(+)$  |               | 6  | $0.140***$          | $0.205***$ | $100(+)$  |           | 6  | 0.007       | $0.197***$        | $83(+)$   | $17(+)$     |
|                                        |    | (0.06)     | (0.03)     |           |               |    | (0.04)              | (0.03)     |           |           |    | (0.06)      | (0.03)            |           |             |
| dlnRN <sub>3</sub>                     | 6  | 0.002      | $0.004*$   | $67(+)$   | $33(+)$       | 6  | 0.003               | 0.004      |           | $100(+)$  | 6  | 0.002       | 0.006             |           | $100(+)$    |
|                                        |    | (0.01)     | (0.00)     |           |               |    | (0.00)              | (0.00)     |           |           |    | (0.01)      | (0.00)            |           |             |
| dlnRN <sub>4</sub>                     | 6  | $-0.006$   | 0.002      |           | $83(+)$       | 6  | $-0.005$            | 0.003      |           | $83(+)$   | 6  | $-0.006$    | 0.002             |           | $83(+)$     |
|                                        |    | (0.00)     | (0.00)     |           |               |    | (0.01)              | (0.00)     |           |           |    | (0.01)      | (0.01)            |           |             |
| $dlnRN_5$                              | 6  | 0.006      | $0.020***$ | $17(+)$   | $83(+)$       | 6  | 0.005               | 0.021      |           | $100(+)$  | 6  | 0.000       | $0.041***$        | $17(+)$   | $67(+)$     |
|                                        |    | (0.01)     | (0.01)     |           |               |    | (0.01)              | (0.01)     |           |           |    | (0.01)      | (0.01)            |           |             |
| $dlnRN_6$                              | 6  | $-0.001$   | 0.008      |           | $67(-)$       | 6  | $-0.001$            | $0.008*$   | $17(+)$   | $67(-)$   | 6  | $-0.003$    | 0.004             |           | $67(-)$     |
|                                        |    | (0.00)     | (0.01)     |           |               |    | (0.00)              | (0.01)     |           |           |    | (0.00)      | (0.01)            |           |             |
| $dln$ IH                               | 12 | $-0.001$   | 0.001      |           | $83(-)$       | 12 | $-0.001$            | 0.001      |           | $58(-)$   | 12 | $-0.004$    | 0.004             |           | $75(+)$     |
|                                        |    | (0.00)     | (0.00)     |           |               |    | (0.00)              | (0.00)     |           |           |    | (0.00)      | (0.01)            |           |             |
| dlnIHe                                 | 6  | 0.024      | $0.090***$ | $83(+)$   | $17(+)$       | 6  | 0.030               | $0.091***$ | $33(+)$   | $67(+)$   | 6  | $0.111***$  | $0.210***$        | $100(+)$  |             |
|                                        |    | (0.02)     | (0.03)     |           |               |    | (0.04)              | (0.04)     |           |           |    | (0.02)      | (0.05)            |           |             |
| $dlnIC_{10}$                           | 12 | 0.089      | $0.207***$ | $83(+)$   | $17(+)$       | 12 | $0.098*$            | $0.202**$  | $100(+)$  |           | 12 | 0.042       | $0.166*$          | $33(+)$   | $67(+)$     |
|                                        |    | (0.06)     | (0.07)     |           |               |    | (0.05)              | (0.08)     |           |           |    | (0.09)      | (0.10)            |           |             |
| $dlnIC_{10e}$                          | 6  | 2.683      | 6.011      | $67(+)$   | $33(+)$       | 6  | $2.280**$           | 5.294**    | $100(+)$  |           | 6  | 0.874       | $5.041**$         | $67(+)$   | $33(+)$     |
|                                        |    | (2.05)     | (3.99)     |           |               |    | (1.07)              | (2.48)     |           |           |    | (1.29)      | (2.06)            |           |             |
| dlnSI <sub>PUB</sub>                   | 24 | $-0.042**$ | $-0.003$   | $75(-)$   | $25(-)$       | 24 | $-0.041**$          | $-0.004$   | $63(-)$   | $38(-)$   | 24 | $-0.106***$ | $-0.012$          | $79(-)$   | $21(-)$     |
|                                        |    | (0.02)     | (0.02)     |           |               |    | (0.02)              | (0.01)     |           |           |    | (0.03)      | (0.01)            |           |             |
| dlnSI <sub>INFRA</sub>                 | 12 | $-0.009*$  | $-0.0038$  | $50(-)$   | $50(-)$       | 12 | $-0.008*$           | $-0.004$   | $17(-)$   | $83(-)$   | 12 | $-0.007$    | $-0.003$          |           | $100(-)$    |
|                                        |    | (0.01)     | (0.00)     |           |               |    | (0.00)              | (0.00)     |           |           |    | (0.01)      | (0.01)            |           |             |
| dlnSI <sub>DP</sub>                    | 12 | $-0.001$   | 0.0044     |           | $83(+)$       | 12 | 0.001               | 0.006      |           | $100(+)$  | 12 | $-0.006$    | $-0.002$          |           | $100(-)$    |
|                                        |    | (0.01)     | (0.01)     |           |               |    | (0.01)              | (0.01)     |           |           |    | (0.01)      | (0.01)            |           |             |
| dlnIP <sub>X</sub>                     | 36 | $-0.023$   | 0.010      |           | $78(+)$       | 36 | $-0.021$            | 0.011      |           | $78(+)$   | 36 | $-0.006$    | $0.038*$          | $14(+)$   | $72(+)$     |
|                                        |    | (0.02)     | (0.01)     |           |               |    | (0.02)              | (0.01)     |           |           |    | (0.02)      | (0.02)            |           |             |
| $dlnI$ <sub>TCR</sub>                  | 36 | $-0.245$   | 0.033      |           | $89(-)$       | 36 | $-0.227$            | 0.029      | $17(-)$   | $75(-)$   | 36 | $-0.091$    | 0.211             |           | $75(+)$     |
|                                        |    | (0.32)     | (0.11)     |           |               |    | (0.14)              | (0.10)     |           |           |    | (0.14)      | (0.16)            |           |             |
| dlnEXPY                                | 36 | $-0.044$   | $-0.005$   | $47(-)$   | $53(-)$       | 36 | $-0.047*$           | $-0.007$   | $50(-)$   | $50(-)$   | 36 | $-0.090$    | 0.002             |           | $92(-)$     |
|                                        |    | (0.06)     | (0.01)     |           |               |    | (0.03)              | (0.01)     |           |           |    | (0.07)      | (0.01)            |           |             |
| <b>Constante</b> 36 5.233***           |    |            | $6.494***$ | $100(+)$  |               |    | $36 \quad 5.230***$ | $6.459***$ | $100(+)$  |           | 36 | $6.143***$  | 8.134*** $100(+)$ |           |             |
|                                        |    | (0.31)     | (0.74)     |           |               |    | (0.15)              | (0.46)     |           |           |    | (0.29)      | (0.68)            |           |             |
| Obs.                                   |    | 220        | 264        |           |               |    | 220                 | 264        |           |           |    | 220         | 264               |           |             |
| $\mathbf{N}^{\text{o}}$ de<br>Regiones |    |            |            |           |               |    | 20                  | 24         |           |           |    | 20          | 24                |           |             |
| $\mathbf{R}^2$                         |    | 0.03       | 0.425      |           |               |    | 0.035               | 0.403      |           |           |    |             |                   |           |             |
| $R^2$ -Adj.                            |    | 0.00364    | 0.411      |           |               |    |                     |            |           |           |    |             |                   |           |             |
| $R^2$ _o                               |    |            |            |           |               |    | 0.00101             | 0.424      |           |           |    | 0.00111     | 0.223             |           |             |
| $R^2$ _w                               |    |            |            |           |               |    | 0.0348              | 0.403      |           |           |    | 0.00153     | 0.214             |           |             |
| $R^2_b$                                |    |            |            |           |               |    | 0.000382            | 0.705      |           |           |    | 0.0000549   | 0.477             |           |             |
| ${\bf F}$                              |    | $1.066***$ | 23.48***   |           | $88(+)$ 13(+) |    | $1.35***$           | 35.96***   | $96(+)$   | $4(+)$    |    |             |                   |           |             |
| $\chi^2$                               |    | $6.677***$ | 64.67***   | $50(+)$   | $50(+)$       |    |                     |            |           |           |    | 7.964       | 113.9***          | $86(+)$   | $14(+)$     |

**Cuadro 8A: Coeficientes Promedios Ecuación [1.1], dlnY, Métodos MCO, EF y EA**

**Fuente:** MEF (2014), BCRP (2014), SIICEX (2014), INEI-ENAHO (2001-2012). Elaboración propia.

|                              |                |            | MG         |              |           |    |            | <b>CCEMG/IVCCE</b> |         |           |                |            | AMG        |           |           |
|------------------------------|----------------|------------|------------|--------------|-----------|----|------------|--------------------|---------|-----------|----------------|------------|------------|-----------|-----------|
|                              | N              | Mínimo     | Máximo     | $\mathbf{s}$ | <b>NS</b> | N  | Mínimo     | Máximo             | S       | <b>NS</b> | ${\bf N}$      | Mínimo     | Máximo     | ${\bf S}$ | <b>NS</b> |
| $dlnRN_1$                    | $\overline{4}$ | $0.140***$ | $0.267***$ | $100(+)$     |           | 6  | $-0.151$   | $0.230**$          | $17(+)$ | $83(-)$   | $\overline{4}$ | $0.107**$  | $0.203***$ | $100(+)$  |           |
|                              |                | (0.05)     | (0.03)     |              |           |    | (0.22)     | (0.10)             |         |           |                | (0.05)     | (0.02)     |           |           |
| dlnRN <sub>2</sub>           | 4              | $0.240***$ | $0.279***$ | $100(+)$     |           | 6  | 0.107      | $0.396***$         | $83(+)$ | $17(+)$   | $\overline{4}$ | $0.204***$ | $0.255***$ | $100(+)$  |           |
|                              |                | (0.04)     | (0.03)     |              |           |    | (0.11)     | (0.12)             |         |           |                | (0.04)     | (0.03)     |           |           |
| dlnRN <sub>3</sub>           | $\overline{4}$ | 0.003      | 0.008      |              | $100(+)$  | 6  | $-0.037$   | 0.064              |         | 50(?)     | $\overline{4}$ | 0.006      | 0.015      |           | $100(+)$  |
|                              |                | (0.01)     | (0.01)     |              |           |    | (0.04)     | (0.06)             |         |           |                | (0.01)     | (0.01)     |           |           |
| dlnRN <sub>4</sub>           | $\overline{4}$ | 0.018      | $0.040**$  | $75(+)$      | $25(+)$   | 6  | $-0.036$   | 0.065              | $17(+)$ | $50(+)$   | $\overline{4}$ | 0.014      | $0.040***$ | $75(+)$   | $25(+)$   |
|                              |                | (0.01)     | (0.02)     |              |           |    | (0.09)     | (0.04)             |         |           |                | (0.01)     | (0.02)     |           |           |
| dlnRN <sub>5</sub>           | $\overline{4}$ | 0.000      | 0.012      |              | $100(+)$  | 6  | $-0.044$   | $0.124*$           | $17(+)$ | $67(+)$   | $\overline{4}$ | $-0.018**$ | $-0.002$   | $25(-)$   | $75(-)$   |
|                              |                | (0.01)     | (0.01)     |              |           |    | (0.07)     | (0.08)             |         |           |                | (0.01)     | (0.01)     |           |           |
| $dlnRN_6$                    | 4              | $-0.004$   | 0.003      |              | 50(?)     | 6  | $-0.022$   | 0.013              |         | 50(?)     | $\overline{4}$ | $-0.004$   | 0.007      |           | $75(+)$   |
|                              |                | (0.01)     | (0.01)     |              |           |    | (0.02)     | (0.01)             |         |           |                | (0.01)     | (0.00)     |           |           |
| dlnIH                        | 12             | 0.000      | 0.008      |              | $92(+)$   | 12 | $-0.024*$  | 0.031              | $8(-)$  | $58(-)$   | 12             | 0.001      | 0.005      |           | $100(+)$  |
|                              |                | (0.01)     | (0.01)     |              |           |    | (0.01)     | (0.04)             |         |           |                | (0.01)     | (0.00)     |           |           |
| dlnIH <sup>e</sup>           |                |            |            |              |           | 6  | $-0.186$   | 0.168              |         | $83(+)$   |                |            |            |           |           |
|                              |                |            |            |              |           |    | (0.16)     | (0.13)             |         |           |                |            |            |           |           |
| $dlnIC_{10}$                 | 12             | $-0.491**$ | 0.247      | $17(-)$      | $58(-)$   | 12 | $-0.740$   | $0.269*$           | $8(+)$  | $58(+)$   | 12             | $-0.243*$  | 0.393      | $8(-)$    | $50(-)$   |
|                              |                | (0.20)     | (0.21)     |              |           |    | (0.54)     | (0.14)             |         |           |                | (0.14)     | (0.33)     |           |           |
| $dlnICe$ <sub>10</sub>       |                |            |            |              |           | 6  | 0.198      | 1.570              |         | $100(+)$  |                |            |            |           |           |
|                              |                |            |            |              |           |    | (0.20)     | (0.98)             |         |           |                |            |            |           |           |
| dlnSI <sub>PUB</sub>         | 12             | $0.018***$ | 0.004      | $17(-)$      | $58(-)$   | 24 | $-0.066$   | 0.111              | $8(+)$  | 46(?)     | 12             | $0.022***$ | 0.002      | $58(-)$   | $33(-)$   |
|                              |                | (0.01)     | (0.01)     |              |           |    | (0.08)     | (0.11)             |         |           |                | (0.00)     | (0.01)     |           |           |
| dlnSI <sub>INFRA</sub>       | 12             | $-0.012$   | 0.000      | $8(-)$       | $83(-)$   | 12 | $-0.012$   | 0.041              | $8(+)$  | $67(+)$   | 12             | $-0.015$   | 0.009      |           | $58(-)$   |
|                              |                | (0.01)     | (0.01)     |              |           |    | (0.02)     | (0.04)             |         |           |                | (0.01)     | (0.01)     |           |           |
| dlnSI <sub>DP</sub>          | 12             | $-0.002$   | 0.013      | $17(+)$      | $75(+)$   | 12 | $-0.029$   | 0.014              |         | $67(-)$   | 12             | $-0.015**$ | 0.004      | $17(-)$   | $67(-)$   |
|                              |                | (0.01)     | (0.01)     |              |           |    | (0.02)     | (0.04)             |         |           |                | (0.01)     | (0.01)     |           |           |
| dlnIP <sub>X</sub>           | 24             | $-0.009$   | $0.074***$ | $46(+)$      | $38(+)$   | 36 | $-0.376$   | 0.408              | $17(+)$ | $50(+)$   | 24             | $-0.048*$  | $0.032*$   | $13(+)$   | 42(?)     |
|                              |                | (0.03)     | (0.02)     |              |           |    | (0.31)     | (0.30)             |         |           |                | (0.03)     | (0.02)     |           |           |
| $dlnI$ <sub>TCR</sub>        | 24             | $0.348***$ | $-0.024$   | $33(-)$      | $67(-)$   | 36 | $-0.593**$ | 0.200              | $8(-)$  | $72(-)$   | 24             | $-0.249**$ | 0.060      | $29(-)$   | $42(-)$   |
|                              |                | (0.12)     | (0.11)     |              |           |    | (0.24)     | (0.19)             |         |           |                | (0.10)     | (0.07)     |           |           |
| dlnEXPY                      | 24             | $-0.022$   | 0.094      | $13(+)$      | $71(+)$   | 36 | $-0.185$   | 1.019              |         | $67(+)$   | 24             | $-0.093$   | 0.070      | $4(+)$    | $50(+)$   |
|                              |                | (0.04)     | (0.09)     |              |           |    | (0.23)     | (0.98)             |         |           |                | (0.07)     | (0.05)     |           |           |
| <b>Constante</b> 24 4.555*** |                |            | 5.725***   | $100(+)$     |           | 36 | 11.265**   | 10.419**           | $61(+)$ | $22(+)$   | 24             | 4.611***   | 5.989***   | $100(+)$  |           |
|                              |                | (0.72)     | (0.50)     |              |           |    | (4.88)     | (5.30)             |         |           |                | (0.34)     | (0.30)     |           |           |
| Obs.                         |                | 220        | 264        |              |           |    | 220        | 264                |         |           |                | 220        | 264        |           |           |
| $\mathbf{N}^{\mathsf{o}}$ de |                | 20         | 24         |              |           |    | 20         | 24                 |         |           |                | 20         | 24         |           |           |
| Regiones<br>$\chi^2$         |                | 4.257      | $104.5***$ | $50(+)$      | $50(+)$   |    | 3.158      | 28.96              | $44(+)$ | $56(+)$   |                | $0.912***$ | 110.7      | $58(+)$   | $42(+)$   |

**Cuadro 8A: Coeficientes Promedios Ecuación [1.1], dlnY, Método MG, CCEMG, IVCCE, y AMG<sup>1</sup>**

|                                        |                |                      | <b>MCO</b>    |              |             |                |             | EF                |           |             |                |             | EA          |          |           |
|----------------------------------------|----------------|----------------------|---------------|--------------|-------------|----------------|-------------|-------------------|-----------|-------------|----------------|-------------|-------------|----------|-----------|
|                                        | N              |                      | Mínimo Máximo | $\mathbf{s}$ | $_{\rm NS}$ | N              | Mínimo      | Máximo            | ${\bf S}$ | $_{\rm NS}$ | N              | Mínimo      | Máximo      | S        | <b>NS</b> |
| $dlnRN1$                               | $\overline{4}$ | 0.003                | 0.003         |              | $100(+)$    | $\overline{4}$ | $0.002***$  | $0.002***$        | $100(+)$  |             | $\overline{4}$ | $0.002***$  | $0.002***$  | $100(+)$ |           |
|                                        |                | (0)                  | (0)           |              |             |                | (0)         | (0)               |           |             |                | (0)         | (0)         |          |           |
| dlnRN <sub>2</sub>                     | $\overline{4}$ | 0.000                | 0.000         |              | $100(+)$    | $\overline{4}$ | 0.001       | 0.001             |           | $100(+)$    | $\overline{4}$ | 0.001       | $0.001*$    | $50(+)$  | $50(+)$   |
|                                        |                | (0)                  | (0)           |              |             |                | (0)         | (0)               |           |             |                | (0)         | (0)         |          |           |
| dlnRN <sub>3</sub>                     | $\overline{4}$ | 0.000                | 0.000         |              | $100(+)$    | $\overline{4}$ | 0.000       | 0.000             |           | $100(-)$    | $\overline{4}$ | $-0.019***$ | $-0.018***$ | $100(-)$ |           |
|                                        |                | (0)                  | (0)           |              |             |                | (0)         | (0)               |           |             |                | (0.01)      | (0.01)      |          |           |
| dlnRN <sub>4</sub>                     | $\overline{4}$ | 0.000                | 0.000         |              | $100(-)$    | 4              | 0.000       | 0.000             |           | $100(+)$    | $\overline{4}$ | $-0.014$    | $-0.013$    |          | $100(-)$  |
|                                        |                | (0)                  | (0)           |              |             |                | (0)         | (0)               |           |             |                | (0.01)      | (0.01)      |          |           |
| $dlnRN_5$                              | $\overline{4}$ | $0.001**$            | $0.001***$    | $100(+)$     |             | $\overline{4}$ | 0.00006     | $0.00016^{\ast}$  | $25(+)$   | $75(+)$     | $\overline{4}$ | 0.00007     | $0.00014**$ | $50(+)$  | $50(+)$   |
|                                        |                | (0)                  | (0)           |              |             |                | (0)         | (0)               |           |             |                | (0)         | (0)         |          |           |
| dlnRN <sub>6</sub>                     | $\overline{4}$ | $-0.0003$            | $-0.00026$    |              | $100(-)$    | 4              | 0.00000     | 0.00001           |           | $100(+)$    | $\overline{4}$ | 0.00000     | 0.00002     |          | $100(+)$  |
|                                        |                | (0)                  | (0)           |              |             |                | (0)         | (0)               |           |             |                | (0)         | (0)         |          |           |
| dlnIH                                  | 12             | 0.000                | 0.000         |              | $100(+)$    | 12             | $0.000***$  | $0.000***$ 100(+) |           |             | 12             | $0.018**$   | $0.025**$   | $100(+)$ |           |
|                                        |                | (0)                  | (0)           |              |             |                | (0)         | (0)               |           |             |                | (0.01)      | (0.01)      |          |           |
| $dlnIC_{10}$                           | 12             | $-0.003$             | 0.001         |              | 50(?)       | 12             | 0.00024     | 0.00086           |           | $100(+)$    | 12             | 0.00024     | 0.00091     |          | $100(+)$  |
|                                        |                | (0.02)               | (0.02)        |              |             |                | (0)         | (0)               |           |             |                | (0)         | (0)         |          |           |
| $dln S I_{PUB}$                        | 12             | 0.0000               | 0.0001        |              | $67(+)$     | 12             | $-0.0002$   | $-0.00007$        |           | $100(-)$    | 12             | $-0.00013$  | $-0.00006$  |          | $100(-)$  |
|                                        |                | (0)                  | (0)           |              |             |                | (0)         | (0)               |           |             |                | (0)         | (0)         |          |           |
| dlnSI <sub>INFRA</sub>                 | 12             | 0.0005               | 0.0007        |              | $100(+)$    | 12             | 0.000031    | 0.0001            |           | $100(+)$    | 12             | 0.00000     | 0.00009     |          | $100(+)$  |
|                                        |                | (0)                  | (0)           |              |             |                | (0)         | (0)               |           |             |                | (0)         | (0)         |          |           |
| dln SI <sub>DP</sub>                   | 12             | 0.00027              | 0.0006        |              | $100(+)$    | 12             | $-0.00017$  | 0.000102          |           | $100(-)$    | 12             | $-0.00018$  | $-0.00006$  |          | $100(-)$  |
|                                        |                | (0)                  | (0)           |              |             |                | (0)         | (0)               |           |             |                | (0)         | (0)         |          |           |
| dlnIP <sub>X</sub>                     | 24             | 0.0001               | 0.0009        |              | $100(+)$    | 24             | $-0.00013$  | $-0.00008$        |           | $100(-)$    | 24             | $-0.00009$  | $-0.00002$  |          | $100(-)$  |
|                                        |                | (0)                  | (0)           |              |             |                | (0)         | (0)               |           |             |                | (0)         | (0)         |          |           |
| dlnI <sub>TCR</sub>                    | 24             | 0.020                | $0.024*$      | $67(+)$      | $33(+)$     | 24             | $0.021***$  | $0.023***$        | $100(+)$  |             | 24             | $0.020***$  | $0.023***$  | $100(+)$ |           |
|                                        |                | (0.01)               | (0.01)        |              |             |                | (0)         | (0)               |           |             |                | (0)         | (0)         |          |           |
| dlnEXPY                                | 24             | $-0.002$             | $-0.001$      |              | $100(-)$    | 23             | $-0.00014$  | 0.00007           |           | $65(-)$     | 24             | $-0.00014$  | 0.00009     |          | $67(-)$   |
|                                        |                | (0)                  | (0)           |              |             |                | (0)         | (0)               |           |             |                | (0)         | (0)         |          |           |
| Constante                              | 24             | $3.580***$           | $3.612***$    | $100(+)$     |             | 24             | $3.600***$  | $3.615***$ 100(+) |           |             | 24             | $3.522***$  | 3.868***    | $100(+)$ |           |
|                                        |                | (0.04)               | (0.04)        |              |             |                | (0)         | (0)               |           |             |                | (0.12)      | (0.2)       |          |           |
| Obs.                                   |                | 220                  | 264           |              |             |                | 220         | 264               |           |             |                | 220         | 264         |          |           |
| $\mathbf{N}^{\text{o}}$ de<br>Regiones |                |                      |               |              |             |                | $20\,$      | 24                |           |             |                | 20          | 24          |          |           |
| $\mathbf{R}^2$                         |                | 0.015                | 0.032         |              |             |                | 0.317       | 0.383             |           |             |                |             |             |          |           |
| $R^2$ -Adj.                            |                | $-0.0154$            | 0.00634       |              |             |                |             |                   |           |             |                |             |             |          |           |
| $R^2$ _o                               |                |                      |               |              |             |                | 0.0097      | 0.0175            |           |             |                | 0.0121      | 0.0613      |          |           |
| $R^2$ _w                               |                |                      |               |              |             |                | 0.317       | 0.383             |           |             |                | 0.317       | 0.396       |          |           |
| $R^2_b$                                |                |                      |               |              |             |                | 0.000758    | 0.256             |           |             |                | 0.000175    | 0.232       |          |           |
| F                                      |                | 24 0.666*** 2.209*** |               | $17(+)$      | $83(+)$     |                | 24 13.41*** | 23.64***          | $100(+)$  |             |                |             |             |          |           |
| $\chi$ <sup>2</sup>                    |                |                      |               |              |             |                |             |                   |           |             | 24             | 85.02***    | $199.5***$  | $100(+)$ |           |

**Cuadro 8B1: Coeficientes Promedios Ecuación [1.2], (SL1) – Métodos MCO, EF, y EA<sup>1</sup>**

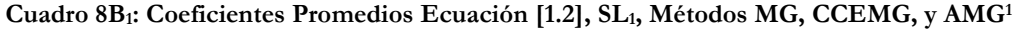

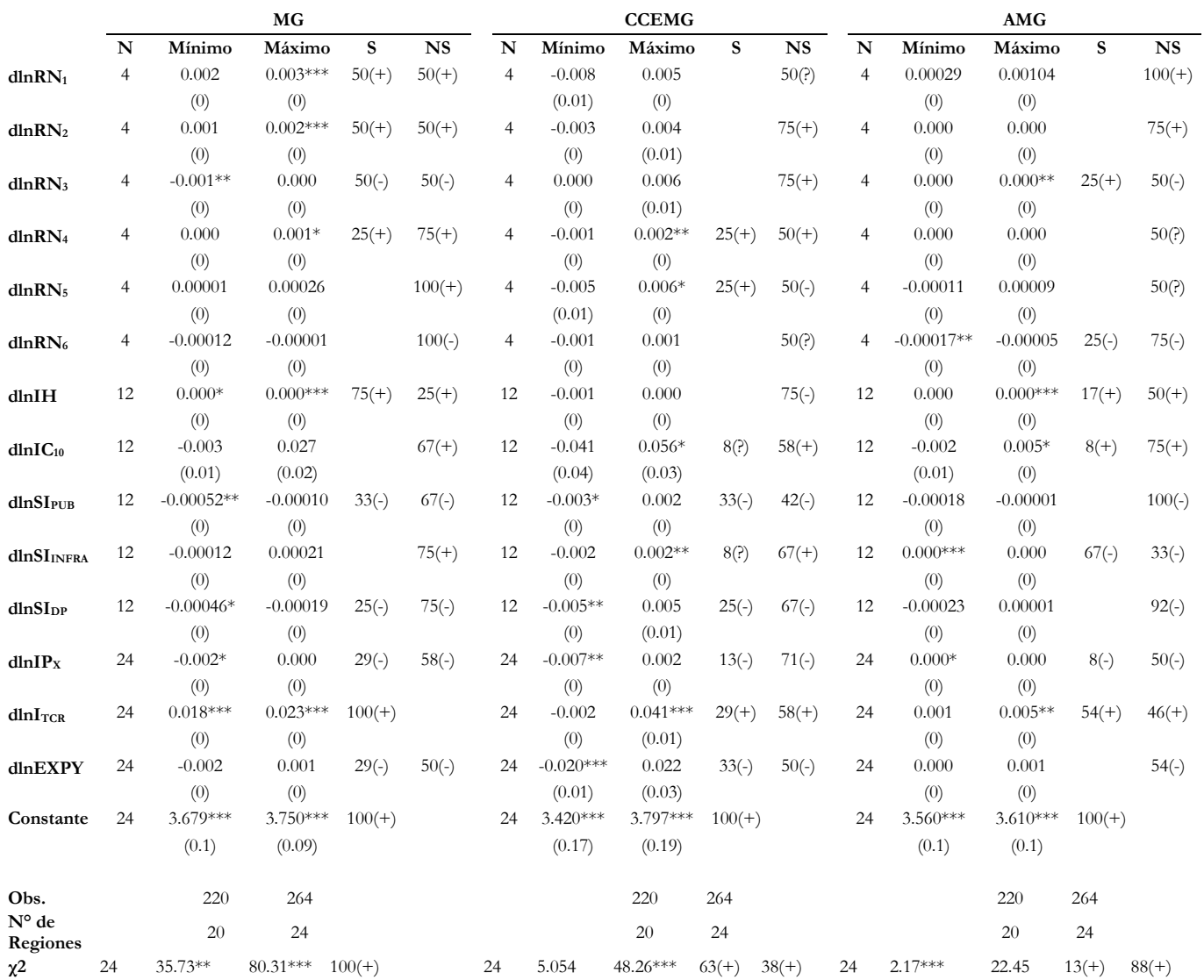

|                      | <b>MCO</b>     |                      |            |          |           |                |             | EF          |          |             |                |             | EA          |           |                        |
|----------------------|----------------|----------------------|------------|----------|-----------|----------------|-------------|-------------|----------|-------------|----------------|-------------|-------------|-----------|------------------------|
|                      | N              | Mínimo               | Máximo     | S        | <b>NS</b> | N              | Mínimo      | Máximo      | S        | $_{\rm NS}$ | N              | Mínimo      | Máximo      | ${\bf S}$ | $\overline{\text{NS}}$ |
| dlnRN <sub>1</sub>   | $\overline{4}$ | $-0.003$             | $-0.003$   |          | $100(-)$  | $\overline{4}$ | $-0.002$    | $-0.002$    |          | $100(-)$    | $\overline{4}$ | $-0.003*$   | $-0.002$    | $50(-)$   | $50(-)$                |
|                      |                | (0)                  | (0)        |          |           |                | (0)         | (0)         |          |             |                | (0)         | (0)         |           |                        |
| dlnRN <sub>2</sub>   | $\overline{4}$ | 0.000                | 0.000      |          | $100(+)$  | $\overline{4}$ | $-0.001$    | $-0.001$    |          | $100(-)$    | $\overline{4}$ | $-0.001$    | $-0.001$    |           | $100(-)$               |
|                      |                | (0)                  | (0)        |          |           |                | (0)         | (0)         |          |             |                | (0)         | (0)         |           |                        |
| $dlnRN_3$            | 4              | 0.000                | 0.000      |          | $100(-)$  | $\overline{4}$ | 0.000       | 0.000       |          | $100(+)$    | $\overline{4}$ | $0.036**$   | $0.038**$   | $100(+)$  |                        |
|                      |                | (0)                  | (0)        |          |           |                | (0)         | (0)         |          |             |                | (0.02)      | (0.02)      |           |                        |
| dlnRN <sub>4</sub>   | $\overline{4}$ | 0.000                | 0.000      |          | $100(+)$  | $\overline{4}$ | 0.000       | 0.000       |          | $100(-)$    | $\overline{4}$ | 0.013       | $0.016**$   | $75(+)$   | $25(+)$                |
|                      |                | (0)                  | (0)        |          |           |                | (0)         | (0)         |          |             |                | (0.01)      | (0.01)      |           |                        |
| $dlnRN_5$            | 4              | $-0.001**$           | $-0.001*$  | $100(-)$ |           | $\overline{4}$ | $0.000***$  | 0.000       | $75(-)$  | $25(-)$     | $\overline{4}$ | $0.000***$  | 0.000       | $75(-)$   | $25(-)$                |
|                      |                | (0)                  | (0)        |          |           |                | (0)         | (0)         |          |             |                | (0)         | (0)         |           |                        |
| $dlnRN_6$            | 4              | 0.000                | 0.000      |          | $100(+)$  | $\overline{4}$ | 0.000       | 0.000       |          | $100(+)$    | $\overline{4}$ | 0.000       | 0.000       |           | 50(?)                  |
|                      |                | (0)                  | (0)        |          |           |                | (0)         | (0)         |          |             |                | (0)         | (0)         |           |                        |
| dlnIH                | 12             | 0.000                | 0.000      |          | $100(-)$  | 12             | $0.000***$  | $0.000***$  | $100(-)$ |             | 12             | $-0.056***$ | $-0.047***$ | $100(-)$  |                        |
|                      |                | (0)                  | (0)        |          |           |                | (0)         | $(0)$       |          |             |                | (0.02)      | (0.02)      |           |                        |
| $dlnIC_{10}$         | 12             | $-0.001$             | 0.001      |          | $67(-)$   | 12             | $-0.003$    | $-0.001$    |          | $100(-)$    | 12             | $-0.003$    | $-0.001$    |           | $100(-)$               |
|                      |                | (0.01)               | (0.01)     |          |           |                | (0)         | (0)         |          |             |                | (0)         | (0)         |           |                        |
| dlnSI <sub>PUB</sub> | 12             | $-0.001$             | 0.000      |          | $100(-)$  | 12             | 0.000       | 0.000       |          | $58(-)$     | 12             | 0.000       | 0.000       |           | $75(-)$                |
|                      |                | (0)                  | (0)        |          |           |                | (0)         | (0)         |          |             |                | (0)         | (0)         |           |                        |
| $dlnSIINFRA$         | 12             | 0.000                | 0.000      |          | $100(-)$  | 12             | 0.000       | 0.000       |          | $100(-)$    | 12             | 0.000       | 0.000       |           | $100(-)$               |
|                      |                | (0)                  | (0)        |          |           |                | (0)         | (0)         |          |             |                | (0)         | (0)         |           |                        |
| dln SI <sub>DP</sub> | 12             | 0.000                | 0.000      |          | $100(-)$  | 12             | 0.000       | 0.000       |          | $67(-)$     | 12             | 0.000       | 0.000       |           | $58(+)$                |
|                      |                | (0)                  | (0)        |          |           |                | (0)         | (0)         |          |             |                | (0)         | (0)         |           |                        |
| dlnIP <sub>X</sub>   | 24             | $-0.001$             | 0.000      |          | $100(-)$  | 24             | 0.000       | 0.000       |          | $83(+)$     | 23             | 0.000       | 0.000       |           | $70(+)$                |
|                      |                | (0)                  | (0)        |          |           |                | (0)         | (0)         |          |             |                | (0)         | (0)         |           |                        |
| dlnI <sub>TCR</sub>  | 24             | $-0.027**$           | $-0.022**$ | $100(-)$ |           | 24             | $-0.026***$ | $-0.023***$ | $100(-)$ |             | 24             | $-0.025***$ | $-0.020***$ | $100(-)$  |                        |
|                      |                | (0.01)               | (0.01)     |          |           |                | (0)         | (0)         |          |             |                | (0)         | (0)         |           |                        |
| dlnEXPY              | 24             | 0.000                | 0.001      |          | $100(+)$  | 23             | 0.000       | 0.000       |          | $61(+)$     | 24             | 0.000       | 0.000       |           | 50(?)                  |
|                      |                | (0)                  | (0)        |          |           |                | (0)         | $(0)$       |          |             |                | (0)         | (0)         |           |                        |
| Constante 24         |                | 2.314***             | 2.337***   | $100(+)$ |           | 24             | $2.310***$  | 2.322***    | $100(+)$ |             | 24             | $2.056***$  | 2.515***    | $100(+)$  |                        |
|                      |                | (0.03)               | (0.03)     |          |           |                | (0)         | (0)         |          |             |                | (0.16)      | (0.08)      |           |                        |
| Obs.                 |                | 220                  | 264        |          |           |                | 220         | 264         |          |             |                | 220         | 264         |           |                        |
| N° de<br>Regiones    |                | 20                   | 24         |          |           |                | $20\,$      | 24          |          |             |                | $20\,$      | 24          |           |                        |
| $\mathbf{R}^2$       |                | 0.026                | 0.0482     |          |           |                |             |             |          |             |                |             |             |           |                        |
| $R^2$ -Adj.          |                | 0.000996             | 0.0225     |          |           |                |             |             |          |             |                |             |             |           |                        |
| $R^2_{-}$ o          |                |                      |            |          |           |                | 0.0226      | 0.0405      |          |             |                | 0.0232      | 0.123       |           |                        |
| $R^2$ _w             |                |                      |            |          |           |                | 0.175       | 0.232       |          |             |                | 0.175       | 0.271       |           |                        |
| $R^2_b$              |                |                      |            |          |           |                | 0.000133    | 0.177       |          |             |                | 0.000707    | 0.173       |           |                        |
| $\mathbf F$          |                | 24 1.122*** 2.396*** |            | $13(+)$  | $88(+)$   | 24             | $11.31***$  | 19.48***    | $100(+)$ |             |                |             |             |           |                        |
| $\chi^2$             |                |                      |            |          |           |                |             |             |          |             | 24             | 79.56***    | 119.1***    | $100(+)$  |                        |

**Cuadro 8B2: Coeficientes Promedios Ecuación [1.2], (SL2) – Métodos MCO, EF, y EA<sup>1</sup>**

|                            |                |             | MG         |              |             |                |               | <b>CCEMG</b> |             |             |                |            | <b>AUG</b> |          |                        |
|----------------------------|----------------|-------------|------------|--------------|-------------|----------------|---------------|--------------|-------------|-------------|----------------|------------|------------|----------|------------------------|
|                            | N              | Mínimo      | Máximo     | $\mathbf{s}$ | $_{\rm NS}$ | N              | Mínimo        | Máximo       | $\mathbf S$ | $_{\rm NS}$ | N              | Mínimo     | Máximo     | S        | $\overline{\text{NS}}$ |
| dlnRN <sub>1</sub>         | $\overline{4}$ | $-0.007***$ | $-0.003$   | $75(-)$      | $25(-)$     | $\overline{4}$ | $-0.00787$    | 0.01160      |             | $75(+)$     | $\overline{4}$ | $-0.001$   | 0.000      |          | $75(-)$                |
|                            |                | (0)         | (0)        |              |             |                | (0.01)        | (0.01)       |             |             |                | (0)        | (0)        |          |                        |
| dlnRN <sub>2</sub>         | $\overline{4}$ | $-0.004**$  | $-0.002$   | $75(-)$      | $25(-)$     | $\overline{4}$ | $-0.01133$    | 0.00200      |             | 50(?)       | $\overline{4}$ | $-0.001$   | 0.000      |          | $100(-)$               |
|                            |                | (0)         | (0)        |              |             |                | (0.01)        | (0.01)       |             |             |                | (0)        | (0)        |          |                        |
| dlnRN <sub>3</sub>         | $\overline{4}$ | 0.000       | $0.001**$  | $50(+)$      | $50(-)$     | $\overline{4}$ | $-0.00505$    | 0.00061      |             | $75(-)$     | $\overline{4}$ | 0.000      | 0.000      |          | $75(+)$                |
|                            |                | (0)         | (0)        |              |             |                | (0.01)        | (0)          |             |             |                | (0)        | (0)        |          |                        |
| dlnRN <sub>4</sub>         | $\overline{4}$ | $-0.001**$  | 0.000      | $50(-)$      | $50(-)$     | $\overline{4}$ | $-0.00926$    | $-0.00187$   | $50(-)$     | $50(-)$     | $\overline{4}$ | 0.000      | 0.000      |          | 50(?)                  |
|                            |                | (0)         | (0)        |              |             |                | (0.01)        | (0)          |             |             |                | (0)        | (0)        |          |                        |
| dlnRN <sub>5</sub>         | $\overline{4}$ | $-0.001*$   | 0.000      | $25(-)$      | $75(-)$     | 4              | $-0.00624*$   | 0.01120      | $25(-)$     | $50(+)$     | $\overline{4}$ | 0.000      | 0.000      |          | 50(?)                  |
|                            |                | (0)         | (0)        |              |             |                | (0)           | (0.01)       |             |             |                | (0)        | (0)        |          |                        |
| dlnRN <sub>6</sub>         | $\overline{4}$ | 0.000       | 0.000      |              | 50(?)       | $\overline{4}$ | $-0.00157$    | $0.00173*$   | $25(+)$     | $50(+)$     | $\overline{4}$ | 0.000      | 0.000      |          | $100(+)$               |
|                            |                | (0)         | (0)        |              |             |                | (0)           | (0)          |             |             |                | (0)        | (0)        |          |                        |
| dlnIH                      | 12             | $-0.001***$ | 0.000      | $75(-)$      | $25(-)$     | 12             | $-0.00097$    | 0.00268      |             | $75(+)$     | 12             | $0.000***$ | 0.000      | $42(-)$  | $58(-)$                |
|                            |                | (0)         | (0)        |              |             |                | (0)           | (0)          |             |             |                | (0)        | (0)        |          |                        |
| $dlnIC_{10}$               | 12             | $-0.017$    | $-0.001$   | $17(-)$      | $83(-)$     | 12             | $-0.12510$    | 0.02675      |             | $83(-)$     | 12             | $-0.018**$ | 0.003      | $17(-)$  | $67(-)$                |
|                            |                | (0.01)      | (0.01)     |              |             |                | (0.11)        | (0.03)       |             |             |                | (0.01)     | (0.01)     |          |                        |
| dlnSI <sub>PUB</sub>       | 12             | 0.000       | $0.000**$  | $17(+)$      | $75(+)$     | 12             | $-0.00089$    | 0.00600      | $17(+)$     | 42(?)       | 12             | 0.000      | 0.000      |          | $67(+)$                |
|                            |                | (0)         | (0)        |              |             |                | (0)           | (0)          |             |             |                | (0)        | (0)        |          |                        |
| dlnSI <sub>INFRA</sub>     | 12             | 0.000       | 0.000      | $8(+)$       | $75(+)$     | 12             | $-0.00126$    | 0.00464      | $17(+)$     | $58(+)$     | 12             | 0.000      | 0.000      |          | 50(?)                  |
|                            |                | (0)         | (0)        |              |             |                | (0)           | (0)          |             |             |                | (0)        | (0)        |          |                        |
| dln SI <sub>DP</sub>       | 12             | 0.000       | 0.000      |              | $75(-)$     | 12             | $-0.00358$    | $0.00357*$   | $8(+)$      | $50(-)$     | 12             | 0.000      | $0.001*$   | $33(+)$  | $58(+)$                |
|                            |                | (0)         | (0)        |              |             |                | (0)           | (0)          |             |             |                | (0)        | (0)        |          |                        |
| dlnIP <sub>X</sub>         | 23             | $-0.002$    | $0.002***$ | $4(+)$       | $52(-)$     | 24             | $-0.00338$    | $0.01200**$  | $21(+)$     | $67(+)$     | 24             | $-0.001$   | 0.000      |          | $71(-)$                |
|                            |                | (0)         | (0)        |              |             |                | (0)           | (0.01)       |             |             |                | (0)        | (0)        |          |                        |
| dlnI <sub>TCR</sub>        | 24             | $-0.026***$ | $0.019***$ | $100(-)$     |             | 24             | $-0.03914$    | 0.01869      | $29(-)$     | $54(-)$     | 24             | 0.001      | $0.009*$   | $17(+)$  | $83(+)$                |
|                            |                | (0)         | (0)        |              |             |                | (0.03)        | (0.03)       |             |             |                | (0)        | (0.01)     |          |                        |
| dlnEXPY                    | 24             | $-0.003**$  | $0.002**$  | 4(?)         | $50(-)$     | 24             | $-0.01508$    | 0.01568      | $4(+)$      | $58(+)$     | 24             | $-0.001$   | $0.001*$   | 4(?)     | $50(-)$                |
|                            |                | (0)         | (0)        |              |             |                | (0.02)        | (0.02)       |             |             |                | (0)        | (0)        |          |                        |
| Constante                  | 24             | 2.319***    | 2.384***   | $100(+)$     |             |                | 24 1.92808*** | 2.50254***   | $100(+)$    |             | 24             | $2.460***$ | $2.511***$ | $100(+)$ |                        |
|                            |                | (0.07)      | (0.09)     |              |             |                | (0.32)        | (0.13)       |             |             |                | (0.08)     | (0.07)     |          |                        |
| Obs.                       |                | 220         | 264        |              |             |                |               | 20           | 24          |             |                |            | 220        | 264      |                        |
| $N^{\circ}$ de<br>Regiones |                | 20          | 24         |              |             |                |               | 20           | 24          |             |                |            | $20\,$     | 24       |                        |
| $\chi^2$                   | 24             | 18.25**     | $67.65***$ | $100(+)$     |             | 24             | 2.395         | 38.74***     | $33(+)$     | $67(+)$     | 24             | 0.84       | 16.79**    | $4(+)$   | $96(+)$                |

**Cuadro 8B2: Coeficientes Promedios Ecuación [1.2], SL2, Métodos MG, CCEMG, y AMG<sup>1</sup>**

|                            |                |            | <b>MCO</b>          |              |             |                |             | EF          |           |             | EA             |              |             |              |             |  |
|----------------------------|----------------|------------|---------------------|--------------|-------------|----------------|-------------|-------------|-----------|-------------|----------------|--------------|-------------|--------------|-------------|--|
|                            | N              | Mínimo     | Máximo              | $\mathbf{s}$ | $_{\rm NS}$ | N              | Mínimo      | Máximo      | ${\bf S}$ | $_{\rm NS}$ | N              | Mínimo       | Máximo      | $\mathbf{s}$ | $_{\rm NS}$ |  |
| $dlnRN_1$                  | $\overline{4}$ | $-0.0033$  | $-0.0031$           |              | $100(-)$    | $\overline{4}$ | $-0.001**$  | $-0.001**$  | $100(-)$  |             | $\overline{4}$ | $-0.001***$  | $-0.001***$ | $100(-)$     |             |  |
|                            |                | (0)        | (0)                 |              |             |                | (0)         | (0)         |           |             |                | (0)          | (0)         |              |             |  |
| $dlnRN2$                   | 4              | $-0.0012$  | $-0.0011$           |              | $100(-)$    | $\overline{4}$ | $-0.001$    | $-0.001$    |           | $100(-)$    | $\overline{4}$ | $-0.001$     | $-0.001$    |              | $100(-)$    |  |
|                            |                | (0)        | (0)                 |              |             |                | (0)         | (0)         |           |             |                | (0)          | (0)         |              |             |  |
| $dlnRN_3$                  | 4              | $-0.0001$  | $-0.0001$           |              | $100(-)$    | 4              | 0.00003     | 0.00003     |           | $100(+)$    | 4              | $0.028***$   | $0.028***$  | $100(+)$     |             |  |
|                            |                | (0)        | (0)                 |              |             |                | (0)         | (0)         |           |             |                | (0.01)       | (0.01)      |              |             |  |
| $dlnRN4$                   | 4              | 0.0001     | 0.0001              |              | $100(+)$    | $\overline{4}$ | $-0.00001$  | $-0.00001$  |           | $100(-)$    | $\overline{4}$ | 0.006        | 0.006       |              | $100(+)$    |  |
|                            |                | (0)        | (0)                 |              |             |                | (0)         | (0)         |           |             |                | (0.01)       | (0.01)      |              |             |  |
| $dlnRN_5$                  | 4              | $-0.001**$ | $-0.001**$          | $100(-)$     |             | $\overline{4}$ | $-0.0002**$ | $-0.0002**$ | $100(-)$  |             | $\overline{4}$ | $-0.0002***$ | $-0.0002**$ | $100(-)$     |             |  |
|                            |                | (0)        | (0)                 |              |             |                | (0)         | (0)         |           |             |                | (0)          | (0)         |              |             |  |
| $dlnRN_6$                  | 4              | 0.0001     | 0.0001              |              | $100(+)$    | $\overline{4}$ | 0.0000      | 0.0000      |           | $100(+)$    | $\overline{4}$ | 0.000003     | 0.00001     |              | $100(+)$    |  |
|                            |                | (0)        | (0)                 |              |             |                | (0)         | (0)         |           |             |                | (0)          | (0)         |              |             |  |
| dlnIH                      | 12             | $-0.0002$  | 0.0000              |              | $100(-)$    | 12             | $-0.0001**$ | $-0.0001**$ | $100(-)$  |             | 12             | $-0.016**$   | $-0.010$    | $25(-)$      | $75(-)$     |  |
|                            |                | (0)        | (0)                 |              |             |                | (0)         | (0)         |           |             |                | (0.01)       | (0.01)      |              |             |  |
| $dlnIC_{10}$               | 12             | $-0.0008$  | 0.0013              |              | $58(-)$     | 12             | 0.0009      | 0.0014      |           | $100(+)$    | 12             | 0.0009       | 0.001       |              | $100(+)$    |  |
|                            |                | (0.01)     | (0.01)              |              |             |                | (0)         | (0)         |           |             |                | (0)          | (0)         |              |             |  |
| dln SI <sub>PUB</sub>      | 12             | $-0.0003$  | 0.0000              |              | $100(-)$    | 12             | 0.0001      | $0.0002*$   | $33(+)$   | $67(+)$     | 12             | 0.0001       | $0.00019*$  | $25(+)$      | $75(+)$     |  |
|                            |                | (0)        | (0)                 |              |             |                | (0)         | (0)         |           |             |                | (0)          | (0)         |              |             |  |
| $dlnSI_{INFRA}$            | 12             | $-0.0001$  | $-0.0001$           |              | $100(-)$    | 12             | 0.0001      | $0.0001\,$  |           | $100(+)$    | 12             | 0.0001       | 0.0001      |              | $100(+)$    |  |
|                            |                | (0)        | (0)                 |              |             |                | (0)         | (0)         |           |             |                | (0)          | (0)         |              |             |  |
| $dln S I_{DP}$             | 12             | $-0.0004$  | $-0.0002$           |              | $100(-)$    | 12             | $-0.0001$   | 0.0000      |           | $83(-)$     | 12             | $-0.0001$    | 0.00003     |              | $83(-)$     |  |
|                            |                | (0)        | (0)                 |              |             |                | (0)         | (0)         |           |             |                | (0)          | (0)         |              |             |  |
| $dlnIP_X$                  | 24             | $-0.0007$  | $-0.0001$           |              | $100(-)$    | 24             | 0.0000      | 0.0001      |           | $75(-)$     | 24             | $-0.0001***$ | 0.00004     | $17(-)$      | $58(-)$     |  |
|                            |                | (0)        | (0)                 |              |             |                | (0)         | (0)         |           |             |                | (0)          | (0)         |              |             |  |
| dlnI <sub>TCR</sub>        | 24             | $0.0154**$ | $-0.0123*$          | $100(-)$     |             | 24             | $-0.015***$ | $-0.014***$ | $100(-)$  |             | 24             | $-0.015***$  | $-0.011***$ | $100(-)$     |             |  |
|                            |                | (0.01)     | (0.01)              |              |             |                | (0)         | (0)         |           |             |                | (0)          | (0)         |              |             |  |
| dlnEXPY                    | 24             | 0.0001     | 0.0008              |              | $100(+)$    | 24             | $-0.0001$   | 0.0002      |           | $67(+)$     | 24             | $-0.00006$   | 0.0002      |              | $67(+)$     |  |
|                            |                | (0)        | (0)                 |              |             |                | (0)         | (0)         |           |             |                | (0)          | (0)         |              |             |  |
| Constante 24               |                | $3.797***$ | 3.819***            | $100(+)$     |             | 24             | 3.795***    | 3.802***    | $100(+)$  |             | 24             | 3.680***     | 3.858***    | $100(+)$     |             |  |
|                            |                | (0.02)     | (0.02)              |              |             |                | (0)         | (0)         |           |             |                | (0.18)       | (0.07)      |              |             |  |
| Obs.                       |                | 220        | 264                 |              |             |                | 220         | 264         |           |             |                | 220          | 264         |              |             |  |
| $N^{\circ}$ de<br>Regiones |                |            |                     |              |             |                | 20          | 24          |           |             |                | $20\,$       | 24          |              |             |  |
| $\mathbf{R}^2$             |                | 0.021      | 0.045               |              |             |                | 0.239       | 0.273       |           |             |                |              |             |              |             |  |
| $R^2$ -Adj.                |                | $-0.00469$ | 0.0193              |              |             |                |             |             |           |             |                |              |             |              |             |  |
| $R^2$ _o                   |                |            |                     |              |             |                | 0.0136      | 0.0292      |           |             |                | 0.0164       | 0.0446      |              |             |  |
| $R^2$ _w                   |                |            |                     |              |             |                | 0.239       | 0.273       |           |             |                | 0.239        | 0.36        |              |             |  |
| $R^2_b$                    |                |            |                     |              |             |                | 0.000049    | 0.317       |           |             |                | 0.000017     | 0.303       |              |             |  |
| F                          |                |            | $0.957***$ 1.839*** | $8(+)$       | $92(+)$     |                | 4.654***    | 7.748***    | $100(+)$  |             |                |              |             |              |             |  |
| $\chi^2$                   |                |            |                     |              |             |                |             |             |           |             |                | 27.36***     | $60.46***$  | $100(+)$     |             |  |

**Cuadro 8B3: Coeficientes Promedios Ecuación [1.2], (SL3) – Métodos MCO, EF, y EA<sup>1</sup>**

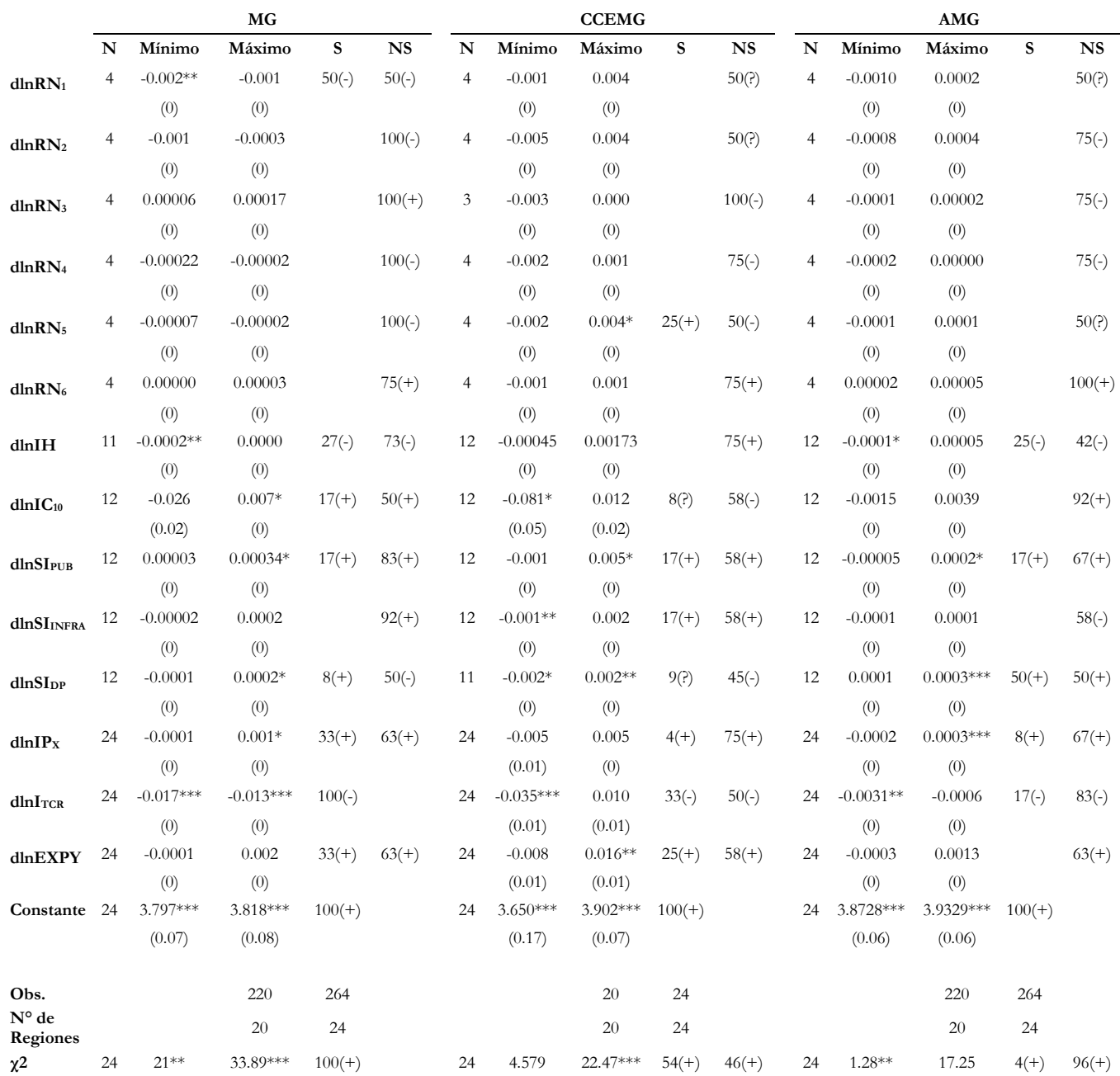

### **Cuadro 8B3: Coeficientes Promedios Ecuación [1.2], SL3, Métodos MG, CCEMG, y AMG<sup>1</sup>**

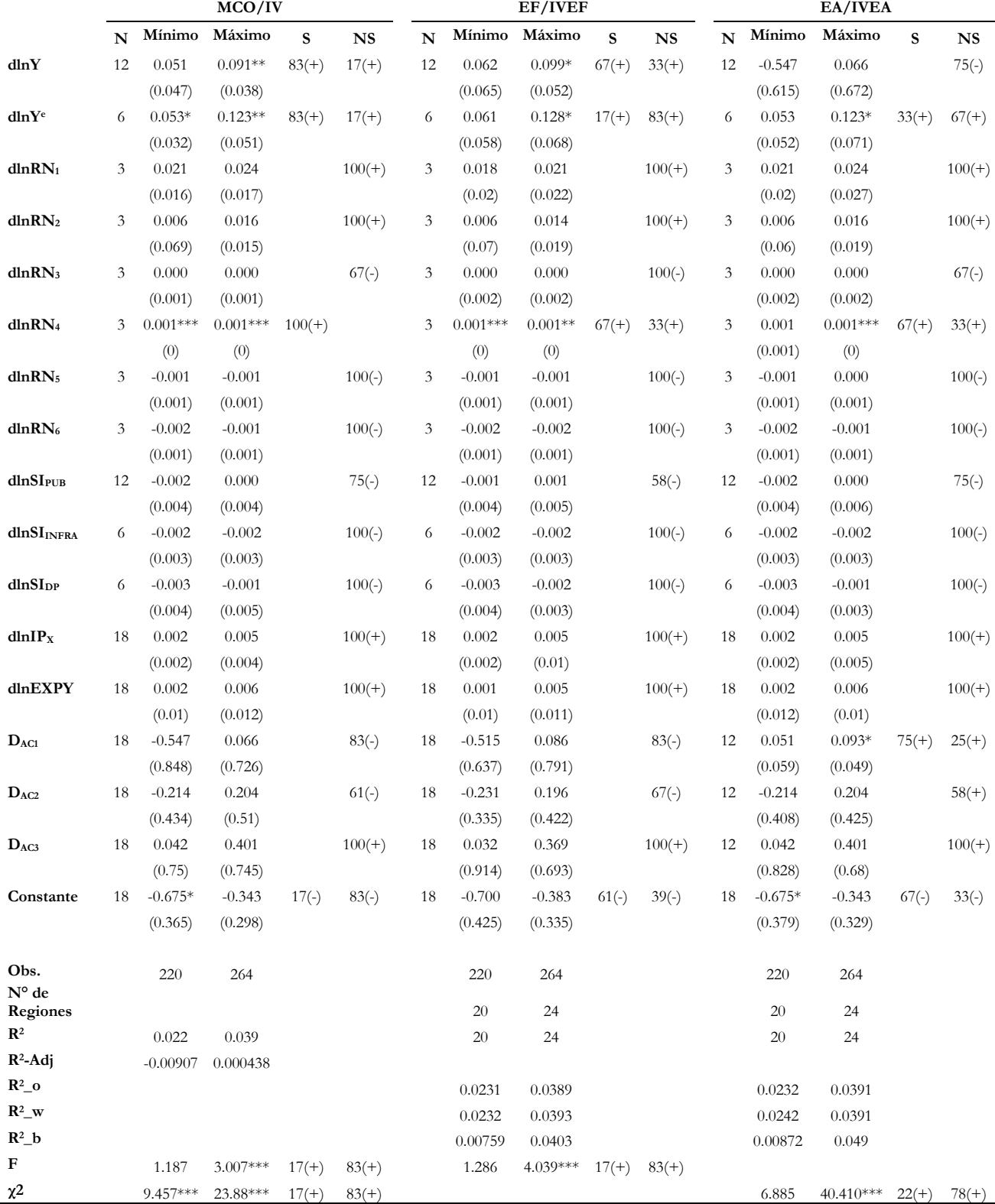

# **Cuadro 8C1: Coeficientes Promedios Ecuación [1.3], dlnIC10, Métodos MCO, EF y EA e IV<sup>1</sup>**

|                                  | MG             |            |          |             |           |                |            | <b>CCEMG/IVCCE</b> |         |           |                | <b>AMG</b> |            |             |                        |  |  |
|----------------------------------|----------------|------------|----------|-------------|-----------|----------------|------------|--------------------|---------|-----------|----------------|------------|------------|-------------|------------------------|--|--|
|                                  | N              | Mínimo     | Máximo   | $\mathbf S$ | <b>NS</b> | $\mathbf N$    | Mínimo     | Máximo             | S       | <b>NS</b> | N              | Mínimo     | Máximo     | $\mathbf S$ | $\overline{\text{NS}}$ |  |  |
| dlnY                             | 12             | $-0.240**$ | 0.064    | 8(?)        | $58(-)$   | 12             | $-0.075$   | $0.504*$           | $25(+)$ | $50(+)$   | 12             | $-0.121$   | $0.056*$   | $17(+)$     | $67(-)$                |  |  |
|                                  |                | (0.103)    | (0.045)  |             |           |                | (0.677)    | (0.302)            |         |           |                | (0.081)    | (0.033)    |             |                        |  |  |
| dlnYe                            |                |            |          |             |           | 6              | 0.006      | $0.029**$          | $17(+)$ | $83(+)$   |                |            |            |             |                        |  |  |
|                                  |                |            |          |             |           |                | (0.021)    | (0.014)            |         |           |                |            |            |             |                        |  |  |
| dlnRN <sub>1</sub>               | $\overline{2}$ | $0.071***$ | 0.073    | $50(+)$     | $50(+)$   | $\overline{2}$ | $-0.167$   | 0.027              |         | 50(?)     | $\overline{c}$ | 0.067      | $0.074***$ | $50(+)$     | $50(+)$                |  |  |
|                                  |                | (0.027)    | (0.047)  |             |           |                | (0.134)    | (0.089)            |         |           |                | (0.051)    | (0.025)    |             |                        |  |  |
| dlnRN <sub>2</sub>               | $\overline{2}$ | $0.055*$   | $0.085*$ | $100(+)$    |           | $\overline{c}$ | $-0.035$   | 0.019              |         | 50(?)     | $\overline{c}$ | 0.056      | $0.069**$  | $50(+)$     | $50(+)$                |  |  |
|                                  |                | (0.028)    | (0.047)  |             |           |                | (0.108)    | (0.093)            |         |           |                | (0.055)    | (0.033)    |             |                        |  |  |
| dlnRN <sub>3</sub>               | $\overline{2}$ | 0.001      | 0.008    |             | $100(+)$  | $\overline{c}$ | $-0.022$   | $-0.005$           |         | $100(-)$  | 2              | 0.004      | 0.006      |             | $100(+)$               |  |  |
|                                  |                | (0.004)    | (0.007)  |             |           |                | (0.03)     | (0.02)             |         |           |                | (0.007)    | (0.004)    |             |                        |  |  |
| dlnRN <sub>4</sub>               | $\overline{2}$ | $-0.001$   | 0.000    |             | $100(-)$  | $\overline{c}$ | 0.019      | 0.077              |         | $100(+)$  | 2              | $-0.003$   | 0.000      |             | $100(-)$               |  |  |
|                                  |                | (0.003)    | (0.005)  |             |           |                | (0.031)    | (0.057)            |         |           |                | (0.004)    | (0.003)    |             |                        |  |  |
| dlnRN <sub>5</sub>               | $\overline{c}$ | 0.002      | 0.004    |             | $100(+)$  | $\overline{c}$ | 0.014      | $0.109*$           | $50(+)$ | $50(+)$   | $\overline{c}$ | $0.007**$  | $0.009*$   | $100(+)$    |                        |  |  |
|                                  |                | (0.001)    | (0.003)  |             |           |                | (0.086)    | (0.061)            |         |           |                | (0.003)    | (0.005)    |             |                        |  |  |
| $dlnRN_6$                        | $\overline{2}$ | 0.002      | 0.002    |             | $100(+)$  | $\overline{2}$ | $-0.007$   | 0.001              |         | 50(?)     | $\overline{c}$ | $-0.001$   | 0.000      |             | 50(?)                  |  |  |
|                                  |                | (0.002)    | (0.002)  |             |           |                | (0.01)     | (0.008)            |         |           |                | (0.002)    | (0.002)    |             |                        |  |  |
| dlnSI <sub>PUB</sub>             | 6              | $-0.003$   | 0.002    |             | $67(-)$   | 6              | $-0.033**$ | 0.014              | $33(-)$ | 33(?)     | 6              | $-0.003$   | 0.002      |             | $67(+)$                |  |  |
|                                  |                | (0.004)    | (0.002)  |             |           |                | (0.016)    | (0.041)            |         |           |                | (0.005)    | (0.004)    |             |                        |  |  |
| $dln S\mathbf{I}_{\text{INFRA}}$ | 6              | 0.000      | 0.008    |             | $83(+)$   | 12             | $-0.093$   | 0.055              |         | $75(+)$   | 6              | $-0.007$   | 0.002      |             | 50(?)                  |  |  |
|                                  |                | (0.006)    | (0.007)  |             |           |                | (0.057)    | (0.035)            |         |           |                | (0.006)    | (0.005)    |             |                        |  |  |
| dlnSI <sub>DP</sub>              | 6              | 0.000      | $0.010*$ | $17(+)$     | $67(+)$   | 18             | $-0.076$   | 0.086              | $6(+)$  | $78(+)$   | 6              | $-0.008$   | 0.000      |             | $100(-)$               |  |  |
|                                  |                | (0.002)    | (0.005)  |             |           |                | (0.089)    | (0.075)            |         |           |                | (0.005)    | (0.005)    |             |                        |  |  |
| dlnIP <sub>X</sub>               | 12             | $0.016*$   | $0.035*$ | $83(+)$     | $17(+)$   | 18             | $-0.212$   | 0.116              | $6(-)$  | $61(-)$   | 12             | $-0.001$   | $0.049***$ | $42(+)$     | $42(+)$                |  |  |
|                                  |                | (0.008)    | (0.019)  |             |           |                | (0.146)    | (0.131)            |         |           |                | (0.005)    | (0.014)    |             |                        |  |  |
| dlnEXPY                          | 12             | $-0.022$   | 0.011    |             | $58(-)$   | 13             | $-0.014$   | 0.910              |         | $92(+)$   | 12             | $-0.011$   | 0.024      |             | $67(-)$                |  |  |
|                                  |                | (0.016)    | (0.012)  |             |           |                | (0.014)    | (0.715)            |         |           |                | (0.014)    | (0.017)    |             |                        |  |  |
| $D_{AC1}$                        | 12             | $-0.688$   | 1.341    | $17(+)$     | $58(+)$   | 6              | $-0.208$   | 0.383              |         | $83(-)$   | 12             | $-0.787$   | $0.571**$  | 8(?)        | $58(+)$                |  |  |
|                                  |                | (0.713)    | (1.421)  |             |           |                | (0.445)    | (1.233)            |         |           |                | (0.539)    | (0.226)    |             |                        |  |  |
| $D_{AC2}$                        | 12             | $-0.492$   | 0.570    |             | $58(+)$   | 9              | $-0.306$   | 0.085              |         | $78(-)$   | 12             | $-0.185$   | 0.627      |             | $67(+)$                |  |  |
|                                  |                | (0.799)    | (0.444)  |             |           |                | (0.306)    | (0.353)            |         |           |                | (0.323)    | (0.413)    |             |                        |  |  |
| $D_{AC3}$                        | 12             | $-1.477*$  | 0.556    | $17(-)$     | $67(-)$   | $\overline{7}$ | 0.000      | 0.373              |         | $100(+)$  | 6              | $-1.297$   | 0.270      |             | $67(-)$                |  |  |
|                                  |                | (0.756)    | (1.055)  |             |           |                | (0)        | (0.244)            |         |           |                | (1.018)    | (1.039)    |             |                        |  |  |
| Constante                        | 12             | $-0.785**$ | 0.731    | $8(-)$      | $58(-)$   | 18             | $-8.321*$  | 3.893              | $11(-)$ | $61(-)$   | 12             | $-1.573**$ | 0.257      | $17(-)$     | $75(-)$                |  |  |
|                                  |                | (0.303)    | (0.464)  |             |           |                | (4.404)    | (3.204)            |         |           |                | (0.612)    | (0.441)    |             |                        |  |  |
| Obs.<br>N° de                    |                | 220        | 264      |             |           |                | 220        | 264                |         |           |                | 220        | 264        |             |                        |  |  |
| Regiones                         |                | 20         | 24       |             |           |                | 20         | 24                 |         |           |                | 20         | 24         |             |                        |  |  |
| $\chi$ <sup>2</sup>              | 12             | 4.716      | 25.11*** | $33(+)$     | $67(+)$   | 18             | 2.888      | 16.54**            | $39(+)$ | $61(+)$   | 12             | 3.204      | 26.19***   | $25(+)$     | $75(+)$                |  |  |

**Cuadro 8C1: Coeficientes Promedios Ecuación [1.3], dlnIC10, Métodos MG, CCEMG, IVCCE y AMG<sup>1</sup>**

|                        | MCO/IV         |              |             |             |             |                |              | EF/IVEF    | EA/IVEA     |             |             |              |            |          |             |
|------------------------|----------------|--------------|-------------|-------------|-------------|----------------|--------------|------------|-------------|-------------|-------------|--------------|------------|----------|-------------|
|                        | $\mathbf N$    | Mínimo       | Máximo      | $\mathbf S$ | $_{\rm NS}$ | ${\bf N}$      | Mínimo       | Máximo     | $\mathbf S$ | $_{\rm NS}$ | $\mathbf N$ | Mínimo       | Máximo     | S        | $_{\rm NS}$ |
| dlnY                   | 12             | $-1.678$     | 0.048       |             | $92(-)$     | 12             | $-1.635$     | 0.246      |             | $83(-)$     | 12          | $-52.090***$ | 95.958*    | $58(-)$  | $33(-)$     |
|                        |                | (2.098)      | (1.420)     |             |             |                | (2.229)      | (1.607)    |             |             |             | (17.185)     | (49.961)   |          |             |
| dlnYe                  | 6              | 0.842        | 26.472*     | $17(+)$     | $83(+)$     | 6              | 1.313        | 29.511**   | $17(+)$     | $83(+)$     | 6           | 0.842        | 26.472**   | $17(+)$  | $83(+)$     |
|                        |                | (2.374)      | (14.570)    |             |             |                | (2.799)      | (13.547)   |             |             |             | (2.374)      | (11.581)   |          |             |
| dlnRN <sub>1</sub>     | $\mathfrak{Z}$ | $-0.632$     | $-0.030$    |             | $100(-)$    | $\mathfrak{Z}$ | $-0.614$     | 0.004      |             | $67(-)$     | 3           | $-0.632$     | $-0.021$   |          | $100(-)$    |
|                        |                | (0.712)      | (0.686)     |             |             |                | (0.898)      | (0.753)    |             |             |             | (0.849)      | (0.644)    |          |             |
| dlnRN <sub>2</sub>     | $\mathfrak{Z}$ | $-5.784*$    | 0.450       | $33(-)$     | $67(+)$     | 3              | $-6.085*$    | 0.495      | $33(-)$     | $67(+)$     | 3           | $-5.784**$   | 0.450      | $33(-)$  | $67(+)$     |
|                        |                | (3.472)      | (0.677)     |             |             |                | (3.463)      | (0.661)    |             |             |             | (2.754)      | (0.637)    |          |             |
| dlnRN <sub>3</sub>     | $\mathfrak{Z}$ | $-0.006$     | $-0.001$    |             | $100(-)$    | $\mathfrak{Z}$ | $-0.006$     | 0.001      |             | $67(-)$     | 3           | $-0.006$     | 0.002      |          | $67(-)$     |
|                        |                | (0.052)      | (0.053)     |             |             |                | (0.053)      | (0.039)    |             |             |             | (0.052)      | (0.039)    |          |             |
| dlnRN <sub>4</sub>     | $\mathfrak{Z}$ | $-0.039$     | $-0.033$    |             | $100(-)$    | $\mathfrak{Z}$ | $-0.042$     | $-0.034$   |             | $100(-)$    | 3           | $-0.039$     | $-0.029$   |          | $100(-)$    |
|                        |                | (0.035)      | (0.036)     |             |             |                | (0.059)      | (0.035)    |             |             |             | (0.052)      | (0.033)    |          |             |
|                        |                |              |             |             |             |                |              |            |             |             |             |              |            |          |             |
| dlnRN <sub>5</sub>     | 3              | $-0.475***$  | $-0.443***$ | $100(-)$    |             | 3              | $-0.490***$  | $0.456***$ | $100(-)$    |             | 3           | $-0.475***$  | $0.392***$ | $100(-)$ |             |
|                        |                | (0.091)      | (0.094)     |             |             |                | (0.104)      | (0.101)    |             |             |             | (0.101)      | (0.083)    |          |             |
| $dlnRN_6$              | $\mathfrak{Z}$ | $-0.048$     | $-0.046$    |             | $100(-)$    | 3              | $-0.050$     | $-0.048$   |             | $100(-)$    | 3           | $-0.047$     | $-0.043$   |          | $100(-)$    |
|                        |                | (0.052)      | (0.052)     |             |             |                | (0.055)      | (0.054)    |             |             |             | (0.057)      | (0.050)    |          |             |
| dlnSI <sub>PUB</sub>   | 12             | 0.202        | $0.687**$   | $67(+)$     | $33(+)$     | 12             | 0.200        | $0.696**$  | $25(+)$     | $75(+)$     | 12          | 0.184        | $0.687**$  | $67(+)$  | $33(+)$     |
|                        |                | (0.163)      | (0.278)     |             |             |                | (0.199)      | (0.290)    |             |             |             | (0.165)      | (0.300)    |          |             |
| dlnSI <sub>INFRA</sub> | -6             | 0.158        | 0.196       |             | $100(+)$    | 6              | 0.157        | 0.197      |             | $100(+)$    | 6           | 0.158        | 0.196      |          | $100(+)$    |
|                        |                | (0.113)      | (0.136)     |             |             |                | (0.119)      | (0.151)    |             |             |             | (0.120)      | (0.150)    |          |             |
| dlnSI <sub>DP</sub>    | 6              | $-0.189$     | $-0.058$    |             | $100(-)$    | 6              | $-0.198*$    | $-0.062$   | $17(-)$     | $83(-)$     | 6           | $-0.189*$    | $-0.058$   | $17(-)$  | $83(-)$     |
|                        |                | (0.125)      | (0.130)     |             |             |                | (0.108)      | (0.123)    |             |             |             | (0.104)      | (0.120)    |          |             |
| dlnIP <sub>X</sub>     | 18             | $-0.161$     | 0.033       |             | $61(+)$     | 18             | $-0.168$     | 0.035      |             | $61(+)$     | 18          | $-0.161$     | 0.040      |          | $67(+)$     |
|                        |                | (0.174)      | (0.120)     |             |             |                | (0.213)      | (0.138)    |             |             |             | (0.195)      | (0.135)    |          |             |
| dlnEXPY                | 18             | 0.278        | 0.478       |             | $100(+)$    | 18             | 0.290        | 0.526      |             | $100(+)$    | 18          | 0.281        | 0.478      |          | $100(+)$    |
|                        |                | (0.406)      | (0.456)     |             |             |                | (0.434)      | (0.560)    |             |             |             | (0.418)      | (0.466)    |          |             |
| $D_{AC1}$              | 18             | $-60.727$    | 13.025      |             | $67(+)$     | 18             | $-65.536*$   | 13.216     | $6(-)$      | $67(+)$     | 12          | $-60.727**$  | 13.025     | $8(-)$   | $58(+)$     |
|                        |                | (40.610)     | (19.361)    |             |             |                | (38.080)     | (13.441)   |             |             |             | (30.421)     | (13.287)   |          |             |
| $D_{AC2}$              | 18             | $-80.384$    | 24.018*     | $6(+)$      | $83(+)$     | 18             | $-91.700**$  | 23.879     | $6(-)$      | $89(+)$     | 12          | $-80.384**$  | 24.018*    | 8(?)     | $75(+)$     |
|                        |                | (59.138)     | (13.810)    |             |             |                | (42.333)     | (14.673)   |             |             |             | (40.806)     | (14.190)   |          |             |
| $D_{AC3}$              | 18             | $-52.090***$ | 95.958      | $44(-)$     | $50(-)$     | 18             | $-52.285***$ | 109.390*   | $39(-)$     | $56(-)$     | 12          | $-1.678$     | 0.459      |          | $92(-)$     |
|                        |                | (19.554)     | (76.047)    |             |             |                | (17.743)     | (58.866)   |             |             |             | (2.098)      | (1.191)    |          |             |
| Constante 18           |                | $-140.527*$  | 16.057      | $6(-)$      | $67(+)$     | 18             | $-156.257**$ | 15.603*    | $11(+)$     | $44(-)$     | 18          | $-140.527**$ | 15.730**   | 6(?)     | $56(-)$     |
|                        |                | (79.029)     | (13.164)    |             |             |                | (69.014)     | (8.956)    |             |             |             | (58.891)     | (7.942)    |          |             |
|                        |                |              |             |             |             |                |              |            |             |             |             |              |            |          |             |
| Obs.<br>$N^{\circ}$ de |                | 220          | 264         |             |             |                | 220          | 264        |             |             |             | 220          | 264        |          |             |
| Regiones               |                |              |             |             |             |                | 20           | 24         |             |             |             | 20           | 24         |          |             |
| $\mathbf{R}^2$         |                | 0.019        | 0.132       |             |             |                | 0.028        | 0.134      |             |             |             |              |            |          |             |
| $R^2$ -Adj             |                | $-0.0118$    | $0.101\,$   |             |             |                |              |            |             |             |             |              |            |          |             |
| $r2_o$                 |                |              |             |             |             |                | 0.00000281   | 0.131      |             |             |             | 0.0000136    | 0.132      |          |             |
| $r2_w$                 |                |              |             |             |             |                | 0.0173       | 0.134      |             |             |             | 0.0000901    | 0.134      |          |             |
| $r2_b$                 |                |              |             |             |             |                | 0.00311      | 0.176      |             |             |             | 0.00123      | 0.161      |          |             |
| F                      | 12             | 0.877        | 3.887***    | $17(+)$     | $83(+)$     | 12             | 7.359***     | 16.45***   | $100(+)$    |             |             |              |            |          |             |
| $\chi^2$               | 6              | 8.85***      | 32***       | $17(+)$     | $83(+)$     |                |              |            |             |             | 18          | 4.129        | 144.5***   | $72(+)$  | $28(+)$     |

**Cuadro 8C2: Coeficientes Promedios Ecuación [1.3], dlnIH, – Métodos MCO, EF, EA e IV<sup>1</sup>**

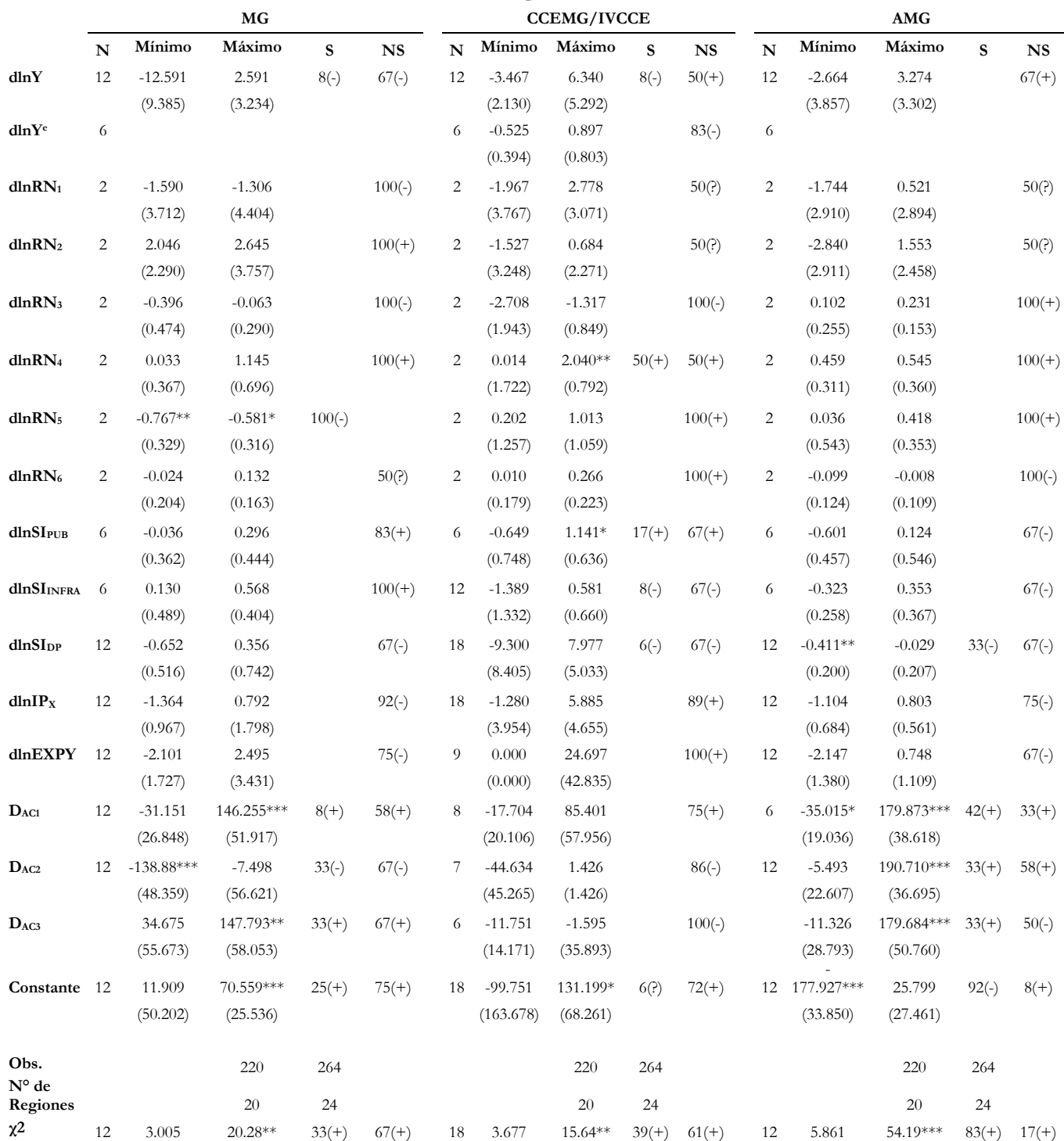

#### **Cuadro 8C2: Coeficientes Promedios Ecuación [1.3], dlnIH, – Métodos MG, CCEMG, IVCCE, y AMG**

**Fuente:** MEF (2014), BCRP (2014), SIICEX (2014), INEI-ENAHO (2001-2012). Elaboración propia.

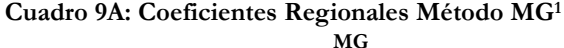

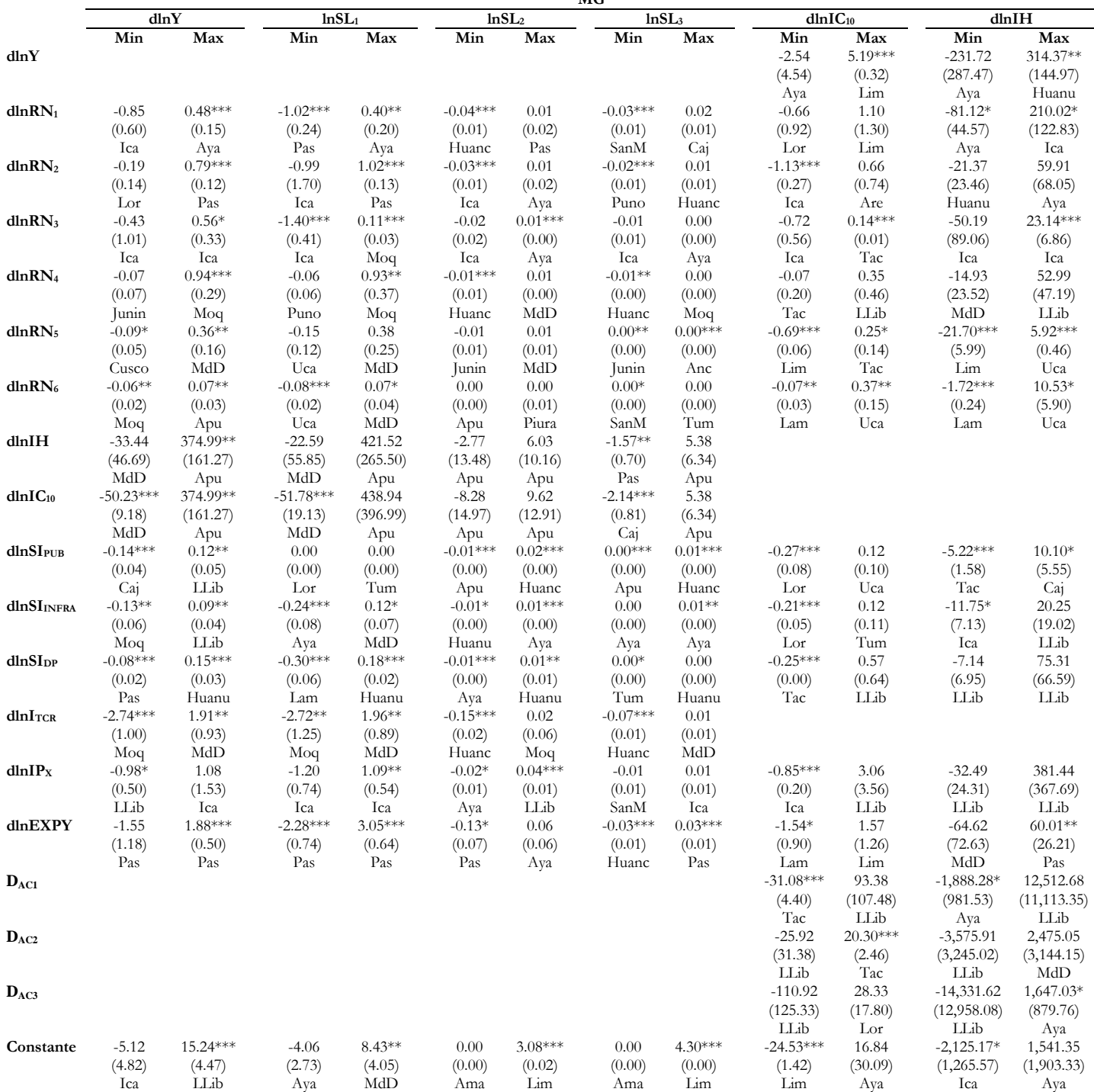

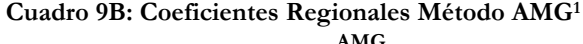

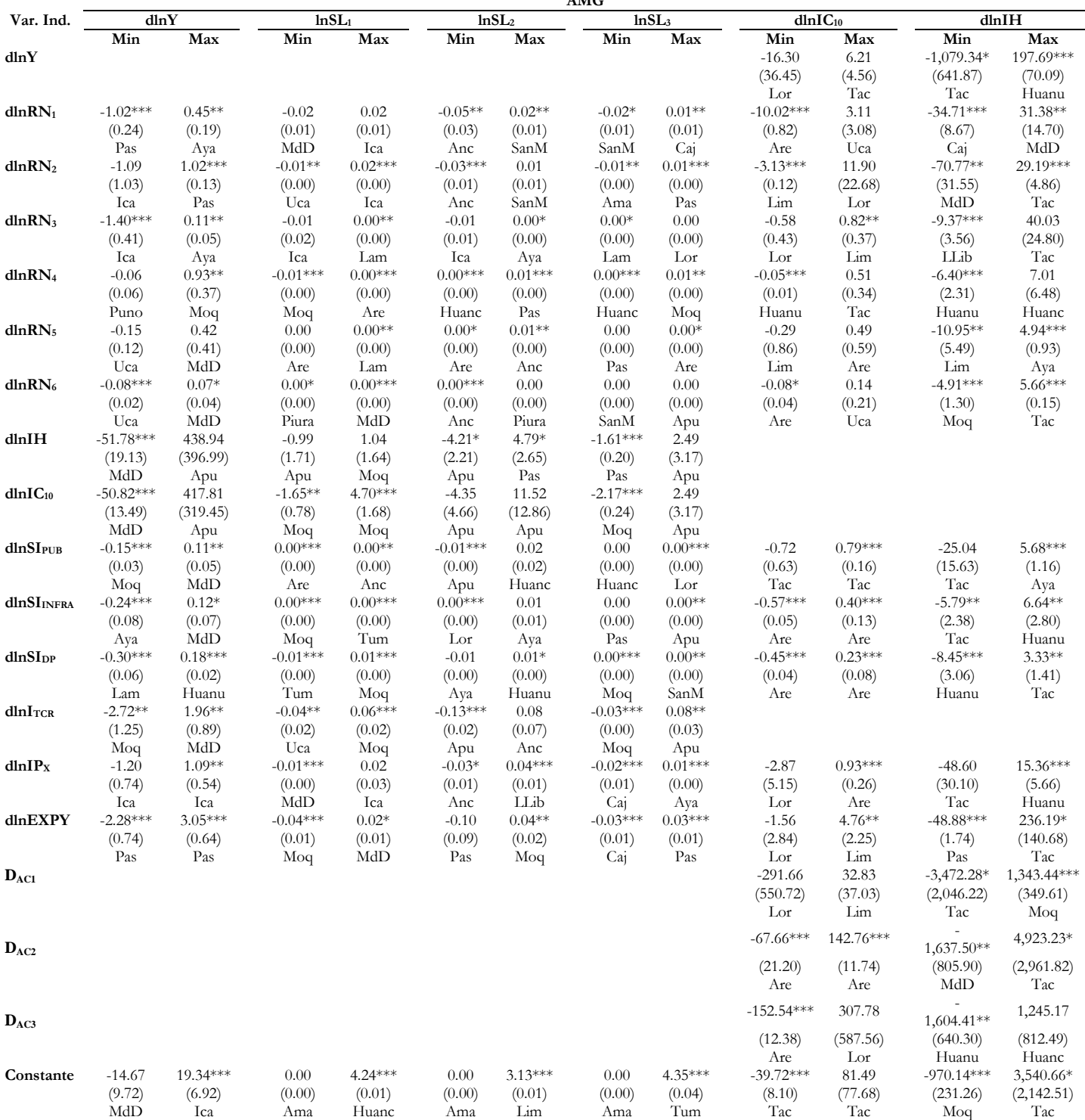

#### **4. Propuestas de Política Económica**

El primer objetivo del presente trabajo ha sido el de evaluar los efectos de los recursos naturales (RN) sobre el crecimiento económico, empleo, y la diversificación de la oferta exportable de las regiones del Perú en el período 2001-2012. Sujeto a las limitaciones de la información y métodos econométricos empleados, la evidencia presentada sugiere que los RN ha incidido positivamente en el crecimiento de las regiones y, en menor medida, en el empleo del sector primario. Para la mayoría de métodos y regresiones, los impactos sobre la diversificación de la oferta exportable y empleo en los sectores secundario y terciario han sido estadísticamente no robustos e inexistentes. Consecuentemente, la *maldición de los recursos naturales* no radica en sus efectos negativos al crecimiento, más bien, radica en sus efectos perversos sobre el desarrollo regional por sus ausencias de efectos en empleo no primario y diversificación de productos de exportación. En la medida que las regiones dependan de la explotación de los RN, esta puede ser favorable en crecimiento pero no en términos de desarrollo económico regional manteniendo así los bajos ingresos de la mayoría la población ocupada de las regiones.

De otro lado, los efectos de los diversos indicadores de intervenciones de los tres estamentos del gobierno (central, regional, y loca) resumidos en los porcentajes de las inversiones pública, infraestructura y desarrollo productivo no ha producido efectos (estadísticamente significativos) sobre el crecimiento, diversificación y empleo en las regiones. De igual manera, los acuerdos comerciales con Estados Unidos, Canadá, Singapur, y Chile que entraron en vigencia el año 2009 (D<sub>AC1</sub>), el acuerdo complementación económica entre Perú y los países del MERCOSUR (Argentina, Brasil, Uruguay y Paraguay) del 2006 ( $D_{AC2}$ ), y el acuerdo comercial con China del 2010 ( $D_{AC3}$ ) no han tenido efectos estadísticamente significativo y robustos, sobre la diversificación de la oferta exportable no intensiva en recursos naturales. Sin embargo, sus tenuos (o potenciales) efectos parecen estar, particularmente para los acuerdos con los países incluidos en D<sub>AC1</sub> y el de China (D<sub>AC3</sub>), orientados hacia la diversificación de las exportaciones.

El segundo objetivo ha sido mostrar las características principales de la composición de productos de exportación de las regiones del Perú derivados de *la red de espacio de productos.* Una de estas características ha sido el bajo grado de acercamiento de los productos con respecto a los principales productos de exportación los cuales son fundamentalmente *materias primas* intensivas en el uso de recursos naturales. Como consecuencia, el potencial de productos a ser explotados o descubiertos dentro de la *red* es enorme aunque se encuentran en general muy distantes de dichas materias primas y son productos de mayor elaboración o que generan eslabonamientos hacia adelante. Así, por ejemplo, para las regiones de Amazonas, Apurímac, Cajamarca, Cusco, Huancavelica, Huánuco, Moquegua, y Tumbes que exportan *minerales de cobre y concentrados*, los productos de *matas de cobre, de cementación, y cobre precipitado que no se exportan están a una distancia de 0.77 de la materia prima*. A mayor distancia, mayor es el tiempo requerido para la explotación de los productos de mayor grado de procesamiento. Las intervenciones de los tres estamentos del gobierno en términos de programas o proyectos de desarrollo productivo en general han sido de poco monto (menos del 0.3% del valor agregado real del Perú) y no han logrado diversificar la canasta de productos de la oferta regional de exportación.

De los resultados descritos se pueden derivar un conjunto de medidas de política económica para los tres estamentos del gobierno con el objetivo de lograr que las explotaciones de los RN tengan una mayor incidencia en el desarrollo de las regiones.

*En primer lugar*, y consistentes con el Plan Nacional de Diversificación Productiva de PRODUCE (PNDP) (Decreto Supremo N°004 2014-PRODUCE, 27-07-2014) y la Política Agraria del MINAGRI, se requiere incrementar el presupuesto en programas de desarrollo productivo (entre otros, programas de innovación, tecnología, información productiva y promoción de exportaciones). El promedio para el Perú de la inversión pública en dichos programas es menor a 0.3% del valor agregado real.

*En segundo lugar*, a diferencia del PNDP donde no se especifica cuáles aspectos (fallas, distorsiones o 'fracasos' de mercado) se requieren reducir o eliminar para la promoción de la diversificación productiva, los resultados del trabajo sugieren que los programas promocionales requieren focalizarse en los aspectos (fallas, distorsiones o 'fracasos' de mercado) que permitan la explotación y/o descubrimiento de *productos cercanos* (dentro de la red internacional de espacio de productos) de aquellos derivados de las materias primas. Adicionalmente, dicha explotación o descubrimiento de 'nuevos productos procesados de materias primas' pueden fomentar y/o pueden ser realizados mediante la asociatividad, generación de potenciales cadenas productivas, y eventualmente con la emergencia de 'clusters productivos' consistentes con la política del MINAGRI.

*En tercer lugar*, los programas requieren ser originados desde las áreas locales

donde se localizan las actividades productivas y estas no necesariamente requieren ser iguales para todas las áreas del país. Políticas de diversificación productiva originadas desde el gobierno central hacia las áreas locales no toman en cuenta la heterogeneidad de las regiones, aspecto distintivo de los resultados del presente trabajo. Esto significa que políticas horizontales con respecto a las áreas geográficas implícitamente consideradas en el PNDP requieren ser reformuladas en función de las áreas locales.

*En cuarto lugar*, dadas las visibles y documentadas fallas del gobierno (como deficiencias en las instituciones gubernamentales asociadas a problemas de corrupción y a la ineficiente gestión de la ejecución de los proyectos, excesiva burocracia que retarda los períodos de ejecución de los proyectos, y la inestabilidad de la plana de directores y capital humano de los entes gubernamentales), las fallas, distorsiones o fracasos del mercado que limiten el proceso de explotación y/o descubrimiento de 'nuevos' productos requieren ser identificadas por el sector privado (productores, asociaciones de productores, centros de investigación, universidades, organismos no gubernamentales, etc.). De otro lado, este mismo sector requiere definir los programas necesarios para superar dichas fallas siendo el rol de los diversos estamentos del gobierno el apoyar dichos programas. Esta cuarta propuesta significa que a diferencia del PNDP las 'fallas/distorsiones de mercado' a tomar en cuenta son tanto las originadas en el mercado como las del gobierno y que es el sector privado aquel que conoce y puede identificarlas. El rol de los estamentos del gobierno sería en apoyar los programas propuestos por dicho sector. De otro lado, la política del MINAGRI de 'consolidación de la institucionalidad agraria, pública y privada, articulando la intervención de la política sectorial en los tres niveles de gobierno' puede ser reformulada desde las acciones o propuestas del sector privado hacia los gobiernos locales, regionales y centrales.

*En quinto lugar*, la inversión pública en general, y la de *infraestructura en particular, requiere acompañar dentro de plazos adecuados* a las iniciativas de explotación y/o descubrimiento de productos solicitadas por los entes privados reduciendo, así, los costos de producción y obtener precios competitivos internacionales de dichos productos.

*Finalmente*, los períodos de bonanza de los precios de exportación de los productos intensivos en el uso de recursos naturales deben ser aprovechados para acumular recursos que sirvan en los períodos post-bonanzas en diversificar la oferta exportable de las regiones.

### Con respecto *al plan de incidencias en las políticas públicas se* ha programado:

- i) La elaboración (y publicación) de un documento accesible a las audiencias descritas por medio de los portales del consorcio. Este documento ha sido enviado al CIES para su posible publicación en la Revista Economía y Sociedad. Se espera que la difusión del artículo sea usado por los entes relacionados a los recursos naturales a nivel nacional (p.e., el Ministerio de la Producción y Ministerio de Agricultura y Riego) y regional (Gobiernos Regionales y Locales) y por el sector académico en general.
- ii) La elaboración de un documento para fines de publicación. Este ha sido enviado a la Revista Economía de la PUCP.
- iii) Envío de un resumen ejecutivo de los resultados del proyecto a los diversos entes del gobierno relacionados a los recursos naturales. En el caso del gobierno central estos son los Ministerios de Economía y Finanzas, de Producción y de Agricultura y Riego. Los entes regionales incluyen los Gobiernos Regionales y Locales. Los resúmenes será dirigidos a los representantes idóneos de los entes involucrados en la política económica<sup>43</sup>. Este resumen es basado en el documento (ii) que ya está elaborado y será enviado a fines Setiembre del 2014.
- iv) Con el apoyo del CIES, se planea realizar un taller con participantes de los diversos estamentos del gobierno para difundir los resultados del estudio.

### **5. Conclusiones y Reflexiones Finales**

El presente trabajo ha presentado una serie de características de la red de espacio de productos de exportación en las regiones del Perú para el período 2000-2012. De otro lado, a consecuencia de la dependencia de los productos de exportación intensivos en recursos naturales el trabajo también ofrece evidencias de los efectos de estos recursos sobre el crecimiento, diversificación de exportaciones y empleo en dichas

<sup>1</sup> <sup>43</sup> Por ejemplo, a los asesores económicos de los ministerios y gobiernos regionales y locales, y a los directores de comunicación de los mismos entes.

regiones durante el mismo periodo de análisis.

Basados en los flujos de exportaciones de 113 países y 1232 partidas del sistema armonizado de 1996 para los años 2000, 2005, 2010 y 2012 (los cuales explican en promedio más del 95% de valor exportado mundial), las características principales de la composición de productos de exportación regionales son las de: ser altamente concentrada en pocos productos intensivos en el uso de recursos naturales (RN) y muy distantes unos de otros, tener altos niveles de productividad internacional relativos al valor agregado real per cápita de cada región y de la economía en general, y ofrecer un enorme potencial de exportación todavía no explotado o descubierto.

De otro lado, sujeto a las limitaciones de las diversas fuentes de información nacionales y métodos de estimación de paneles heterogéneos usados, la evidencia muestra que la participación del capital natural del total de riqueza tangible y el capital natural per cápita han incidido de manera positiva y relativamente robusta estadísticamente en el crecimiento regional, el empleo relativo del sector primario, y la concentración de los principales productos de exportación. En consecuencia, la supuesta hipótesis de la 'maldición de los recursos naturales' no radica en los efectos negativos sobre el crecimiento los cuales son inexistentes (al menos estadísticamente). Más bien, esta 'maldición' radica en la dependencia de las regiones en los RN sólo para crecer y no así para el desarrollo regional por la ausencia de efectos significativos sobre la participación del empleo secundario y terciario de la PEAO total, y sobre el proceso de diversificación productiva.

El reto para los diversos estamentos del gobierno y los agentes productivos privados es el de explotar y descubrir el enorme potencial disponible de capacidad exportable regional que el presente trabajo ha estimado.

### **REFERENCIAS**

- Aragón, Fernando M., and Juan Pablo Rud. 2013. "Natural Resources and Local Communities: Evidence from a Peruvian Gold Mine." American Economic Journal: Economic Policy, 5(2): 1-25.
- Arezki, R., K. Hadri, P. Loungani, Y. Rao 2013. "Testing the Prebisch-Singer Hypothesis since 1650: Evidence from Panel Techniques that Allow for Multiple Breaks". IMF Working Paper, WP/13/80.
- Agosin, M., R. Alvarez, C. Bravo-Ortega, 2009. "Determinants of Export Diversification around the World: 1962-2000". Documento de trabajo No SDT 309, Departamento de Economía, Universidad de Chile.
- Amurgo-Pacheco, A., M. Pierola, 2008. "Patterns of Export Diversification in Developing Countries: Intensive and Extensive Margins". Policy Research Working Paper 4473, World Bank.
- Auty, R 2001. Resource Abundance and Economic Development. Oxford University Press.
- Bai, J. and Ng, S. 2001. "A PANIC Attack on Unit Roots and Cointegration". Mimeo, Boston College, Department of Economics.
- Bai, J. and Ng, S. 2002. "Determining the Number of Factors in Approximate Factor Models". Econometrica, 70(1), 191-221.
- Balassa, B., 1965. "Trade Liberalization and 'Revealed' Comparative Advantage". The Manchester School of Economic and Social Studies, Vol. 32, pp. 99-123.
- Baldwin, R.E. 1966. Economic Development and Export Growth: A Study of Northern Rhodesia, 1920-1960. Berkeley and Los Angeles, CA: University of California Press.
- Baltagi, B. 2005 Econometric Analysis of Panel Data. John Wiley & Sons. Ltd.
- Bebczuk R., D. Berrettoni, 2006. "Explaining Export Diversification: An Empirical Analysis". Departamento de Economía, Universidad Nacional de la Plata.
- Bodin, J., 1576. Les six livres de la republique. Traducido por Robert Knolles, ed.K. D. McRae en 1962 como The Six Books of a Commonwealth, Cambridge: Harvard University Press, 1962.
- Bond, S., A. Maliky, 2009. "Natural resources, export structure, and investment". Oxford Economic Papers, 61, pp. 675–702
- Brazzel J., W. Hicks, 1968. "Exports and Regional Economic Growth: An Evaluation of the Economic Base and Staple Models". Land Economics. Vol. 44 Issue 4, pp-503-509.
- Breusch, T.S., and Pagan, A.R. (1980), "The Lagrange Multiplier Test and its Application to Model Specifications in Econometrics", Review of Economic Studies, 47, 239-53.
- Cadot, O., C. Carrère, V. Strauss-Kahn, 2013. "Trade Diversification, Income and Growth: What Do We Know?" (CERDI Working Paper E 2009.31) Journal of Economic Surveys, Vol. 27, No. 4, pp. 790–812.
- Cadot, O., C. Carrère, V. Strauss-Kahn, 2011. "Export Diversification: What's behind the Hump?" Review of Economics and Statistics, May 2011, v. 93, iss. 2, pp. 590-605.
- Caldeira, M., P. Veiga, 2010. "Determinants of Export Diversification and Sophistication in Sub-Saharan Africa". Julio, Mimeo, OECD.
- Caselli, F. and T. Cunningham, 2009. "Leader Behavior and the Natural Resource Curse". Oxford Economic Papers, 61, 4, pp. 628-650.

Cavalcanti, T., K. Mohaddes, M. Raissi., 2009. "Growth, Development and Natural

Resources: New Evidence Using a Heterogeneous Panel Analysis". Faculty of Economics, University of Cambridge, Noviembre.

- Cerasa, Andrea, 2008. "CIPS test for Unit Root in Panel Data: further Monte Carlo results." Economics Bulletin, Vol. 3, No. 16 pp. 1-13.
- Chambers, D., J.T. Guo., 2009. "Natural Resources and Economic Growth: Some Theory and Evidence". Annals of Economics and Finance. 10-2, pp. 367–389.
- Choi I. 2006. "Nonstationary panels". In Palgrave Handbooks of Econometrics, Vol. 1, Mills TC, Patterson K (eds). Palgrave Macmillan: Basingstoke; 511–539.
- Choi, I. 2002. "Combination Unit Root Tests for Cross-Sectionally Correlated Panels". Mimeo, Hong Kong University of Science and Technology.
- De Benedictis, L., Gallegati, L.,Tamberi, M. 2009. "Overall trade specialization and economic development: countries diversify". Review of World Economics, 145, 1, 37-55.
- De Hoyos, R.E., V. Sarafidis, 2006. "XTCSD: Stata module to test for cross-sectional dependence in panel data models". Disponible en <http://ideas.repec.org/c/boc/bocode/s456736.html>
- Del Pozo César, E. Guzmán, y V. Pucarmayta, 2012. "¿Minería y bienestar en el Perú?: evaluación de impacto del esquema actual (ex-post) y esquemas alternativos (ex-ante) de re-distribución del canon minero, elementos para el debate". Informe Final CIES, Proyectos Medianos.
- De Melo, J., N. Diop, D. Marotta. 2012. Natural resource abundance, growth and diversification in MENA: the effects of natural resources and the role of policies. Washington, DC : World Bank.
- De Piñeres, S., M. Ferrantino, 1997. "Export Diversification Trends: Some Comparisons for Latin America." International Executive. Jul/Aug, Vol. 39 Issue 4, p465-477.
- Eberhardt,, M. 2014. "Estimating panel time series models with heterogeneous slopes". Stata Journal en proceso de publicación.
- Eberhardt, M., and F. Teal. 2014. "Productivity Analysis in Global Manufacturing Production". Economics SeriesWorking Papers 515, Department of Economics, University of Oxford.
- Eberhardt, M., 2011. "Panel time-series modeling: New tools for analyzing xt data". PP University of Nottingham, UK.
- Eberhardt, M., S. Bond 2009. "Cross-section dependence in nonstationary panel models: a novel estimator". Munich Personal RePEc Archive (MPRA) WP, No 17870.
- Escobal, J., E. Ticci, 2013. "Extractive Industries and Local Development in the eruvian Highlands". Quaderni del Dipartimento di Economia Politica e Statistica No 693 –Dicembre, Universidad de Siena, Italia.

Francis, B., S. Iyare, T. Lorde, 2007. "Agricultural Export-Diversification and Economic

Growth in Caribbean Countries: Cointegration and Error-Correction Models". International Trade Journal. Jul-Sep, Vol. 21 Issue 3.

- Global Footprint Network, 2013. National Footprint and Biocapacity Accounts, Academic Edition. http://www.footprintnetwork.org.
- Gunton, T, 2003. "Natural Resources and Regional Development: An Assessment of Dependency and Comparative Advantage Paradigms". Economic Geography, 79, 1, pp. 67-94.
- Gutierrez de Pineres, S., M. Ferrantino, 1999. "Export Sector Dynamics and Domestic Growth: The Case of Colombia." Review of Development Economics. Oct99, Vol. 3 Issue 3, p268.
- Gylfason, T., A. Sy, R. Arezki. 2011. Beyond the curse: policies to harness the power of natural resources. IMF. Washington, D.C.
- Gylfason, T, 2004. "Natural resources and economic growth: From dependence to diversification". Series: Discussion paper (Centre for Economic Policy Research (Great Britain); no. 4804.
- Gylfason, T. and Zoega, G. 2006. "Natural resources and economic growth: the role of Investment". World Economy, 29, 1091–115.
- Gylfason, T. and Zoega, G. 2003. "Inequality and economic growth: do natural resources matter?" in T. Eicher and S. Turnovsky (eds) Growth and Inequality: Theory and Policy Implications, MIT Press, Cambridge, MA.
- Gylfason, T. and Zoega, G. 2001. "Natural resources, education and economic growth". European Economic Review, 45, 847–59.
- Harding, M. C. Lamarche, 2011. "Least Squares Estimation of a Panel Data Model with Multifactor Error Structure and Endogenous Covariates". Mimeo, Stanford University.
- Hausmann, R., S. Bustos, C. Gomez, C. Hidalgo 2012. "The Dynamics of Nestedness Predicts the Evolution of Industrial Ecosystems". PLOS ONE, Vol. 7, No 11, p. 1-8.
- Hausmann R, CA.Hidalgo, S. Bustos, M. Coscia, S. Chung, J. Jimenez, A. Simoes, M. Yıldırım. 2011. The Atlas of Economic Complexity. Puritan Press, Cambridge MA.
- Hausmann, R. C.A. Hidalgo. 2009. "The building blocks of economic complexity". Proceedings of the National Academy of Sciences of the United States of America 106, 10570–10575.
- Hausmann, R., Hidalgo, C., B. Klinger, A. Barabasi, 2007a. "The Product Space Conditions the Development of Nations," Science, 317, 482-487.
- Hausmann, R., Hwang, J., Rodrik, D. 2007b. 'What You Export Matters," Journal of Economic Growth, 12(1), 1-25;
- Hausmann, R. and Klinger, B. 2007c. "The Structure of the Product Space and the Evolution of Comparative Advantage", CID Working Paper No. 146.
- Hausmann, R., Klinger, B., 2006. "Structural Transformation and Patterns of Comparative Advantage in the Product Space", CID Working Paper No. 128,

Center of International Development, Harvard University, Agosto.

- Hausmann, R., F. Rodriguez, R. Wagner, 2006. "Growth Collapses". Harvard **University**
- Hesse, H., 2008. "Export Diversification and Economic Growth". The Commission on Growth and Development, WP No 21, World Bank.
- Hidalgo, C.A., 2013. http://www.chidalgo.com/productspace/data.htm
- Hirschman, A. O. 1958. The Strategy of Economic Development. New Haven CT: Yale University Press.
- Hurlin, C., V. Mignon, 2006. "Second Generation Panel Unit Root Tests", Agosto, University of Orléans, Francia.
- Innis, Harold. 1930. The Fur Trade in Canada: An Introduction to Canadian Economic History. Toronto: University of Toronto Press.
- Im K, H. Pesaran H, Y. Shin Y. 2003. Testing for unit roots in heterogeneous panels. Journal of Econometrics, 115, pp. 53–74.
- Im K, H. Pesaran, Y. Shin. 1995. Testing for unit roots in heterogeneous panels. DAE Working Papers Amalgamated Series No. 9526, University of Cambridge.
- Imbs, J, R. Wacziarg, 2003. "Stages of Diversification," American Economic Review, 93(1), Marzo, pp.63-86.
- Jalloh, N., 2013. "Natural resources endowment and economic growth: The West African Experience". Journal of Natural Resources and Development. No 6, pp. 66-84.
- Gengenbach C, F. Palm, J-P, Urbain, 2009. Panel unit root tests in the presence of cross sectional dependence: comparisons and implications for modelling. Econometric Reviews, Volume 29, Issue 2, pp. 111-145. También en METEOR Research Memorandum 04039, Department of Quantitative Economics, Universiteit Maastricht, The Netherlands, 2004.
- Kapetanios G. 2007. Dynamic factor extraction of cross-sectional dependence In panel unit root tests. Journal of Applied Econometrics, V.22, No 2, pp. 313–338. También en Departament of Economics, Queens Mary, Universty of London WP No 509 del 2004.
- Klinger, B., D. Lederman, 2010. "Export Discoveries, Diversification and Barriers to Entry". Policy Research Working Paper 5366, The World Bank, Latin America and the Caribbean Region Office of the Chief Economist & Development Research Group Trade and Integration Team, Julio, WPS5366.
- Krausmann, F., Gingrich, S., Eisenmenger, N., Erb, K.H., Haberl, H. and Fischer-Kowalski, M. 2009a. "Growth in global materials use, GDP and population during the 20th century". Ecological Economics, 68(10): 2696-2705.
- Krausmann, F., Fischer-Kowalski, M., Schandl, H. and Eisenmenger, N. 2009b. The global socio-metabolic transition: past and present metabolic profiles and their future trajectories. Journal of Industrial Ecology, 12(5/6): 637-656.
- Krausmann, F., Erb, K.H., Gingrich, S., Lauk, C. and Haberl, H. 2009c. "Global patterns of socio-economic biomass flows in the year 2000: A comprehensive assessment of supply, consumption and constraints. Ecological Economics, 65(3): 471-487.
- Krausmann, F., Eisenmenger, N., Braunsteiner-Berger, J., Deju, M., Huber, V., Kohl, L., Musel, A., Nussbaum, M.L., Rechnitzer, S. and Reisinger, H. 2005. MFA for South Africa. Vienna: Institute for Social Ecology.
- Koren, M. , S. Tenreyro, 2007. "Volatility and Development". Quarterly Journal of Economics, 122, 1, pp. 243-287.
- Leamer, E., 1984. Sources of Comparative Advantage: Theory and Evidence. MIT Press, Cambridge MA.
- Levin, A. and Lin, C.F. 1992. "Unit Root Test in Panel Data: Asymptotic and Finite Sample Properties, University of California at San Diego, Discussion Paper 92- 93.
- Levin, A. and Lin, C.F. 1993.""Unit Root Test in Panel Data: New Results", University of California at San Diego, Discussion Paper 93-56.
- Levin, A., Lin, C.F., and Chu., C.S.J. 2002. "Unit Root Test in Panel Data: Asymptotic and Finite Sample Properties. Journal of Econometrics, 108, pp. 1-24.
- Lewandowski, P. 2007. "PESCADF: Stata module to perform Pesaran's CADF panel unit root test in presence of cross section dependence". Warsaw School of Economics, Institute for Structural Research, Poland. Disponible en <http://ideas.repec.org/c/boc/bocode/s456732.html>
- Lewis, S., 2004. "Determinants of Sustainability of Trade Liberalization: Export Diversification". University of Pennsylvania, Scholarly Commons, Wharton Research Scholars Journal Wharton School, 4-1.
- Lewis, S.R. 1989. "Primary Exporting Countries." Chapter 29 in Hollis Chenery and T.N. Srinivasan, eds., Handbook of Development Economics, Volume II. Amsterdam: North-Holland, pp. 1541-1600.
- Li Qiang, 2013. "Natural Resources, Geographical Location and Economic Growth Based on the Provincial Panel Data in China from 2000 to 2010". Journal of Northeastern University(Social Science), 03.
- Mackintosh, W. 1939. The economic background of Dominion-Provincial Relations. Toronto, McClelland and Stewart.
- Maddala, G.S. and Wu, S. 1999. "A Comparative Study of Unit Root Tests with Panel Data and a New Simple Test". Oxford Bulletin of Economics and Statistics, special issue, 631-652.
- Minondo, A., 2011. "Does comparative advantage explain countries' diversification level?". Review of World Economics, Setiembre, Vol. 147 Issue 3, pp. 507-526.
- Moon, H. R. and Perron, B. 2004. "Testing for a Unit Root in Panels with Dynamic Factors". Journal of Econometrics, 122, pp. 81-126.

Moran, P.A.P. 1948. "The Interpretation of Statistical Maps", Biometrika, 35, 255-60.

- Naudé, W., R. Rossouw, Riaan, 2011. "Export diversification and economic performance: evidence from Brazil, China, India and South Africa". Economic Change & Restructuring. Feb2011, Vol. 44 Issue 1/2, pp. 99-134.
- Naude, W., M. Bosker, M. Matthee, 2010. "Export Specialisation and Local Economic Growth." World Economy. Apr., Vol. 33 Issue 4, p552-572.
- Neary and Van Wijnbergen eds. 1986. Natural Resources and the Macroeconomy, Cambridge, MA: The MIT Press.
- Newfarmer, R., Shaw, W. and Walkenhorst, P. (eds.) 2009. Breaking into New Markets.Emerging Lessons for Export Diversification, The World Bank, Washington D.C.
- O'Connell, P. G. J. 1998. "The overvaluation of purchasing power parity". Journal of International Economics 44, 1-19.
- OECD, 2008. Natural Resources and Pro-Poor Growth, the Economics and Politics. Organization for Economic Cooperation and Development.
- Osakwe, P., 2007. "Export Diversification and the Dilemma of African Development", Applied Econometrics and International Development Vol.7-2.
- Oyejide, T. 2007. "Relaxing Export Supply Capacity Constraints and Promoting Export Expansion and Diversification in Africa: The Role of Special Export Development Strategies." African Development Review. Apr., Vol. 19 Issue 1, pp. 96- 122.
- Papyrakis, E., R. Gerlagh, 2004. "The resource curse hypothesis and its transmission channels". Journal of Comparative Economics, 32, 2004, 181–193.
- Parteka, A., M. Tamberi, 2008. "Determinants of Export Diversification: An Empirical Investigation", 2008. Paper prepared for the conference: International trade: a global perspective for the 21st century; Staffordshire University; Stoke-on-Trent, UK; 5 Diciembre.
- Pedroni, P. 2004. "Panel Cointegration: Asymptotic and Finite Sample Properties of Pooled Time Series Tests with an Application to the PPP Hypothesis". Econometric Theory 20(03), p. 597-625.
- Pedroni, P. 2000. Fully Modified OLS for Heterogeneous Cointegrated Panels. En B. Baltagi, ed. Advances in Econometrics: Nonstationary Panels, Panel Cointegration and Dynamic Panels, Volume 15, pp. 93–130. Emerald Group Publishing Limited.
- Pedroni, P. 1999. "Critical Values for Cointegration Tests in Heterogeneous Panels with Multiple Regressors". Oxford Bulletin of Economics and Statistics 61, 653– 670.
- Persson, Maria, 2008, "Trade Facilitation and the Extensive and Intensive Margins of Trade", Working Paper 2008:13, Department of Economics, Lund University.

Pesaran, M, A Chudik, 2013a. "Large Panel Data Models with Cross-Sectional

Dependence: A Survey". Federal Reserve Bank of Dallas, Globalization and Monetary Policy Institute Working Paper No. 153

- Pesaran, M, A Chudik, 2013b. "Common Correlated Effects Estimation of Heterogeneous Dynamic Panel Data Models with Weakly Exogenous Regressors". Federal Reserve Bank of Dallas, Globalization and Monetary Policy Institute Working Paper No. 146.
- Pesaran, M.H, J. Breiting, 2008. "Unit Roots and Cointegration in Panels". En L. Mátyás, P. Sevestre (Eds.), The Econometrics of Panel Data Fundamentals and Recent Developments in Theory and Practice. Springer.
- Pesaran, M. H. 2007. "A Simple Panel Unit Root Test in the Presence of Cross-section Dependence". Journal of Applied Econometrics 22, pp. 265-312.
- Pesaran, M. H. 2006. "Estimation and Inference in Large Heterogeneous Panels with a Multifactor Error Structure". Econometrica 74(4), 967–1012.
- Pesaran, M. H. 2004. "General Diagnostic Tests for Cross Section Dependence in Panels". CESifo Working Paper 1229.
- Pesaran, M. H., Y. Shin, R. P. Smith. 1999. "Pooled mean group estimation of dynamic heterogeneous panels". Journal of the American Statistical Association 94: 621- 634. También publicado como titulo "Estimating long-run relationships in dynamic heterogeneous panels". DAE Working Papers Amalgamated Series 9721, 1997.
- Pesaran, M. H., R. P. Smith. 1995. "Estimating long-run relationships from dynamic heterogeneous panels". Journal of Econometrics 68: 79-113.
- Polese, M, 2013. "On the Growth Dynamics of Cities and Regions- Seven Lessons. A Canadian Perspective with Thoughts on Regional Austrialia". Australasian Journal of Regional Studies, Vol. 19, No. 1, pp. 5-35.
- Roemer, M. 1970. Fishing for Growth; Export-led Development in Peru, 1950-1967. Cambridge MA: Harvard University Press.
- Ross, M. 2001. "Does oil hinder democracy?". World Politics, 53, 325–61.
- Sachs, J. D., A. M.Warner, 2001. "The Curse of Natural Resources". European Economic Review 45(4-6), 827–838.
- Sachs, J. D. and A. M. Warner, 1999. "The Big Push, Natural Resource Booms and Growth". Journal of Development Economics 59, pp. 43-76.
- Sachs, J., A. Warner, 1997. "Natural Resource Abundance and Economic Growth". Center for International Development and Harvard Institute for International Development, Harvard University, Cambridge MA
- Samen, S., 2010. "A Primer on Export Diversification: Key Concepts, Theoretical Underpinnings, and Empirical Evidence". Growth and Crisis Unit World Bank Institute.
- Schmidt, Ronald H. 1989. "Natural Resources and Regional Growth". Economic Review - Federal Reserve Bank of San Francisco; Fall.
- Seers, D. 1964. "The Mechanism of an Open Petroleum Economy." Social and Economic Studies, 1964:13, pp. 233-242.
- Shannon, P., A. Markiel, O. Ozier, N. S. Baliga, J.T. Wang, D. Ramage, N. Amin, B. Schwikowski, T.Ideker, 2003. "Cytoscape: A Software Environment for Integrated Models of Biomolecular Interaction Networks". Genome Research
- Shepherd, B., A. Dennis, 2011. "Trade Facilitation and Export Diversification". World Economy, Enero, v. 34, iss. 1, pp. 101-22.
- Shepherd, B., 2009. "Enhancing export diversification through trade facilitation", 2009, ARTNeT Policy Brief, No 19, Mayo.
- Shepherd, B., A. Dennis, 2007, "Trade Costs, Barriers to Entry, and Export Diversification in Developing Countries", Policy Research Working Paper No. 4368, World Bank.
- Solow, R. M., 1974. "Intergenerational Equity and Exhaustible Resources". Review of Economic Studies 41, 29-45.
- Starosta De Waldemar, F., 2010. "How costly is rent-seeking to diversification: an empirical approach", 2010, Mimeo, Centre d'Economie de la Sorbonne - UMR 8174 - Université Paris 1 Panthéon Sorbonne.
- Stiglitz, J., 1974a. "Growth with Exhaustible Natural Resources: Efficient and Optimal Growth Paths". Review of Economic Studies 41, 123-137.
- Stiglitz, J. E. 1974b. "Growth with Exhaustible Natural Resources: The Competitive Economy". The Review of Economic Studies 41, 139–152.
- Stijns, J.P, 2005. "Natural Resource Abundance and Economic Growth Revisited". Department of Economics, North-Eastern University.
- Tello, M.D. 2008. Desarrollo Económico Local, Descentralización y Clusters: Teoria, Evidencia y Aplicaciones. CENTRUM-CIES, PUCP.
- UNEP. 2011. Decoupling natural resource use and environmental impacts from economic growth. United Nations Environmental Program (PNUMA, Programa de las Naciones Unidas Para el Medio Ambiente). International Resource Panel.
- Van der Ploeg, F., S. Poelhekke., 2009. "Volatility and the Natural Resource Curse". Department of Economics, OxCarre, Oxford Centre for the Analysis of Resource Rich Economies. University of Oxford, UK.
- Van der Ploeg, R. and T. Venables, 2009. "Symposium on Resource Rich Economies Introduction". Oxford Economic Papers, Vol. 61, No 4, pp. 625-627.
- Van der Ploeg, F. 2006. Challenges and opportunities for resource-rich economies, CEPR Discussion Paper 5688, CEPR, London.
- Volpe C., S. Milena, 2010. "Trade Policy and Export Diversification: What Should Colombia Expect from the FTA with the United States?". International Trade Journal, Volume 24, No. 2, Abril-Junio.
- Volpe Martincus, Christian; and Jerónimo Carballo, 2008, "Is Export Promotion Effective in Developing Countries? Firm-Level Evidence on the Intensive and Extensive Margins of Exports", Journal of International Economics, 76(1), 89- 106.
- Watkins, M. 1977. "The Staple Theory Revisited". Journal of Canadian Studies. 12, pp. 83-95.
- Watkins, M. 1963. "A Staples Theory of Economic Growth". Canadian Journal of Economics and Political Science. 29, pp. 141-158. También en Easterbrook and Watkins (Eds.), Approaches to Canadian Economic History. Toronto: McClelland and Stewart, 1967.
- World Bank, 2011. The Changing Wealth of Nations Measuring Sustainable Development in the New Millennium. Washington, D.C.
- World Bank, 2006. Where is The Wealth of NATIONS?: Measuring Capital for the 21st Century. Washington, D.C.
- World Bank 1997. Expanding the Measure of Wealth: Indicators of Environmentally Sustainable Development. Environmentally Sustainable Development Studies and Monographs Series No. 17, World Bank, Washington, D.C.
- Zegarra E., J.C. Orihuela y M. Paredes. 2007. "Minería y economía de los hogares en la sierra peruana: Impactos y espacios de conflicto". Documento de trabajo 51. GRADE, Lima.
- Zellner, A. 1962. "An Efficient Method for Estimating Seemingly Unrelated Regressions and Tests of Aggregation Bias", Journal of American Statistical Association, 58, 977-992.

### **Fuentes de Base de Datos**

Banco Central de Reserva del Perú, 2014. Estadísticas. www.bcrp.gob.pe

- Instituto Nacional de Estadísticas e Informática, INEI, 2014. Series Regionales. Disponible en http://webinei.inei.gob.pe:8080/SIRTOD.
- INEI-ENAHO, 2001-2012. Encuesta Nacional de Hogares años del 2001 al 2012.
- INEI, 2012. Perú: Evolución de los Indicadores de Empleo e Ingresos por Departamentos, 2004-2011. Instituto Nacional de Estadística e Informática, Lima, Perú.

Ministerio de Economía y Finanzas, MEF, 2014. Consulta Amigable. Disponible en [http://mef.gob.pe/index.php?option=com\\_content&view=article&id=504%3Aseg](http://mef.gob.pe/index.php?option=com_content&view=article&id=504%3Aseguimiento-de-la-ejecucion-presupuestal-diaria&catid=267%3Aseguimiento-de-la-ejecucion-presupuestal-diaria&Itemid=100944&lang=es) [uimiento-de-la-ejecucion-presupuestal-diaria&catid=267%3Aseguimiento-de-la-](http://mef.gob.pe/index.php?option=com_content&view=article&id=504%3Aseguimiento-de-la-ejecucion-presupuestal-diaria&catid=267%3Aseguimiento-de-la-ejecucion-presupuestal-diaria&Itemid=100944&lang=es)

[ejecucion-presupuestal-diaria&Itemid=100944&lang=es](http://mef.gob.pe/index.php?option=com_content&view=article&id=504%3Aseguimiento-de-la-ejecucion-presupuestal-diaria&catid=267%3Aseguimiento-de-la-ejecucion-presupuestal-diaria&Itemid=100944&lang=es)

- United Nations, 2014. United Nations Commodity Trade Statistics Database (UN-COMTRADE). Disponible en: http://comtrade.un.org/db/.
- Seminario, B. 2014 Datos y Proyecciones, disponible en <https://sites.google.com/site/lbseminario/>
- Sistema Integrado de Información Comercio Exterior, SIICEX, 2014. Disponible en [http://www.siicex.gob.pe/siicex/portal5ES.asp?\\_page\\_=160.00000](http://www.siicex.gob.pe/siicex/portal5ES.asp?_page_=160.00000)

World Bank 2014. World Development Indicators. Washignton, D.C.

World Bank 2011. The Changing Wealth of Nations. Measuring Sustainable Development in the New Millennium. The World Bank, Washington, D.C.

#### **Figura 1**

**Red de Espacio de Productos, Clasificación HS96, Promedio 2000, 2005, 2010, 2012**

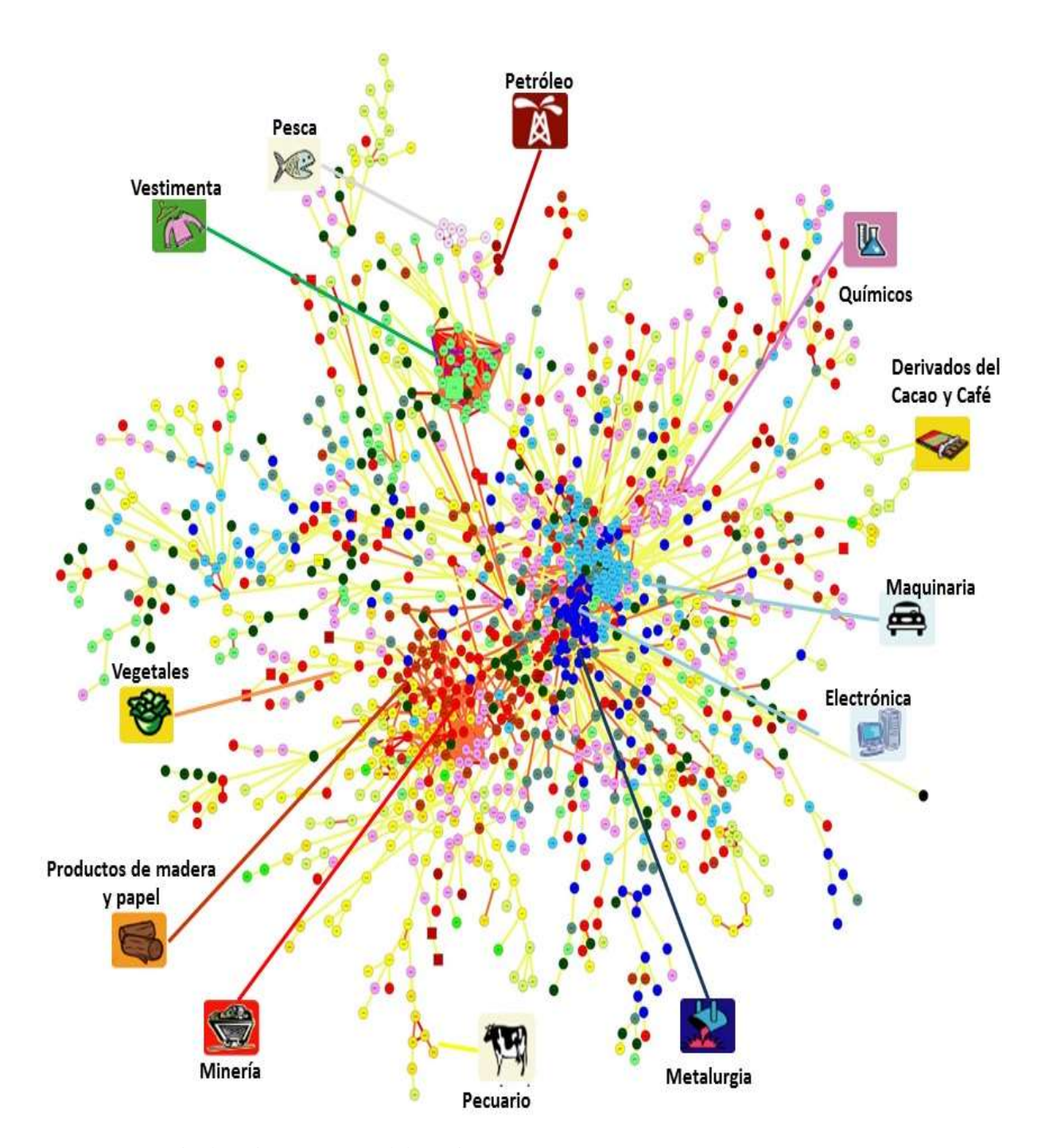

**Fuente:** United Nations (2014). Elaboración Propia. Este gráfico es elaborado a base a los promedios de los índices de acercamiento ( $\varphi$ ) de 113 países del mundo y 1232 partidas de exportación del sistema armonizado de 1996 (HS96) para los años 2000, 2005, 2010, 2012. El software usado es CYTOSCAPE de Shannon *et al* (2003).

#### **Figura 2**

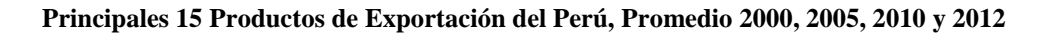

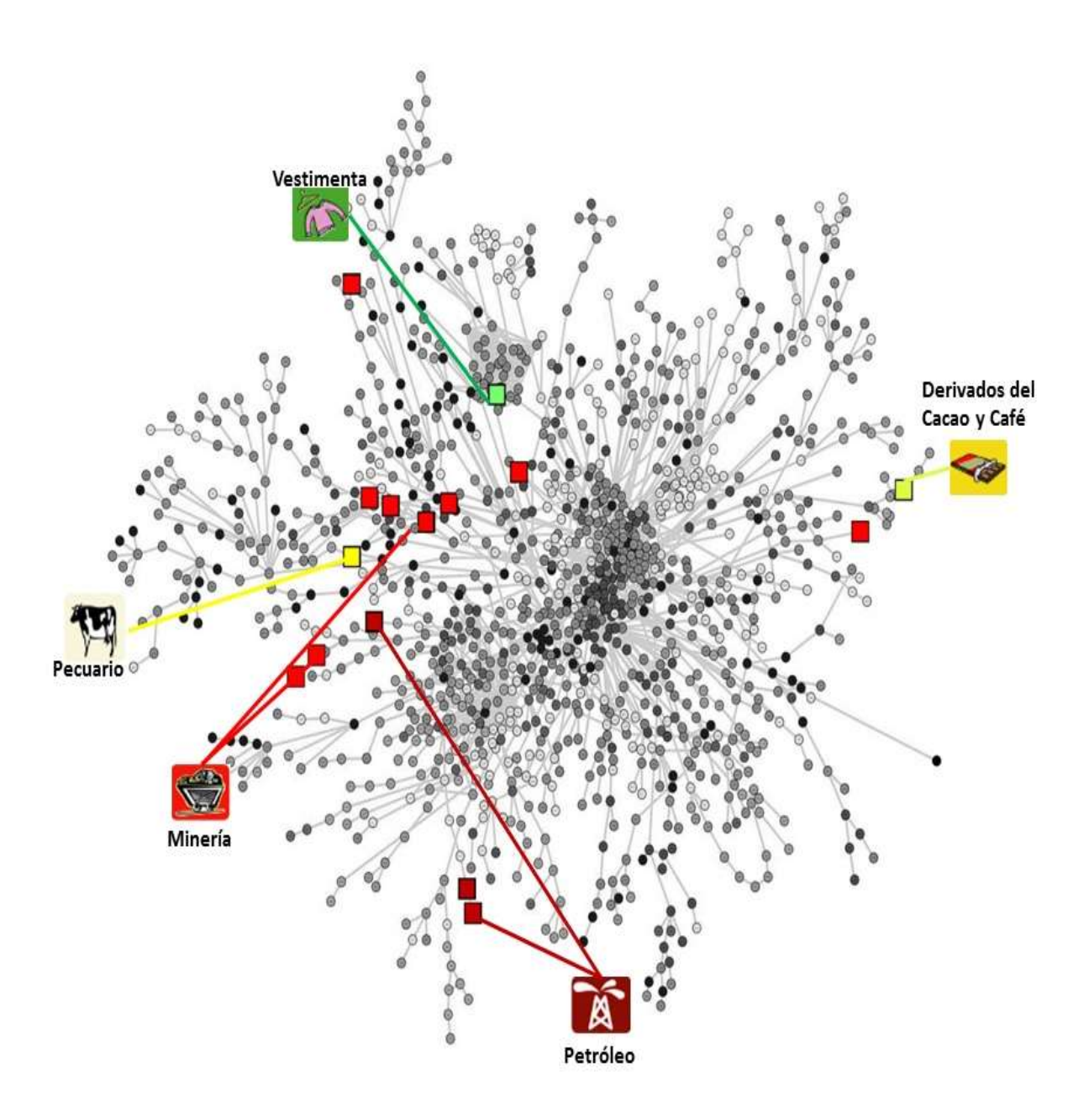

**Fuente:** United Nations (2014). Elaboración propia. Los 15 exportan representa 72% del valor promedio exportado en los años 2000, 2005, 2010, y 2012. Este gráfico es elaborado a base a los promedios de los índices de acercamiento ( $\varphi$ ) de 113 países del mundo y 1232 partidas de exportación del sistema armonizado de 1996 (HS96) de los años 2000, 2005, 2010, 2012. El software usado es CYTOSCAPE de Shannon *et al* (2003).